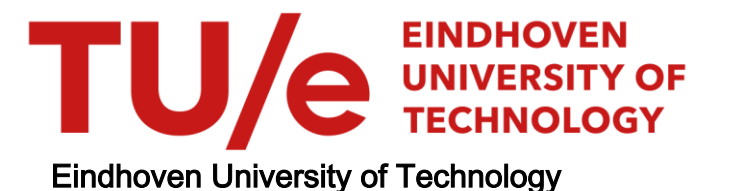

#### MASTER

Realisation of the Area Segmentation Processor for ESPRIT project #2017 : TRIOS

de Winne, P.T.M.

Award date: 1993

[Link to publication](https://research.tue.nl/en/studentTheses/0f863557-3205-4bd3-b1ad-81146af65ba1)

#### Disclaimer

This document contains a student thesis (bachelor's or master's), as authored by a student at Eindhoven University of Technology. Student theses are made available in the TU/e repository upon obtaining the required degree. The grade received is not published on the document as presented in the repository. The required complexity or quality of research of student theses may vary by program, and the required minimum study period may vary in duration.

#### General rights

Copyright and moral rights for the publications made accessible in the public portal are retained by the authors and/or other copyright owners and it is a condition of accessing publications that users recognise and abide by the legal requirements associated with these rights.

• Users may download and print one copy of any publication from the public portal for the purpose of private study or research.<br>• You may not further distribute the material or use it for any profit-making activity or comm

EINDHOVEN UNIVERSITY OF TECHNOLOGY DEPARTMENT OF ELECTRICAL ENGINEERING Measurement and Control Section

### REALISATION OF THE **AREA SEGMENTATION PROCESSOR** FOR ESPRIT PROJECT #2017: TRIOS

 $7c16$ 

by P.T.M. de Winne

M.Sc. Thesis/Report on Practical training period carried out from september 1992 to june 1993 commissioned by prof.dr.ir. A.C.P.M. Backx under supervision of ir. R. van Vliet of the TUE and ing. A.lM. van Lier of Philips CFT date: 7 june 1993

The Departrnent of Electrical Engineering of the Eindhoven University of Technology accepts no responsibility for the contents of M.Sc. Theses or reports on practical training periods.

# **Realisation of the Area Segmentation Processor**

**for Esprit Project #2017: TRIDS**

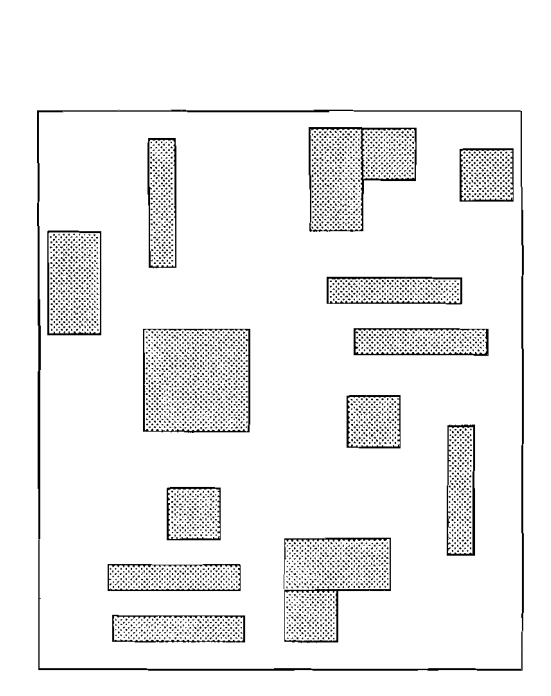

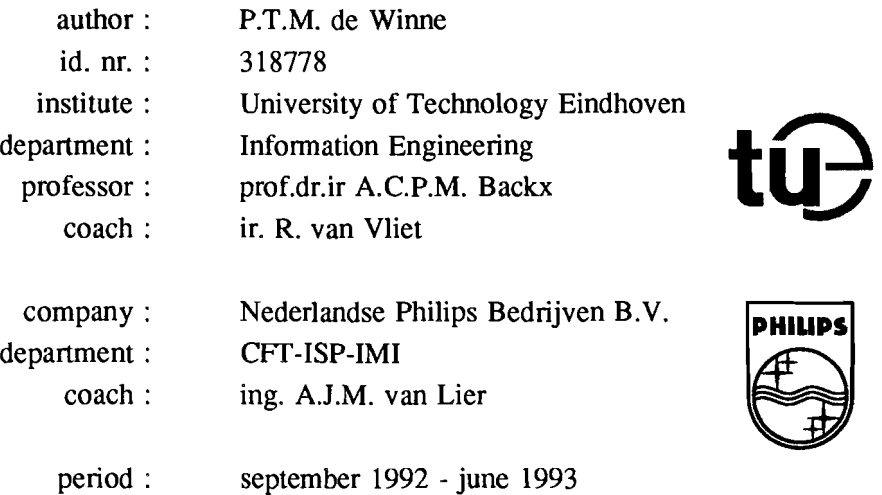

### **Summary**

Philips CFT (Centre For manufacturing Technology) is partner in the ESPRIT project #2017: TRIOS, for the development of an in-line inspection system. The inspection system checks PCBs, which are suitable for surface mounted devices, after solder paste has been laid on the PCB. The purpose of the system is to decide wether or not the solder paste is on the right position and has the right volume.

A laser scanner extracts height and intensity infonnation from a PCB by means of a laser beam. This information is sent to a data processing unit. The data processing unit calculates the position and the height of tbe solder paste and checks tbat tbose values are between certain bounds. The results are given to the host which controls the whole system.

The Area Segmentation Processor (ASP) segments the image information. This to distribute the data over the calculation processors and to reduce the data for the calculation processors. Tbe areas of interest (AOIs), which have to be segmented, are specified in the CAD-data. The ASP composes the stored AOIs into images (called screens), which have a suitable format for the calculation processors and sends these screens to the calculation processors.

The controller of the ASP converts the specification of the areas of interest into addresses on which the data is stored in tbe circular buffer. Infonnation witbin an AOI is placed on a unique address in tbe circular buffer. Information outside an AOI is placed on address zero. After tbe AOIs are stored, tbe AOIs are composed to one or more screens by the screen handler. The screens are sent to the calculation processors. The composition of the AOIs is calculated by software.

Tbe hardware of the Area Segmentation Processor is improved and implemented in the system. Software is written and tested so that  $512<sup>2</sup>$  images are received and sent. The segmentation software is partly written. The processor, a RISC processor, can be programmed in assembly or in C. Using local variables instead of global variables will save processor time.

### **Preface**

This report is written by Peter de Winne. student infonnation engineering (ITE) at the University of Technology Eindhoven (TUE), as graduation report. The graduation was carried out at Philips Centre For manufacturing Technology (CFT), seetion Industrial Signal Processing (lSP), group Industrial Measurement and Inspection (IMI).

The section Industrial Signal Processing provides support for the application of electronic technologies in production processes and products. The main activity areas are Industrial Measurement and Inspection with the emphasis on Machine Vision and Motion Control Technology. The object of the group Industrial Measurement and Inspection is to provide in solving automatic optical inspection problems in production and develop methods, tools and modules for applications in this field.

My graduation assignment was to realize a processor board (the area segmentation processor) that segments areas of an image and pIaces these areas into screens. Therefor the schemes of the hardware are checked, the hardware is build, tested and improved where necessary and the software is written.

I want to thank ir. N.O.M. Kouwenberg who gave me the opportunity to fulfil my graduation assignment at Philips CFT. I want to say special thanks to ing. A.J.M. van Lier who gave me the graduation assignment and did the coaching of my work at Philips CFT and ir. R. van Vliet who did the coaching at the TUE. Further I want to thank ir. F.O.M. Smeets, ing. J.F.J. Hendriks, ir. L.H.D. Oeraats, ing. M.F.W. Pechler and H.M. van Meurs for their support during my graduation period.

## **Content**

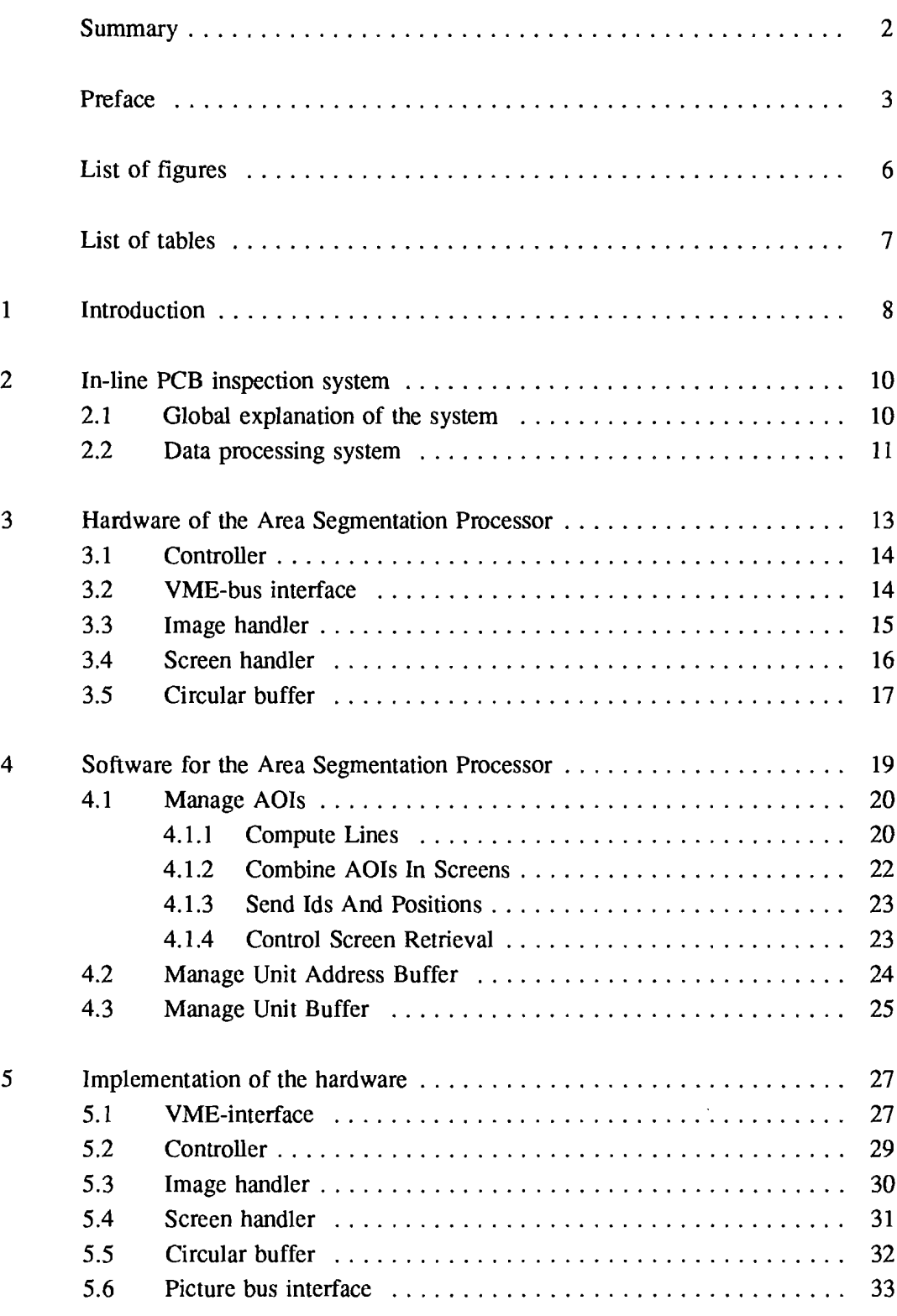

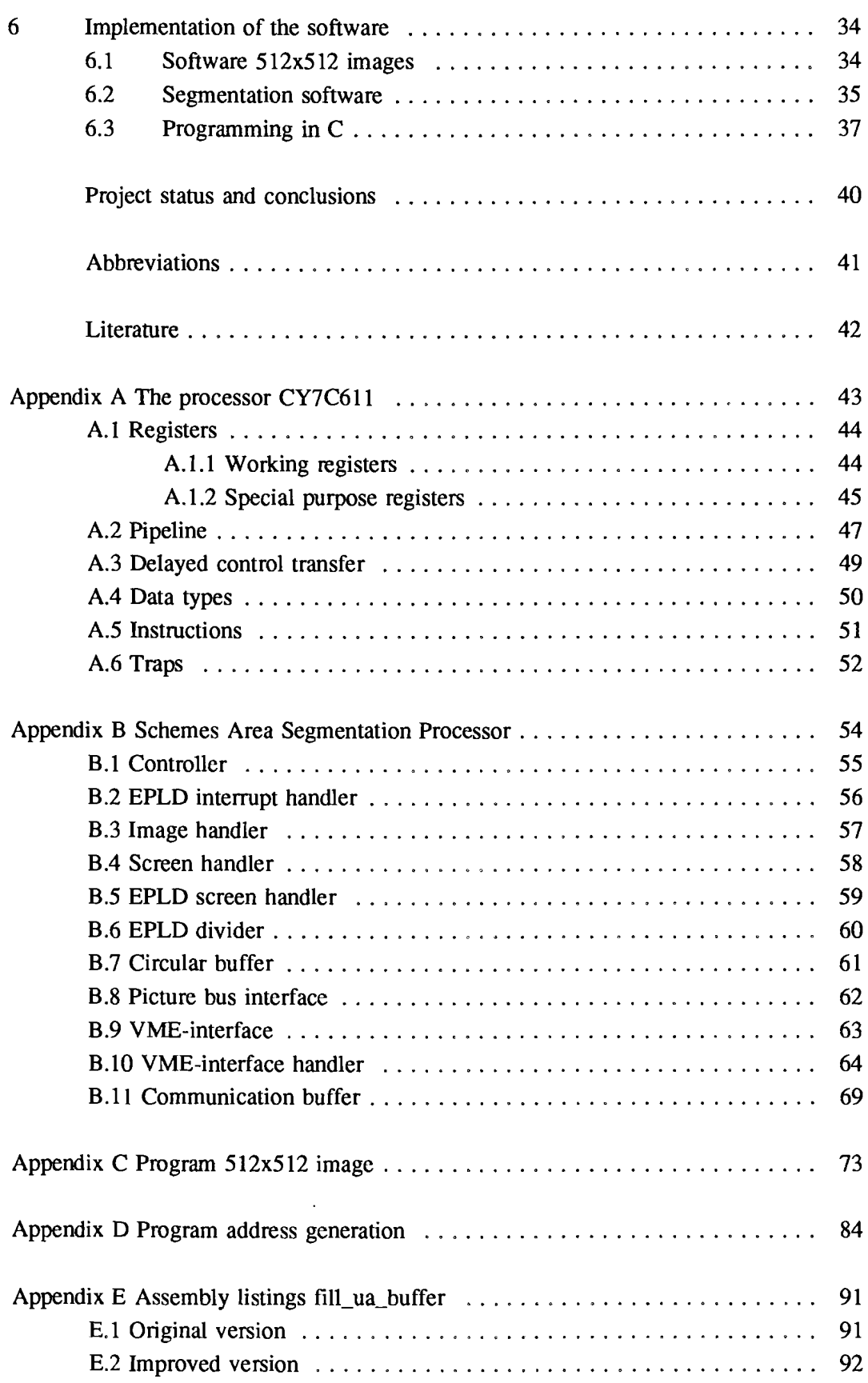

# **List of figures**

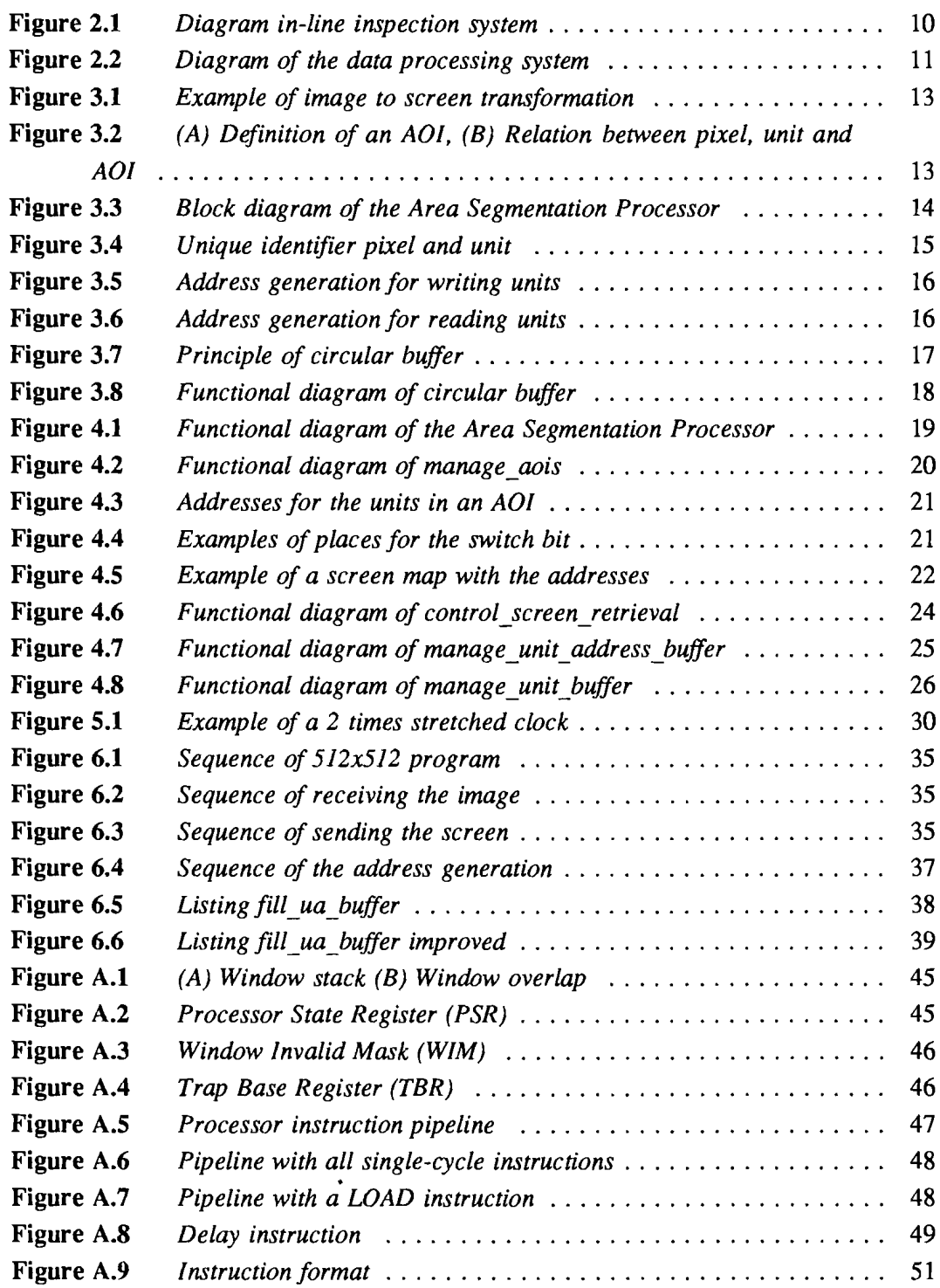

## **List of** tables

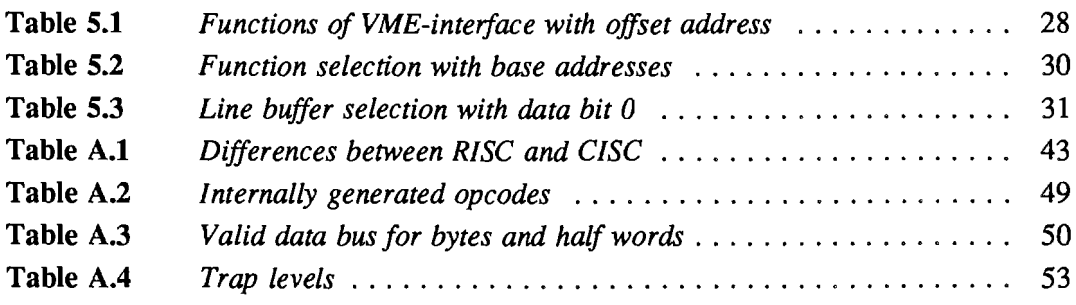

### **1 Introduction**

In the production of PCBs much has changed during the last years. The sizes of resistors, capacitors, integrated circuits etc. are getting smaller and smaller. They are placed on the print by machines and nowadays tbe production of a PCB is checked after every process phase to maintain quality. For tbis last step Philips CFf (Centre For manufacturing Technology) is partner in the ESPRIT project #2017: TRIOS. Within this project Philips CFT is developing an in-line PCB inspection system. The PCBs are suitable for surface mounted devices (SMD) technology. The inspection system will check the PCBs after the solder paste  $(= a$  composure of solder tin and solder flux) has been laid on the solder pads. The purpose of the system is to decide wether or not the solder paste on the PCB is on the right position and has the right volume. When for instance the solder paste isn't at tbe right position it can cause short circuits or when tbe volume is too less tbe SMD will not be connected properly.

As a part of the inspection system the Area Segmentation Processor (ASP) segments the data information from a PCB. This segmentation is necessary for the distribution of the data over the calculation processors and to reduce the data of a PCB so that only interested areas are checked.

The hardware of the Area Segmentation Processor is designed by F.G.M. Smeets who graduated in august 1992 on this design  $([SME]^1)$ . I continued the work with the Area Segmentation Processor. My graduation assignment was:

- build and test tbe hardware of the ASP,
- develop the software and
- integrate tbe ASP in the inspection system.

The assignment was carried out by:

- studying the inspection system,
- studying the functions and the schemes of the ASP,
- studying tbe processor of the ASP,
- making worst case calculations of the timing of the different components,
- connecting and testing the ASP part by part,
- integrate the ASP in tbe system and writing software for receiving small images so that no segmentation has to be done and
- writing the segmentation software after studying the system development schemes.

<sup>&</sup>lt;sup>1</sup> Reference to literature list at page 42.

The results at the end of the graduation period are that the Area Segmentation Processor has been built and tested. It has been implemented in the system and for small images where no segmentation is necessary the software is written and tested. The segmentation software is written but not tested.

This report describes the realisation of the Area Segmentation Processor. Chapter 2 gives the different functions of the inspection system. In chapter 3 the hardware of the ASP is split into functional blocks. An outline of the software is given in chapter 4. Changes in the hardware are given in chapter 5 and the implementation of the software is given in chapter 6.

### 2 In-line PCB inspection system

The PCB inspection system must be suitable to inspect PCBs after the solder paste has been laid on the PCB. The volume and position of the solder paste must be between certain bounds. PCB sizes are up to 50x30 cm and the inspection time for the largest PCB is maximal 50 seconds. The inspection has to be done with a resolution of  $25 \mu m$ . With these demands the system is designed. In the first paragraph the design of the inspection system is split into blocks. The function of each block is explained there. In the second paragraph the data processing system, which is a block of the inspection system, is further split into functional blocks and these blocks are explained.

### 2.1 Global explanation of the system

A global diagram of the in-line inspection system is given in figure 2.1. The lines represent data flows and the dotted lines represent control flows.

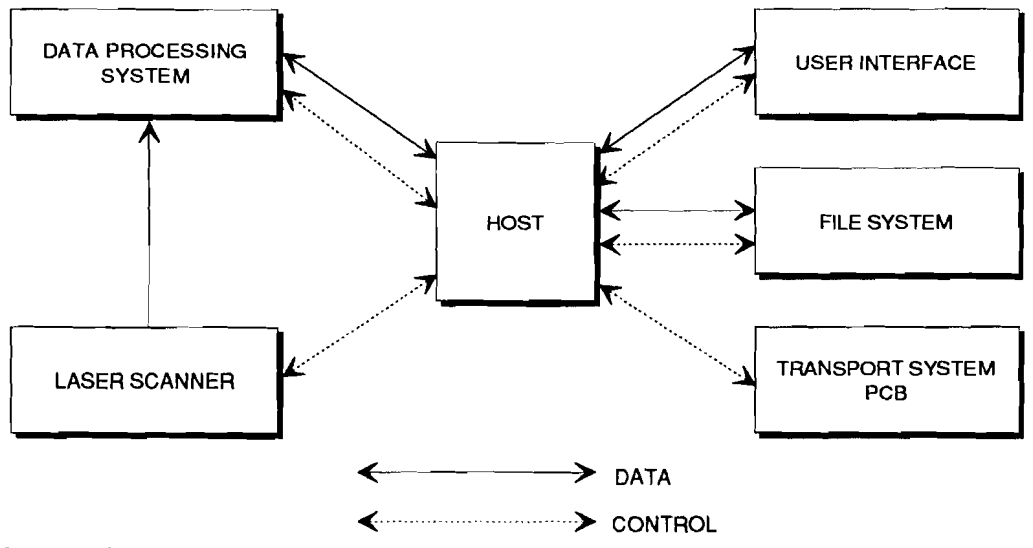

Figure 2.1 *Diagram in-line inspection system*

The function of each block is:

- host. The host controls the entire system.
- laser scanner. The laser scanner extracts image infonnation from the PCB by means of a laser beam. The reflected light is translated into two data streams: height and intensity data. The height data is used for the volume measurement and the intensity data for the position measurement. These two streams are sent to the data processing system.
- data processing system. The data processing system selects the solder pad information from the data streams and calculates the position and volume of the solder paste. The solder pads are found using data fiom the host (whïch gets it from the file system), called CAD-data. What these data are will be explained later. The results of the calculations are sent to the host.
- user interface. The user interface handles the communication between an operator and the host computer. It is necessary to give information about the status of the running process to the operator or to give commands to the host about starting the inspection of a new PCB. The data stream fiom the user interface to the host represents new CAD-data, which is necessary when inspection of a new PCB starts.
- file system. The file system is used to store data about the status of the process and to store CAD-data.
- transport system. The transport system brings PCBs to the laser scanner. After ïnspection of the PCB, it sorts the PCBs into approved and disapproved ones. The sorting is controlled by the host which gets the information from the data processing system.

### **2.2 Data processing system**

A diagram of the data processing system is given in figure 2.2. The function of each block is:

- image acquisition & filtering. The image acquisition & filtering block has a pre processing function. The laser data are sent to this block. The data are sent through a look up table for conversion of the height and intensity data. This can be used to obtain better contrast. The other function of this block is to put the images on the data bus with the right control signals.

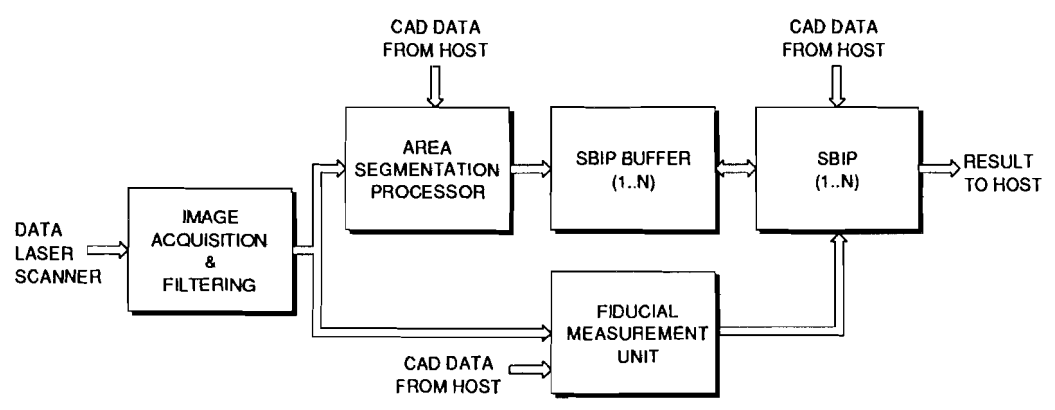

**Figure** 2.2 *Diagram of the data processing system*

- area segmentation processor (ASP). The function of the area segmentation processor is to buffer the data received from the acquisition and filtering block, distribute the data over the SBIPs and reduce the data send to the SBIPs. The distribution is done by combining Areas of Interest (AOIs). The AOIs are specified in tbe CADdata and is received from the host. The combined AOIs (called screens) are sent to the SBIPs in a suitable format  $(512 \times 512)$  pixels). The host controls to which SBIP the screen is sent. The laser scanner doesn't have to be stopped with the buffer and distribution function of the ASP.
- SBIP buffer (1..N). The SBIP buffer is used to store a screen so that the SBIP can he active continuously. In this way the memory of tbe ASP can be small.
- SBIP (1..N). The SBIP does the volume and the position calculations of the solder paste. These calculations are done by software algorithms and are therefor relatively slow. To compensate tbis, a number of SBIPs work in parallel. The host controls the assignment of screens to the SBIPs. The results of the calculations in tbe SBIPs are sent to the host.
- fiducial measurement unit (FMU). The position accuracy of the PCB in the laser scanner is limited. A small displacement can lead to a deviation which amounts to several pixels. The second problem is that the PCB isn't always perfectly flat. This gives a deviation that varies with the position on the print. The fiducial measurement unit, locates fiducials (characteristic shapes, for example corners in a copper track) using the CAD-data received from the host (originating from the file system) and calculates tbe displacement between the expected positions and tbe measured. The displacement vectors are sent to one of the SBIPs.

### **3 Hardware of the Area Segmentation Processor**

As written in the previous chapter the ASP receives an image from the acquisition board and CAD-data from tbe host. It segments the specified AOIs and composes them into new screens so that only interested areas are sent to the SBIPs. Combining the AOIs into screens is done by software. The function of the ASP depicted in figure 3.1.

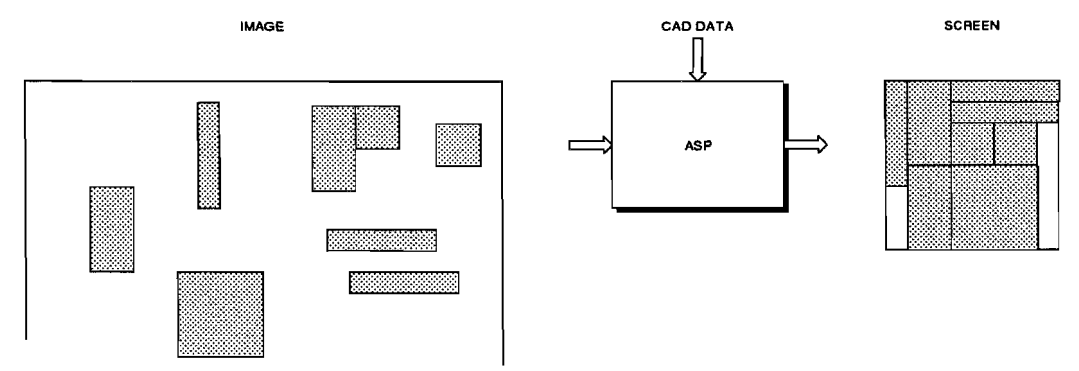

Figure 3.1 *Example of image to screen transformation*

In order to reduce the work for the ASP processor an image is divided into units. A unit is a square which contains 16, 64, 256 or 1024 pixels, depending on the chosen unit size<sup>1</sup> (4, 8, 16 or 32). The reason for this is to give tbe processor more time for otber calculations. When a unit has to be saved, the processor must change the stored information only once per four (eight, sixteen or thirty two) lines. The relation between pixels, units and AOI can be seen in figure 3.2(B). In tbis figure tbe definition of an AOI is also given.

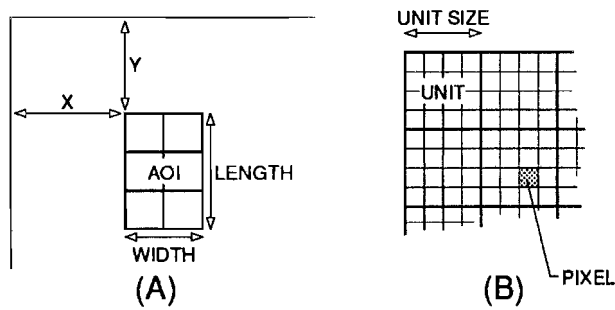

Figure 3.2 *(A) Definition of an AOl, (B) Relation between pixel, unit and AOI*

The hardware of the ASP is split into blocks. This is given in figure 3.3. Receiving and segmenting is done by the PI-bus interface and the image handler. After storing the AOIs into a circular buffer a screen is composed by the screen handler and sent to an SBIP by the PI-bus interface. A further explanation of the function of each block is given in the next paragraphs.

 $<sup>1</sup>$  It is an agreement that the length of a unit is called unit size.</sup>

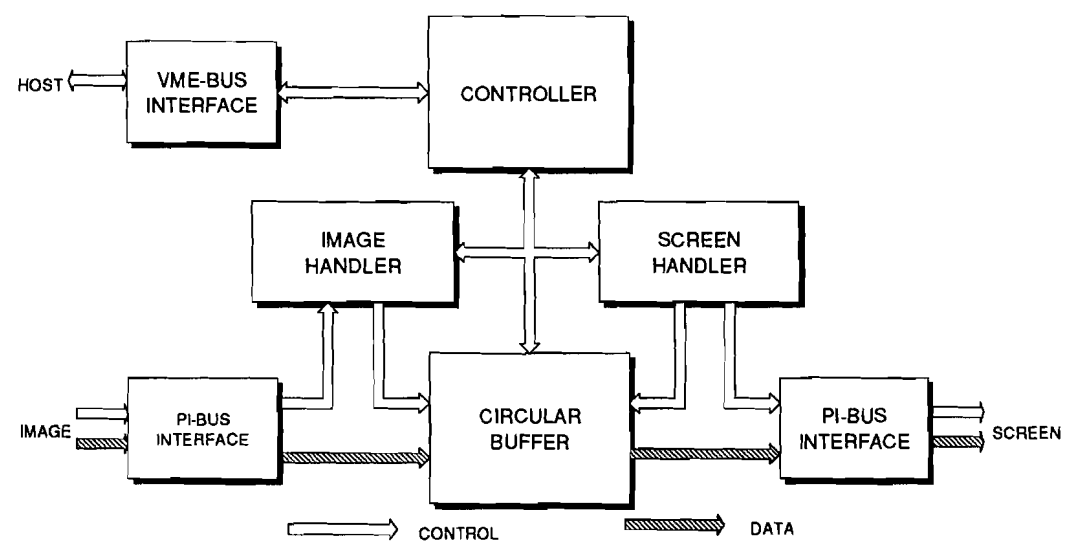

Figure 3.3 *Block diagram of the Area Segmentation Processor*

### 3.1 Controller

The controller controls the segmentation of the images and the composition of the screens. The processor used is a RISC processor. More about this processor in appendix A. The control block contains two RAMs, one for the program and one for the CAD-data. These RAMs are initially filled via the VME-bus interface. The tasks of the controller are:

- controlling the image handier
- controlling the circular buffer
- controlling the screen handier
- communication with the host (via the VME-bus interface)
- calculating the composition of a screen.

### 3.2 VME-bus interface

The functions of the VME-bus interface are:

- downloading the program
- downloading the CAD-data
- interrupt handling between the ASP and host
- transferring CAD-data from host to ASP
- transferring screen composition infonnation from ASP to host.

During the downloading process, the processor is switched off and the VME-bus interface controls the data- and address bus of the ASP. Nonnally the processor can't be switched off very easily so when more CAD-data is needed from the host, the host puts this infonnation in a specific memory, the communication buffer. When sending CAD-data, the processor reads the communication buffer and puts the data in the RAM.

The communication buffer is also used when the screen composition is sent to the host. The screen composition data is data which specifies in which screen an AOI is placed and where in that screen the AOI is placed. Asking more CAD-data or signalling that composition data is ready in the communication buffer is done on interrupt basis.

### 3.3 Image handIer

The segmentation takes place in the image handier. From the CAD-data the image handier knows which units have to be saved. Therefor it is necessary to give a unique identifier to every incoming pixel. This is done by a line counter and a column counter. The values of column counter and Hne counter can be seen as a coordinate. Dividing the counter values by the unit size will give the unique identity of the units. This can also be seen in figure 3.4.

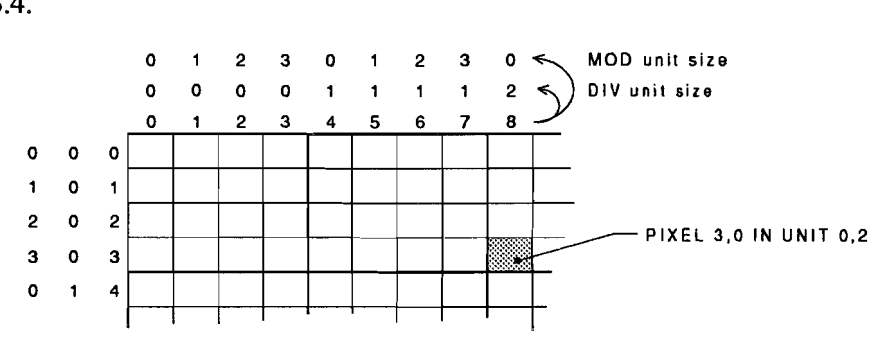

Figure 3.4 *Unique identifier pixel and unit*

The positions of the AOIs are known from the CAD-data. The processor has to convert this information to the current scan line. This is done by coupling an address to each unit and placing it into a line buffer. This address denotes the start address of each unit in the circular buffer (most significant part). If a unit doesn't have to be stored the start address will he set to a dummy value of zero. The least significant part of the address in the circular buffer is formed by the least significant bits of the line counter and column counter. The principle is shown in figure 3.5.

The line buffer is filled by the processor. Because the pixels arrive continuously two line buffers are used, one for filling the circular buffer and one is filled by the processor. The two line buffers swap their function when "unit size" lines are received.

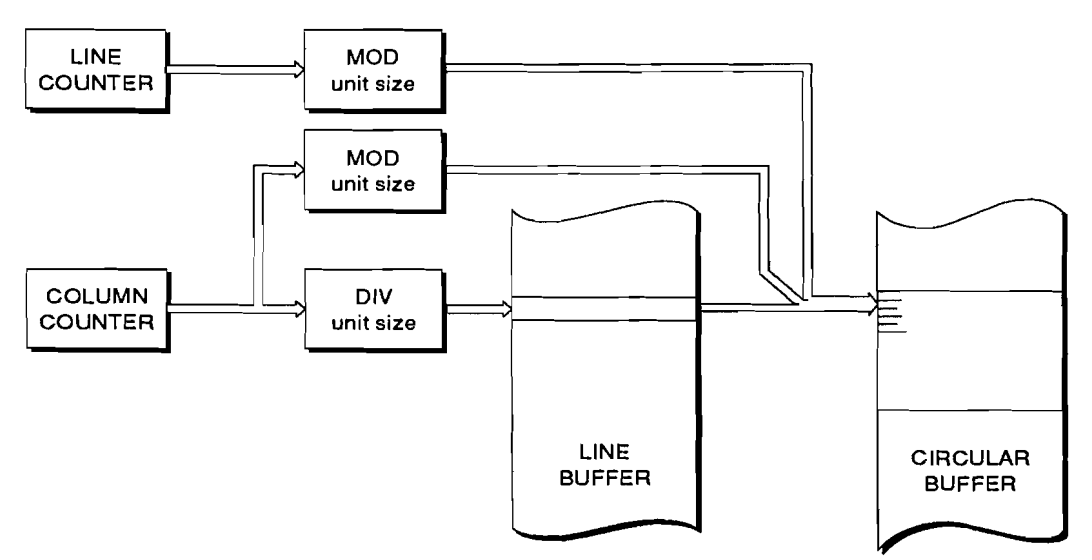

- lr - **Figure** 3.5 *Address generation jor writing units*

### **3.4 Screen handIer**

After storage in the circular buffer a screen is sent to an SBIP. The screen handler composes a screen. A Hne counter and a column counter are used for identification of a pixel in the screen (same principle as image handler). The address for the circular buffer is now generated by a two dimensional Look Up Table (LUT). Here it is chosen for two dimensions because the LUT needs only 16 k addresses (512\*512 pixels / minimal unit). When using a LUT in the image handler, the LUT should have more then 15 million addresses. The advantage of a LUT is that only once per screen the LUT has to be filled. The address generation of the screen handler is given in figure 3.6. The other function of the screen handier is to generate the screen control signals.

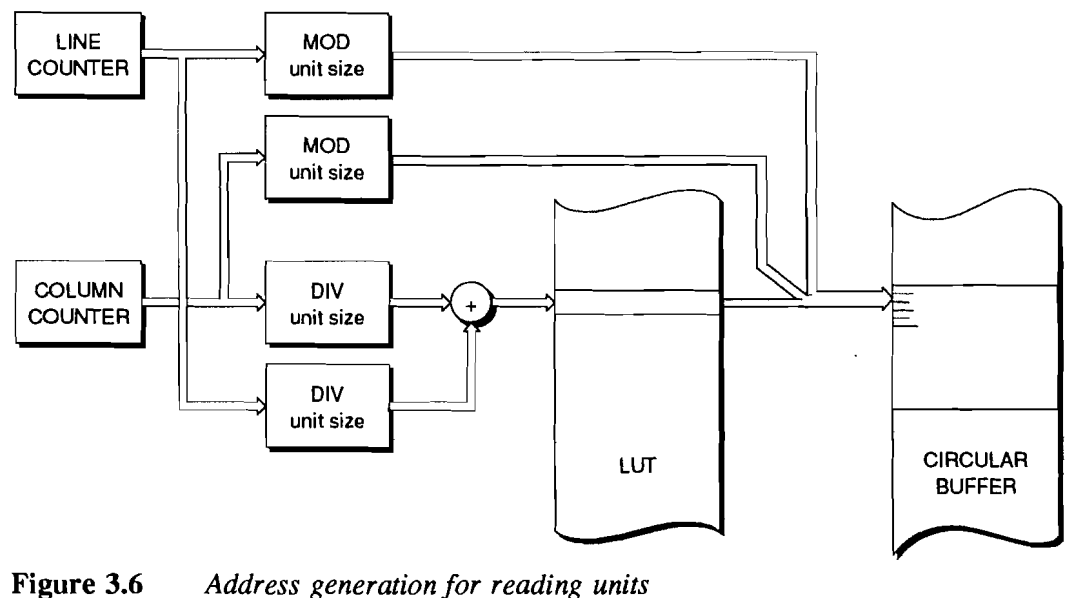

**Figure** 3.6 *Address generation jor reading units*

### 3.5 Circular buffer

The cireular buffer is used as storage for the AOIs of an image. The cireular buffer contains 256k x 16 bits, so one screen fits into the memory. Eaeh ineoming AOI is stored in the buffer until it has to be sent as a part of a screen. The memory is eireular and divided into eight bloeks. The eight bloeks are related to the hardware eomponents. The RAMs are 32k x 16 bits separated 1/0 (two separated data busses per RAM). The advantage is that when writing one block the other blocks can be read. The principle of the cireular buffer is given in figure 3.7.

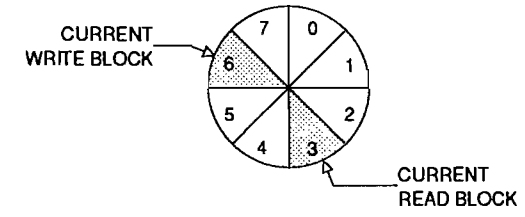

Figure 3.7 *Principle of circular buffer*

The blocks are random access which gives the opportunity to read and write in eight bloeks randomly. In this way the screen eomposition doesn't depend on the sequenee of the AOIs in the image.

The addresses are generated by the image handler and the screen handler. The number of bits of the addresses generated by the handiers is sueh that one RAM bloek ean be addressed. Two crossbars lead the address to the correct RAM bloek. The controller configures the crossbars and sets the write and read bloek selection. A funetional diagram of the cireular buffer is given in figure 3.8.

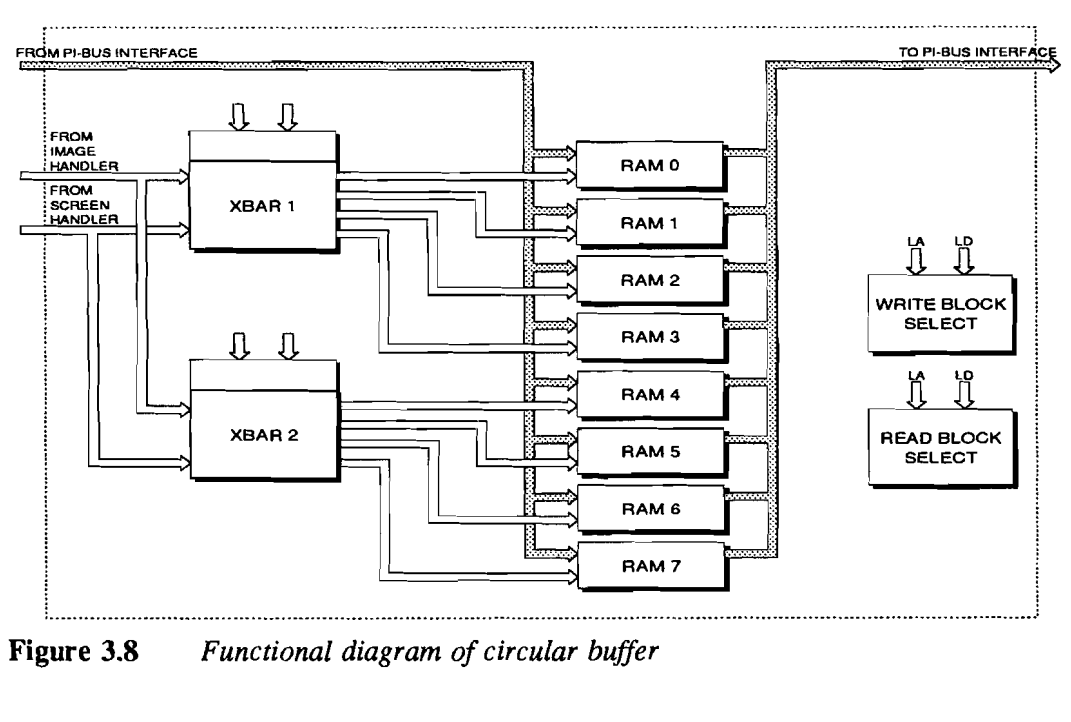

**Figure 3.8** *Functional diagram of circular buffer*

### **4 Software for the Area Segmentation Processor**

In the previous chapter the hardware of the area segmentation processor was explained. This chapter gives an outline of the software. This is done by schemes made with Promod. Promod is a highly automated system engineering environment to develop a detailed specification for systems. The solid lines in the schemes represent data flows. the dotted lines represent control flows, the circles represent functions, two parallel lines with data flows to or from it. represent data stores and the lines with control flows to/from it represent state machines (see figure 4.2). The functions in the schemes are implemented in hardware or in software.

A functional diagram of the ASP in Promod is given in figure 4.1. The Promod diagrams in tbis chapter are explained so far that the function of the software is evident. For more information see the report by P. Boots ([BOO]).

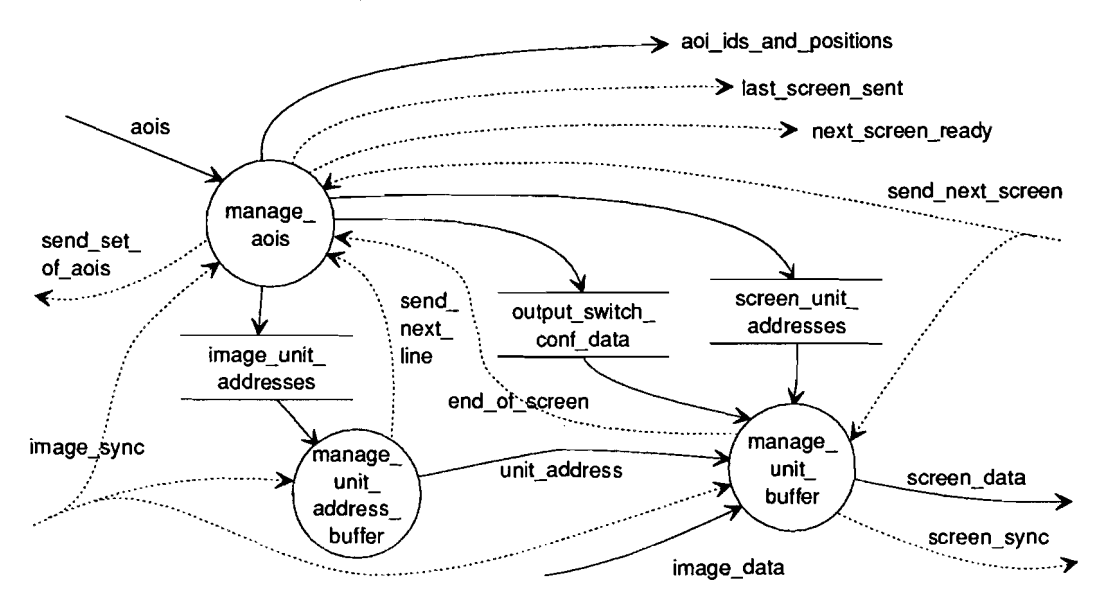

Figure 4.1 *Functional diagram of the Area Segmentation Processor*

The data flow image\_data and the control flow image\_sync come from the image acquisition and filter block (see figure 2.2). Screen\_data and screen\_sync go to one of the SBIPs (see figure 2.2). The other flows are to or from the host. A further explanation of the functions and flows is given in the following paragraphs.

### 4.1 Manage AOIs

The function manage\_aois has several tasks. These are:

- calculating the screen composition, i.e. how and in which screen the AOIs are placed,
- calculating the line buffer content,
- calculating the screen content, which is stored in screen\_unit\_addresses,
- asking the host for more AOIs,
- signalling when a screen is ready,
- signalling when the last screen is sent and
- signalling in which screen the AOI is placed and its position in the screen.
- Synchronising the screen calculations is done with send next screen. The relation between the tasks of manage\_aois is given in figure 4.2.

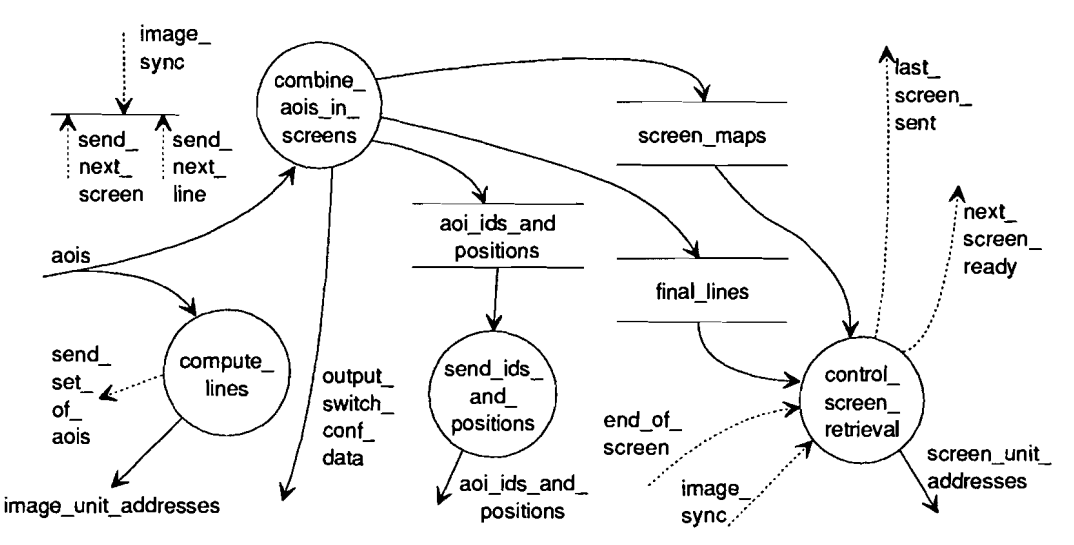

Figure 4.2 *Functional diagram of manage\_aois*

All the functions in manage\_aois are implemented in software.

#### 4.1.1 Compute Lines

The function compute\_lines is responsible for segmenting the image. It computes the addresses on which the units of the AOIs are stored. The addresses are stored, line by line, in image\_unit\_addresses. These lines are later placed in the line buffer. A unit of an AOI gets a unique address within a block of the circular buffer. A unit which doesn't have to he saved receives address zero. The addresses for the units within an AOI are given in the order they arrive. Units which lay in two or more AOIs (overlap of AOIs or doubles) get only one number. When the list of AOIs becomes to short a signal send\_set\_of\_aois is sent to the host. An example of the address assignment is given in figure 4.3.

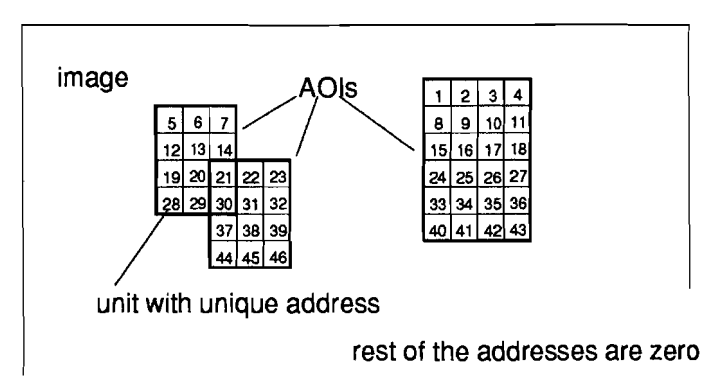

Figure 4.3 *Addresses jor the units in an AOJ*

Calculating a line for image\_unit\_addresses is done by checking for every unit in the image if that unit is in an AOI. The list of AOIs is sorted to shorten this searching. It is first sorted on increasing y-coordinate because the image anives row by row (the y). AOIs with the same y-coordinate are then sorted on x-coordinate because the units in one line arrive with increasing x-coordinate.

The store image\_unit\_addresses is stored in a RAM on the ASP. Every line needs maximal 3000 half words (16 bits) of the RAM. Calculating and storing the whole image (maximal 5000 lines) in advance would cost too much RAM. Therefor only a few Hnes are calculated in advance.

As written in paragraph 3.5 the circular buffer consists of eight blocks. Switching or reconfiguring these blocks is activated by setting bit 11 of the unit address. Setting this bit is done by compute\_Hnes. Switching can only be done when there is enough time to reconfigure the blocks. So the switch bit may only he set:

- at the end of a line or
- at the last unit of an AOI in a line or
- between two AOIs when the time between them is enough.

Hereby it is assumed that the time between the end of the image line and the start of the next line is enough to reconfigure. This is also depicted in figure 4.4.

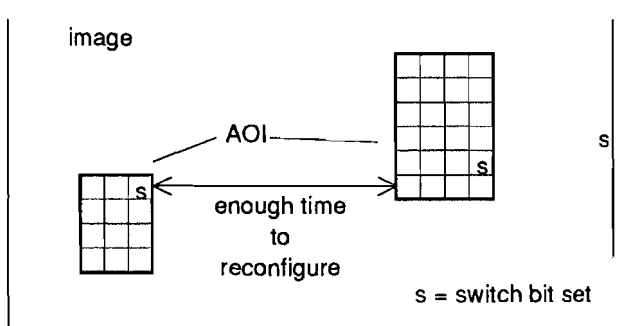

Figure 4.4 *Examples ojplaces jor the switch bit*

#### 4.1.2 Combine AOIs **In** Screens

The function combine\_aois\_in\_screens combines the received AOIs into one or more screens. An example has already been given in figure 3.1 where the function of the ASP is depicted. This combining of AOIs results in four data flows:

- screen\_maps. Each screen map is a two dimensional array holding addresses from tbe units of tbe AOIs in tbe screen. This screen map can later be placed in tbe LUT.

The screen map of figure 4.3 is given in figure 4.5. 1 2 3 4 5 6 7 21 22 23

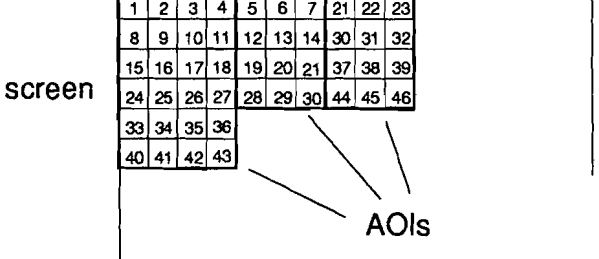

Figure 4.5 *Example of a screen map with the addresses*

- output\_switch\_conf\_data. The circular buffer is divided into eight blocks. Therefor it is necessary to reconfigure the crossbar switch. In the screen map, bit 11 of a unit\_address, activates this switching. In output\_switch\_conf\_data is specified to which block of the circular buffer must be switched.
- aoi\_ids\_and\_positions. Where the AOIs are placed in the screen depends on the filling algorithm. Because of the calculations, the SBIP must know which AOI is in which screen and on which position in the screen. This information is held in aoi ids and positions.
- final lines. In order to signal the SBIP that the next screen can be sent, the final lines of each screen i.e. the image line number tbat contains tbe last pixels of tbe screen, must be known.

In compute\_lines the switch bit could only be set when there is enough time. Here it must be possible to set the switch bit of every unit address, because the filling algorithm decides where the AOI is placed. Thus it is possible that one AOI is stored in block 0 of the circular buffer and that the AOI which lays next to it in the screen is stored in block 1. The hardware is made so that the sending of a screen stops if the switch bit is detected. The crossbar can then be reconfigured by the software and the software restarts the sending.

Combine\_aois\_in\_screens searches a way to fill tbe screens witb AOIs. This filling has conflicting demands:

- The screen must be filled as much as possible because the unused units take time when a screen is sent to the SBIP.

- Tbe calculation time and algorithm length increase a lot when a high filling grade is wanted. Another aspect here is that when the "best" fitting is found units are kept for a long time in the circular buffer. The circular buffer on the ASP is limited so it is desirable that the units are sent away as soon as possible.
- The traffic on the VME-bus must be limited because this will delay the other VME traffic.

With these demands the function combine aois in screen can be located and performed in tbree different ways:

- An off line process on the host. The host calculates the filling of the screens and the unit addresses for the line buffers and LUT. Advantage of this is that there is enough calculation time to find the "best" fitting and this has to be done only once. Disadvantage is that a mass store is needed and that the down loading gives an enormous VME traffic. Remember that an image can have 5000 lines with 3000 units in it. This means tbat in this case 15 mega addresses must be down loaded plus 1.5 mega addresses for the screens, assuming that 10  $\%$  of the image are AOIs and that the screens are full.
- An off line process on the host for the filling of the screens and the address calculation on the ASP. The advantage is that there is enough calculation time and tbe filling calculation has to be done only once. The address calculation must be repeated for every image. The only data that must be down loaded are the AOIs and the positions in a screen.
- Everything on the ASP. Disadvantage is that the search algorithm can't be complex because of time and algorithm length. Advantage is that only the AOIs must be down loaded to the ASP and the positions must be loaded to the host.

Testing must decide what the best option is but so far it seems that the second option is the best.

#### 4.1.3 Send Ids And Positions

The function send\_ids\_and\_positions signals to the SBIPs which AOIs are in the screen that is sent to that SBIP and the positions of the AOIs within the screen. The sending is activated with send next screen. This routine runs on the host if the combining algorithm runs on the host.

#### 4.1.4 Control Screen Retrieval

The function control screen retrieval waits until the received image line is greater than the next final line in final\_lines and then signals nexl\_screen\_ready and fiUs the store screen\_unit\_addresses (the LUT) with information from screen\_maps. These actions may be started only if manage\_unit\_buffer is not sending a (part of a) screen (seen by end\_of\_screen).

Combine\_aois\_in\_screens calculates screen maps which are stored in memory. Parts of these maps are later stored into the LUT if that part of the LUT is free. One screen map takes 16 k half words. The memory on the ASP is not so big, so only a part of the screen map can be stored here. A functional diagram of control\_screen\_retrieval is given in figure 4.6.

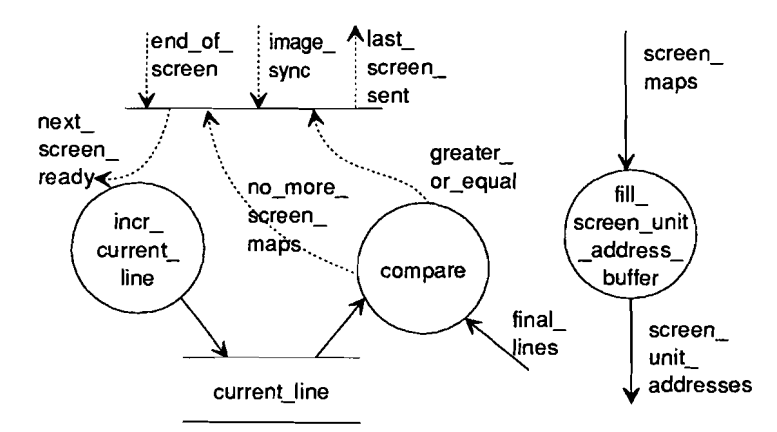

Figure 4.6 Functional diagram of control screen retrieval

The function incr\_current\_line updates the store current\_line every time image\_sync is activated. Current\_line keeps the number of scanned lines of the image. When current\_lines is greater then final\_lines, compare signals greater\_or\_equal what results in an active next\_screen\_ready. When the last element of final\_lines is used no\_more\_screen\_maps is activated. With this signal last\_screen\_send is activated after end\_of\_screen returns. Fill\_screen\_unit\_address\_buffer takes a part of the screen\_map and places it into the screen\_unit\_addresses.

### 4.2 Manage Unit Address Buffer

Manage\_unit\_address\_buffer gets one line of the image\_unit\_addresses, transmits unit address one by one and asks for the next line at manage aois when a line is sent. Tbis is done under control of the image\_sync signal. A functional diagram of manage\_unit\_address\_buffer is given in figure 4.7.

One line of image\_unit\_addresses is stored into one of the two line buffers "unit address buffer 1" or "unit address buffer 2" by "fill\_ua\_buffer". If a new line is wanted the signal send\_next\_line is sent to manage\_aois. Send\_next\_line is activated after every 4, 8, 16 or 32 lines of the image depending of the chosen unit size. The "empty-ua\_buffer" functions empties the store.

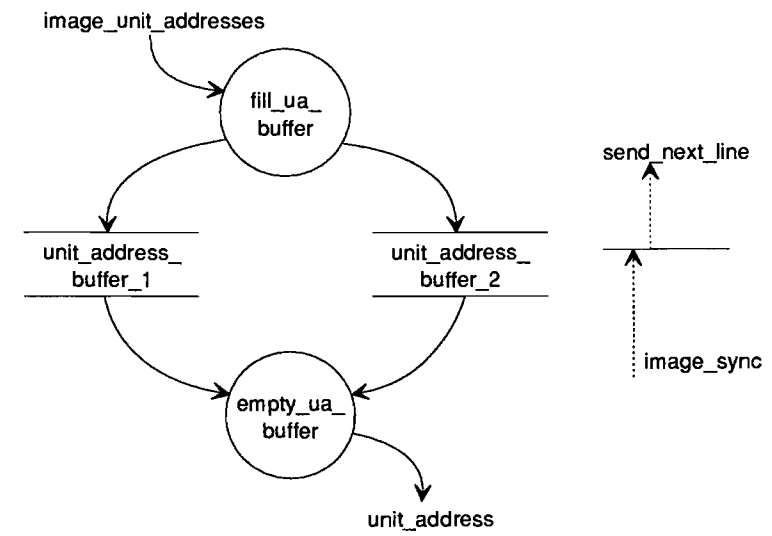

Figure 4.7 *Functional diagram of manage\_unit*\_*address\_buffer*

The stores are RAMs (the line buffer in figure 3.5) of which each can hold one image line. The empty function is implemented in the hardware. Counters generate an address for reading the RAMs. The filling function is implemented in software. The fill function copies one line of unit\_addresses to the RAM. Multiplexers control which buffer is filled and which buffer is emptied. The signal send\_next\_line is implemented as an interrupt to the processor on the ASP.

### 4.3 Manage Unit Buffer

Manage\_unit\_buffer stores the pixels from image\_data at addresses specified by unit\_address of manage\_unit\_address\_buffer at a rate controlled by image\_sync. The other function of manage\_unit\_buffer is sending screens under control of the screen map in screen\_unit\_addresses. The sending starts after the signal send\_next\_screen. When a screen is sent, manage\_aois is signalled by end\_of\_screen. The functional diagram of manage\_unit\_buffer is given in figure 4.8.

Keep in mind here figure 3.8. The stores unit\_block\_0 to unit\_block\_7 in figure 4.8 are RAMO to RAM7 in figure 3.8. The functions direct to current write block an collect\_from\_current\_read\_block are performed by the two crossbars (xbars). Generate\_pixel\_in\_unit\_address\_input and -output are two counters which generate an address used to write or read the pixel within a unit. Decode\_image\_unit\_address receives the unit\_address and signals by reconf\_input\_code\_encountered (an interrupt to the processor) if the reconfigure code (bit 11 of the address) has encountered. Decode\_screen\_code\_address does the same but then for screen\_unit\_addresses.

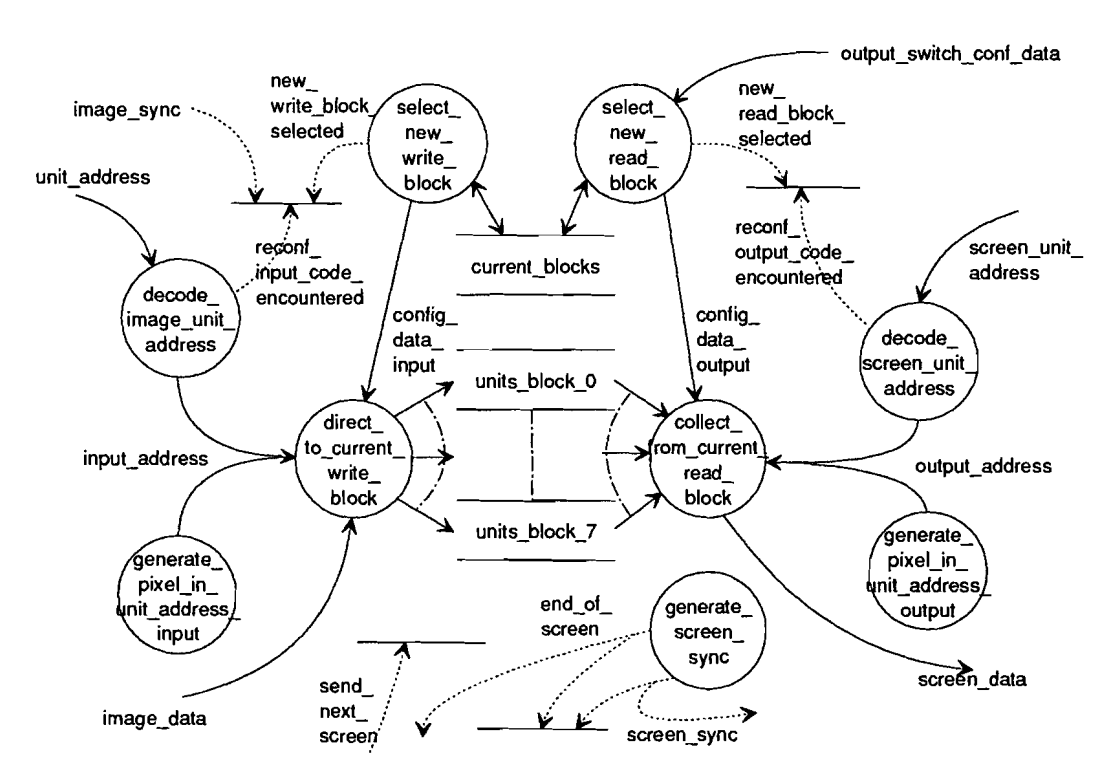

Figure 4.8 *Functional diagram of manage\_unit\_buffer*

Select\_new\_write\_block is implemented in software. As soon as a block is full or almost full a new write block must be selected. Select\_new\_write\_block is activated by reconf\_input\_code\_encountered. Select\_new\_read\_block does the same, but here the data to which block must be switched comes from output\_switch\_conf\_data. The selected read and write block are stored in current\_blocks. This store is a hardware store, which enables read en write signals for the appropriate block and a variable for the program.

### **5 Implementation of the hardware**

The work during my graduation period was the realisation of the Area Segmentation Processor. First the timing conditions (set up time, hold time, delay time) were theoretical checked with worst case calculations. Secondly the hardware was measured. This to check the wire wrap connections. Where necessary improvements were made.

For testing the ASP several programs are wrinen. The programs which run on the ERM system (the host), are written in C. The programs which run on the ASP, are written in assembly or in C.

In the following paragraphs several parts of the hardware are discussed. Changes and additions in the design which are mentioned in the following paragraphs are made by the author of this report. Further outlines about the programs for testing the hardware are given. In appendix B the schemes of the area segmentation processor are given.

### 5.1 VME-interface

The different cards in the system (host, acquisition card, ASP, SBIPs) communicate via a VME-bus. The image and screen data are sent via two picture busses. VME (= Versa Module Eurocard) uses a protocol for data transfer and interrupt handling (see [VMS]). For correct handling of the protocol a special prototype board (see [VMP]), was used. Data send to the ASP appears on the prototype board. Placing the data on the correct address is done by the VME-interface (scheme in appendix B.9). Getting data from the correct address on the ASP, starting an interrupt action to the host and starting the acknowledge of an interrupt is also done by the VME-interface. The hardware of the interrupt handling is depicted in appendix B.l (upper right and lower right in the scheme). Testing and improving the VME-interface had to be done first because downloading programs to the ASP can only be done when this part works.

The circuit of the VME-interface was built first with discrete components and was asynchronously clocked. It was very difficult to add new functions and very difficult to get the correct functionality. For these reasons aredesign has been made. The circuit is implemented in an Erasable Programable Logic Device (EPLD). The design has been made, simulated and programmed with MAX+plus.

Some functions are added to the new design. The several functions are reached by a card address plus an offset address. The different functions with the offset address are given in table 5.1.

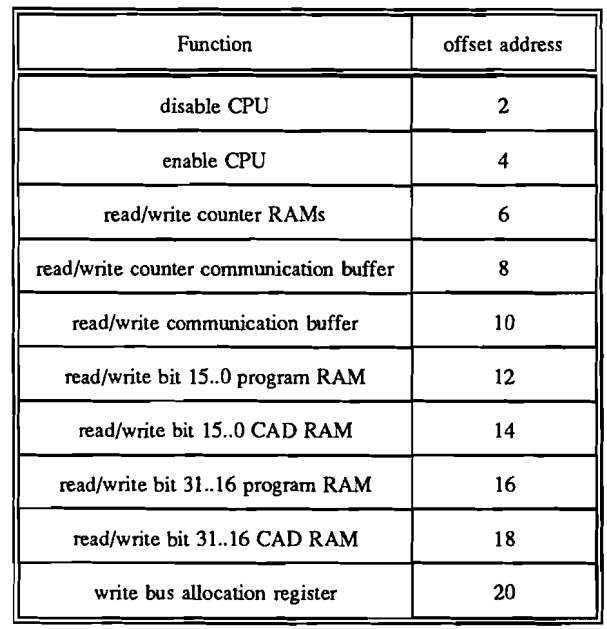

#### Table 5.1 *Functions of VME-interface with offset address*

The address range for the host to access the ASP is only 2 k big. This is not enough to map the whole memory of the ASP within the address range of the host. Therefor a counter is used which generates the address on the ASP during downloading. These counters have to be filled with the start address.

The ASP has a 32 bit data bus. The ERM system has only a 16 bit data bus. Downloading data is done by first downloading the lower 16 bit word and than the higher 16 bits. After this second action the data is written in the RAM and the counter is incremented. Reading is done by first reading the lower 16 bits and than reading the higher 16 bits.

Testing the VME-interface is done by writing (downloading) data to the RAMs on the ASP, reading back and comparing the written and read data. With these tests also the read and write signals for the RAMs are verified.

The circuit for the interrupt from the ASP to the host and from the host to the ASP was originally not designed. This part is necessary, for several signals (send\_set\_of\_aois, last\_screen\_send, next\_screen\_ready and send\_next\_screen in figure 4.1) and therefor added.

The communication buffer is used for sending information between the host and the ASP at the time the ASP is running. After power up the data is downloaded to the ASP and the communication buffer isn't used then. The processor must be disabled at that time. When the processor is started the processor can't be disabled because after enabling, the processor won't continue were it was stopped. To send information to the ASP, if the processor runs, the communication buffer is used. The communication buffer is tested by means of writing data into it and reading back. This writing and reading is done by the host and the ASP.

### 5.2 Controller

A SPARC RISC processor CY7C611 controls the ASP. This processor works with a dock frequency of 25 MHz. More infonnation about the processor, especially for programming the processor in assembly, is given in appendix A.

When downloading data to the ASP or reading data from the ASP to the host, the processor must be switched off (disabled). All output drivers are then in high impedance state (tri-state). Therefor it is necessary to connect pull up or pull down resistors at all outputs of the processor which are used in other parts of the circuit.

Two RAMs are connected to the processor. One to store the program and one to store the CAD-data. After downloading, the processor is started by the reset circuit. To test the communication between processor and RAM a program can wrile a certain data pattem into the RAMs (except the part where the program is stored). The host can read and evaluate the data.

To give infonnation about the status of the program there is a circuit which communicates with a terminal (RS232). When a program is running it can be useful to know in which function the program is and what the values of certain variables are. The conversion from parallel to serial, visa versa, is done by a DUART. The timing of the selection, write and read signals for the DUART are improved because they did not fulfil the specifications.

An other problem which showed up when working with the DUART was that the RAMs are not byte accessible. The program RAM is only 32 bit accessible and the CAD RAM is 16 bit accessible. The standard function "printf" in  $C$ , which prints text on the terminal, writes bytes to the RAM to store temporary information. Writing one byte in the program RAM overwrites also three other bytes (the ones with the same address except the two least significant bits). Routines which use byte or half word variables can thus not be used on the ASP. New routines are written to solve this problem because it is not possible to make the RAMs byte accessible.

Not all the components are fast enough for the used dock frequency. Therefor there is a circuit that can stretch the dock. In figure 5.1 an example of the stretched dock is given with the dock 2 times stretched. Bit 23 of the address bus enables the stretch circuit. The number of stretch cycles is the value of the difference: 8 - the value of bit 22..20.

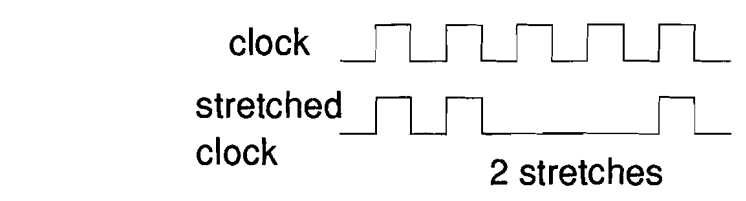

Figure 5.1 *Example of a* 2 *times stretehed doek*

The different components are selected with bit 19..16. In table 5.2 the different functions are given with the base addresses.

| function           | base address bit 230 | function                | base address bit 230 |
|--------------------|----------------------|-------------------------|----------------------|
| program RAM        | 0x000000             | enable continue screen  | 0x080002             |
| <b>CAD RAM</b>     | 0x010000             | line buffer             | 0x090002             |
| <b>DUART</b>       | 0x920003             | unit size/mode          | 0x0a0003             |
| crossbar 1         | 0x50002              | interrupt host          | 0х8b0003             |
| crossbar 2         | 0xf40002             | communication buffer    | $0x$ fc $0002$       |
| <b>LUT</b>         | 0x050002             | line buffer selection   | 0x0d0003             |
| LUT selection      | 0x060003             | data circular buffer    | 0x8e0002             |
| enable send screen | 0x070002             | address circular buffer | 0x8f0002             |

Table 5.2 *Funetion seleetion with base addresses*

In the previous chapter a number of control signals are given. Reconf\_input\_code\_encountered, reconf\_output\_code\_encountered, end\_of\_screen, next line and the signals from the host are implemented as interrupts to the processor. The interrupt handler converts an interrupt into an interrupt address. This handler is implemented in an EPLD. After power up all flip flops in the EPLD should be zero. Measuring leamed that this was not so. Therefor a reset signal is connected to the flip flops in the EPLD so that after the power supply is stabie the flip flops are reset.

### 5.3 Image handIer

Multiplexers decide to which line buffer the processor can write and which line buffer is read by the counters. The position of the multiplexer depends on a flip flop. In the original design the processor was not able to control that flip flop. After power up the value of the flip flop is random 0 or 1, so which line buffer is selected for the processor is unpredictable. It is necessary to control the flip flop because the line buffer which is connected to the counters, must be switched to the RAM block in the circular buffer by

the crossbars. Therefor a circuit is added which enables the processor to set the selection of the flip flop depending on data bit 0 (base address line buffer selection). In table 5.3 is the selection given with data bit O.

| data bit 0 | processor to: | counter to:   |
|------------|---------------|---------------|
|            | line buffer A | line buffer B |
|            | line buffer B | line buffer A |

Table 5.3 *Line buffer selection with data bit 0*

The line buffers are tested by writing data in the line buffers and then reading the data back. Reading back can not be done directly because the outputs of the line buffers are not connected to the data bus of the processor. This is solved by adding drivers between the address lines of RAM blockO and the processor data bus. The processor addresses the driver (the offset of the address is lead to the line buffer) and reads the data of the line buffer through the crossbars (when configured in the right way).

The RAMs of the line buffers have only a chip select input and a combined read/write input. When reading or when writing while the write pulse is not active the output drivers are active (an other RAM is not possible as separate I/O is needed). The combination of bit  $11$  of the line buffers is the reconf input code\_encountered signal from figure 4.8. When one of the bit II is set, the processor is interrupted. The addresses of the processor are always lead to one of the line buffers. Therefor it is possible that an address of the processor is an address of which bit II is set. This will interrupt the processor but the processor may only be interrupted when the counter reaches such an address. Components are added to the scheme so that only an interrupt occurs from the line buffer that is connected to the counters and only after the data is valid.

### 5.4 Screen handier

Testing the LUT is done in the same way as testing the line buffers. Data is written in it and then read back through the address driver of RAM blockO of the circular buffer (this is the reason why they are placed after the crossbars).

Reading the LUT back works only when the screen dock runs because a latch between the LUT and the crossbars is clocked by the screen clock. The screen clock (defines the pixel rate) is a dock which is controlled by screen handier. When the crossbar must be reconfigured this clock is stopped by bit 11 of the LUT (reconf\_output\_code\_encountered in figure 4.8). After power up when the LUT isn't initialised, the dock can be stopped

when an address appears where bit 11 is one. To solve this problem two things are changed:

- first: bit 11 may only interrupt the processor and stop the clock when the counters are connected to the LUT
- second: the EPLD screen handler is changed so that there is a possibility to start the clock.

This second improvement is necessary because the clock can still be stopped when bit 11 of address 0 of the LUT (0 is start value of the counters) is 1.

When the clock is stopped by bit 11 the processor can restart the screen sending if it writes to address "enable continue screen" in table 5.2. This is not useful when the screen clock is stopped after power up. Therefor data bit 0 is used now when writing to "enable continue screen":

data bit  $0 = 0$ : continue sending data bit  $0 = 1$ : enable only the clock

### 5.5 Circular buffer

The circuit that generates a write pulse for the RAM blocks was not designed. This had to be done first. Further the timing of the write pulse for the crossbar is improved.

As written in the two previous paragraphs there is an address driver which can read the addresses of RAM blockO. The processor can't read (in the first design) the data that is written in the circular buffer. This makes it very difficult to test if there is an error made when writing the data or when reading the data. To solve this problem a second driver is added which connects the output data bus (screen data bus) to the processor data bus. To read the data a number of actions has to be done. For example reading the data in the first block sequentially the following action must be done:

- the RAM block must be selected
- the line buffer must be filled
- the crossbars must he configured in the right way.

The line buffer has 11 data lines connected to the crossbar. A RAM block of the circular buffer has 15 address lines. Normally 4 address lines (when the unit size is 4) come from the counter which generate the addresses within a unit. Now these address lines must be set by the crossbars. This is possible because the crossbar can set every output in different mode: flow through (used normally), pipeline, fixed output levels (0 or 1). With the line buffer outputs connected to the first 11 outputs of the crossbar and the following 4 outputs set to zero the first part of the RAM block can be read. Reconfiguring the 4 output makes it possible to read the other parts of the RAM block.

### 5.6 Picture bus interface

In the first design there was only one input channel on which the image data is received from the acquisition board and one output channel on which the screen data is sent to the SBIPs. In the system there are two channels and every card is made so that the host decides on which channel each card receives data and on which channel it may send data. To fulfil this option the picture bus interface is extended with components and the VMEinterface handler is extended with an address that writes data in the bus allocation register. This bus allocation register selects the read and write channel.

### **6 Implementation of the software**

In this chapter some remarks on the implementation of the software are given. A program which receives and sends images of 512x512 pixels is used for testing the ASP hardware in the system. In the first paragraph an outline and remarks are given about this program. The second paragraph gives some points for the implementation of the segmentation software. This software is not completely built because there was not enough time to do this. The reason herefor was that the improvement and implementation of the hardware took more time than was expected. The third paragraph shows how C programs can be improved so tbat less time is needed for execution.

### 6.1 Software 512x512 images

The first major software that is written, except the small test programs, is for receiving  $512x512$  images. These images are just as big as the screen which is sent by the ASP to the SBIPs. The tasks of the ASP are:

- receiving tbe image from the acquisition board,
- storing tbe image in the circular buffer and
- sending tbe screen to a SBlP.

Here tbe image doesn't have to be segmented and the CAD-data don't have to be downloaded.

The purpose of this program is to integrate the ASP into the system and test the hardware of the data path (the data path from the PB-bus interface to the circular buffer and from the circular buffer to the PB-bus interface). The data written in the circular buffer can be tested witb tbe metbod explained in paragraph 5.5. The addresses lead to the circular buffer are tested in an earlier phase.

The program is mostly written in C. Only the trap table, the processor initialisation routine and the routines which communicate witb the terminal for debug information, are written in assembly. The sequence of the program is given in figure 6.1.

The line buffers and the LUT are cleared so that no interrupts occur (this is also protected by hardware except for address 0). After the interrupt level is set an interrupt can occur which was pending from before the line buffer and LUT were cleared.

The program sequence when receiving an image is given in figure 6.2. After "unit size" lines are received, an interrupt occurs. The interrupt routine that is started then, selects a new write and read block if necessary, configures the crossbars so that the other line
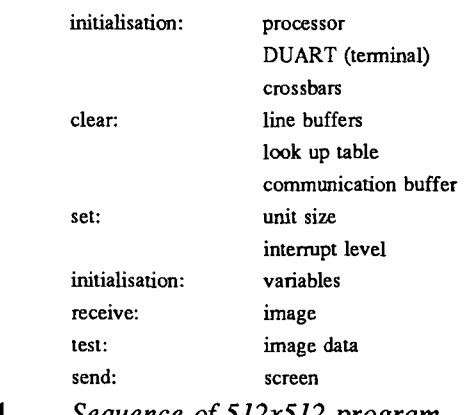

Figure 6.1 *Sequence of 512x512 program*

buffer is connected to the RAM block and fiUs the just used line buffer. Selecting a new read block is necessary because the write and read block may not be the same when writing to that block.

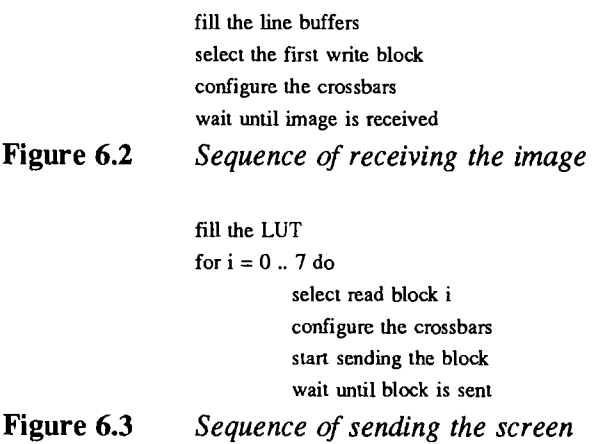

The program sequence of sending an image is given in figure 6.3. The listing of the program is given in appendix C. The program given here receives the whole image and then starts sending the screen. Of course this program can be improved. For example sending a block can start after the block has been received and the host can be signalied to start sending an other image. This is not done because it is not necessary for testing and it makes the software more difficult.

#### 6.2 Segmentation software

In chapter 4 an outline of the segmentation software for the Area Segmentation Processor is given. The combining algorithm and the address calculation can run on the host or on the ASP. We choose to run the combining algorithm on the host and the address calculation on the ASP because this has the most advantages (much calculation time available on the host, it is done only once and it gives a low VME-traffic). In this situation the specifications of the AOIs  $(x, y, length and width)$  and the position within the screen (screen number,  $x$  and  $y$ ) must be downloaded.

The eombining a1gorithm runs only one time for every PCB type and ean be run in advance. Therefor the time needed for the calculation can be large. The limit for the algorithm is the time that AOIs are kept in the circular buffer. The circular buffer can hold only one screen. Beeause the addresses for the units of an AOI (in eompute\_lines figure 4.2) are given the way they arrive, the AOIs in one block must be sent away before this bloek is seleeted again as write bloek. This to prevent a large adminstration for the addresses which may not be used for writing new AOIs in that block.

The first implementation of the combine algorithm (combine aois in screens in figure 4.2) is a simple one. The AOIs are placed in the screen in the way they arrive (and are sorted). When an AOI doesn't fit at the end of the row, it is placed on the next row below the largest AOI of the "full" row. When the AOI doesn't fit into the screen, because it is almost "full", the AOI is placed in the next screen and the "full" screen is not filled further. This algorithm doesn't fill the screen optimal (fill grade between 40 and 60%), but this is enough for the first tests.

Combine\_aois\_in\_screens runs partly on the host (the combining) and partly on the ASP (the address generation). The address generation must know of every unit which address it has been given in compute\_lines. This can be done by storing the addresses given to the units of the first column of each AOI. With these addresses the rest of the addresses in the AOI can be calculated. The problem hereby is that the length of the AOIs are different. To store eaeh first column, dynamie memory ailoeation is neeessary. The standard routine herefor is available but a diffieult memory administration will be necessary. This adminstration must register for which AOI memory is allocated and where this is allocated. Using a simple allocation and free routine will result in a memory of which small parts are occupied and small parts are free. The second possibility is to recalculate the addresses given to the units. This means that eompute\_lines is done twice. The tbird possibility's implementation is given in appendix D. Here the address generation of the line buffers and the LUT are combined. Compute\_lines eomputes the Hne buffers one by one. At the same time lines of the screen map are ealeulated. When an address is given to a unit of an AOI in the line buffer, this address is also placed in the screen map. The calculations here use the minimum unit size (4). When all AOI are for example a multiple of 8, it is useful to use a unit size of 8.

The memory on the ASP is limited. CAD-data, image lines and screen lines are stored in the CAD RAM. This means that only a limited number of AOIs and lines can be stored. This limitation restricts the combining algorithm. If an address of a unit has to be placed on a screen line which isn't used so far and all the memory for the screen lines is used,

the oldest screen Hne is placed in the LUT. After that addresses can't be placed on that line any more. This restriction is no problem for the first implementation of the combine algorithm.

```
Figure 6.4
                    for y = 0 to PCB length
                       for x = 0 to PCB width
                          for every AOI so that AOLy \leq y \leq AOLy + AOL. length
                             if (x,y) in AOI
                                place address in image line (also handle the switch bit)
                                if screen lines all occupied
                                   copy line to LUT
                                place the address in the screen line
                    Sequence of the address generation
```
The sequence of the address calculation is given in figure 6.4. The inner loop "for every AOI ...." is necessary because AOIs can overlap or be double. This loop is not necessary if only the line buffers are calculated because a unit which is member of two or more AOIs, gets only one address. This loop is only necessary for placing more than one address in the screen map. This loop is restricted to the AOIs which have units on the current image line (the y variable of the loop).

## 6.3 Programming in C

The biggest part of the program for the ASP can be written in C. Programming in C is of course easier tben in assembly. When a program takes too much time, improvements can be made before the program has to be written in assembly (and hope that it is fast enough in assembly). In this paragraph the implementation of the fill\_ua\_buffer\_1 of figure 4.7 is given as an example for improvements. This routine copies a line of image\_unit\_addresses into the line buffer. The listing of this function is given in figure 6.5. The assembly listing is given in appendix E.1. The  $4*$ i is necessary so that the addresses written on, are word aligned (the processor has a 32 bit data bus; see appendix A.4).

Several parts of tbis routine can be improved, which results in a lot of time saving. This improvements costs a few variables (read: working registers of the processor). In this function tbis is no problem hecause there are not many variables. If a function has more variables than working registers, variables are stored on the stack in the memory. Variables stored on the stack cost of course more time too access than variables in working registers.

The first improvement is using a local variable instead of the global variable current image line. Current image line is the index to the oldest, in advance, calculated

#define LINE\_LENGTII 3000 #define BUFFER\_SIZE 4 #define LINE\_BUFFER\_BASE\_ADDRESS Ox09OOO2 extern int current\_image\_line; extern int image\_unit\_addresses[BUFFER\_SIZE][LINE\_LENGTH]; void fill\_ua\_buffer()  $\{$ int i; short \*linebuffer; linebuffer = LINE\_BUFFER\_BASE\_ADDRESS; for( $i = 0$ ;  $i <$  LINE\_LENGTH;  $i++$ ) \*(linebuffer +  $4$ \*i)= image unit\_addresses[current\_image\_line][i]; } Figure 6.5 *Listing filt\_ua\_buffer*

line buffer. This global variable is stored in the memory and it takes two instructions  $(3)$ clock cycles<sup>1</sup>) to load the value in a register. When this variable is given as a parameter to the function, the variable doesn't have to be loaded in the function (only once when calling).

The second improvement is not to use the two dimensional array image\_unit\_addresses but only a one dimensional array. Aeeessing an element in the two dimensional array is done by calculation of the address: "image\_line +  $12000*$  current\_image\_line+(i<<2)" (<< means shift left) and then perform an action to that address. The array is an integer array so 12000 comes from 3000 elements  $*$  4 bytes. The variable i is shifted to align on integers. This calculation of the array element address contains a multiplication. The multiplication is earried out by the standard funetion "mul", which uses many cloek cycles. When the function fill ua buffer receives an address of the first element of the one dimensional array, the multiplication, the load of image\_unit\_addresses and the load of current\_image\_unit\_addresses, are not necessary. Only the offset calculation with i and the load of the element stay.

The third improvement can be done with the expression  $4*i$ ". If the multiplication is earried out by a shift 1eft operation (which is possible beeause 4 is a power of 2) the result is the same but there is only one cloek eycle needed.

The forth improvement is also with the "4\*i" statement. This is already improved to "\*(linebuffer +  $(i<<2)$ ) = ...", but the calculation of the pointer address still needs 2 instructions (shift left and add). If the line buffer address is incremented by 4 in a separate statement every cycle of the loop and the "4\*i" is removed, the offset calculation costs only one instruction. When these improvements are earried out, it results in a program

<sup>&</sup>lt;sup>1</sup> Some instructions need more clock cycles per instruction (see appendix A.2).

which is given in figure 6.6. The assembly listing is given in appendix E.2.

```
#define LINE_LENGTH 3000
                  #define BUFFER_SIZE 4
                  #define LINE_BUFFER_BASE_ADDRESS Ox090002
                  extern int current_image_line;
                  extern int image_unit_addresses[BUFFER_SIZE][LINE_LENGTH];
                  void fill()
                    (
                    full_ua_buffer(&(image_unit_addresses[current_image_line][0]»;
                    }
                  void fill_ua_buffer ( image_I)
                  int image_l[LINE_LENGTH];
                     (
                    int i;
                    short *linebuffer;
                    linebuffer =LINE_BUFFER_BASE_ADDRESS;
                    for(i = 0; i < LINE_LENGTH; i++)
                       (
                       *(linebuffer) = image_l[i];linebuffer += 4;
                       \mathbf{1})
Figure 6.6
                  Listing fill_ua_buffer improved
```
The loop of the first implementation costs 20 instructions (24 clock cycles) and the last implementation needs 7 instructions (10 clock cycles). The time needed by the function \_mul which is called twice is not taken into account. So using local variabie instead of global variables can have great influence on the processing time.

# **Project status and conclusions**

The hardware of the Area Segmentation Processor was built and tested. The hardware was changed on several places: a complete new design was made for the VME-interface, the communication with the terminal was improved, the signalling of the reconfigure bits of the image handIer and the screen handIer were improved, a write pulse for the circular buffer was made and the PB-bus interface was extended so that it has the same functions as the other cards.

The ASP was integrated in the in-line PCB inspection system. Herefor a program was designed, which receives and sends 512x512 images.

Parts of the segmentation software were built. This is not flnished because there was not enough time. The improvement of the hardware cost more time then was expected. The combining algorithm of the segmentation software can best be run on the host because there is enough time and it has only be done only once. The address generation for the screen maps can best he done on the ASP because this gives the lowest VME-traffic. In the flrst implementation the address generation for the line buffers and the screen maps is combined into one function.

Use of global variables delays C programs. especially when used in a loop. Replacing them by local variables can decrease the execution time of a function.

# **Abbreviations**

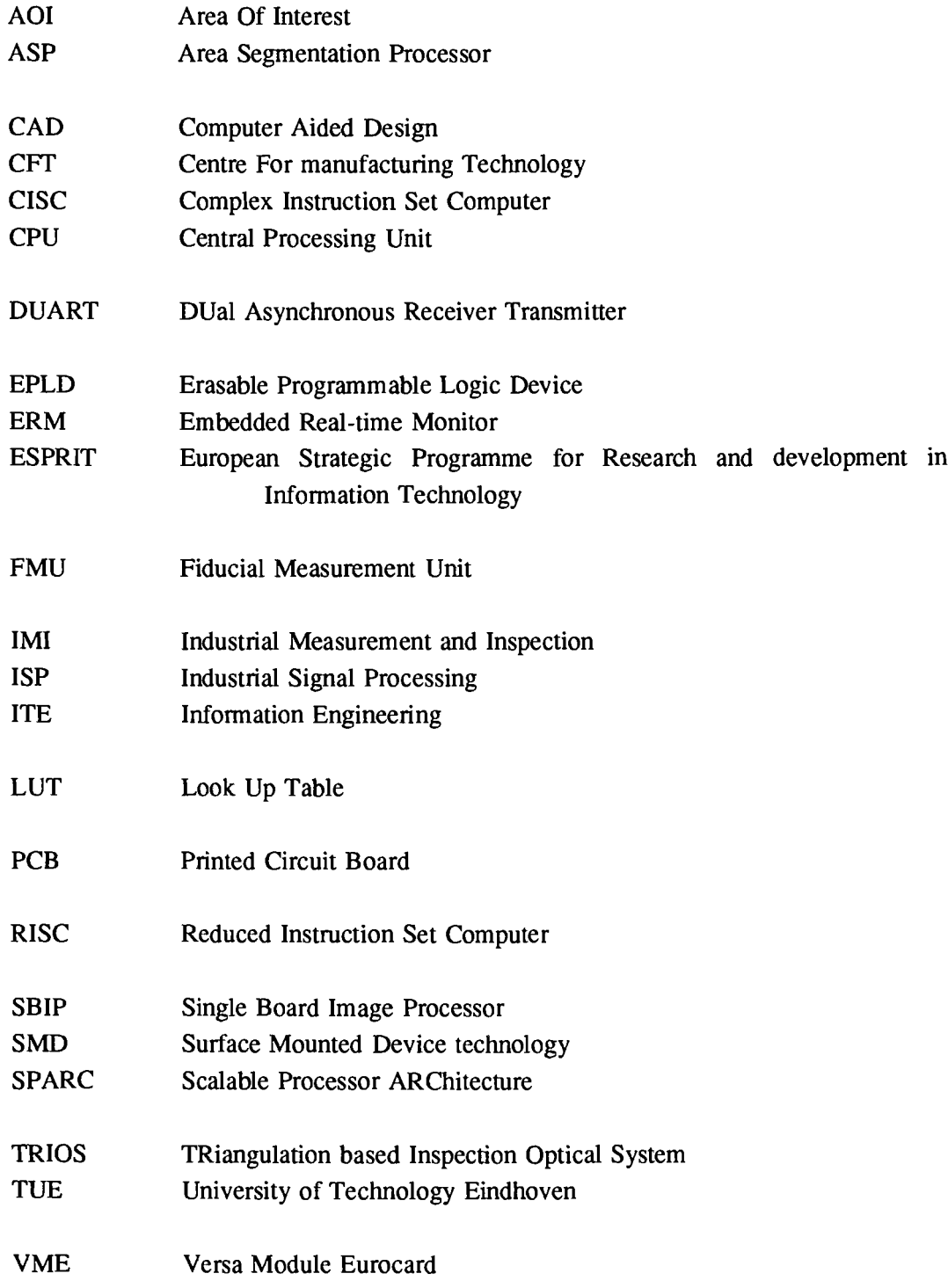

 $\frac{1}{2}$ 

## **Literature**

- [BOO] Boots P.; 3D data processing for PCB inspection; TRIOS TBl; Eindhoven 13 march 1992
- [CMO] CMOS BiCMOS Data Book; Cypress Semiconductor; Sonetech Nederland bv, Gulberg, 5674 TE Nuenen; March 1, 1991
- [ERM] Embedded Real\_Time Monitor System PG4100; Philips Export BV, Eindhoven, the Netherlands; 1990;
- [FAS] Fast TfL Logic Series; Philips Data Handbook, Integrated Circuits 15 (ICI5); July 1990
- [Lee] Leeuwen Frank van; Development of the CAD Data Correction & Expansion Unit for Esprit Project #2017; Philips CFf Technology; Eindhoven september 1990
- [LSI] LSI Logic; Digital Signal Processing (DSP) Data book; June 1990
- [MIC] Micro processors, micro controllers and peripherals; Philips Data Handbook, Integrated Circuits 14N (ICI4N); september 1985
- [SAC] SPARCVlEW and utilities; Assembly reference manual; C reference manual; Aame Computer Corporation, 5301 Commerce Avenue, suite 4, Moorpark Ca. USA; 1989 1990
- [SME] Smeets F.G.M.; Hardware development of the Area Segmentation Processor for Esprit Project #2017: TRIOS; Philips CFT Technology; Eindhoven june 1992
- [SPA] SPARC RISC User's Guide; Cypress Semiconductor Corporation, ROSS Technology, Inc.; Second Edition, February 1990
- [VMP] VMEbus Prototyping Board PG2750/PG2751 Users manual; Philips Export B.V.; 1987
- [VMS] VME bus specification manual, revision B; Philips Export bv; Eindhoven, the Netherlands; 1983

# **Appendix A The processor CY7C611**

The processor used on the ASP is the SPARC RISC processor CY7C611 integer unit. The processor is a reduced version (fewer address Hnes and fewer control signals) of the CY7C601 integer unit. The processor can he used in combination with cache memory, cache memory controller/memory management unit and floating point unit. On the ASP only the reduced processor and cache memory is used.

The processor is designed according to the Scalabie Processor ARChitecture (SPARC). SPARC is an architecturally driven standard with binary compatibility of software between processor versions.

The processor is a Reduced Instruction Set Computer (RISC). Most of the instructions are carried out with an execution rate of one clock cycle. The goal of a RISC is to obtain a maximal data processing performance through an intelligently selected set of instructions. A RISC differs from a CISC (Complex Instruction Set Computer). A short overview of the three mayor differences are given in table A.1.

|                                   | <b>RISC</b>                              | <b>CISC</b>               |
|-----------------------------------|------------------------------------------|---------------------------|
| model                             | load/store                               | memory/register           |
| source/destination<br>instruction | non destructive<br>triadic register file | accumulator/register file |
| instruction length                | normalized                               | variable                  |

Table A.I *Differences between R/SC and C/SC*

A RISC has a LOAD/STORE model. The only two instructions that can access the main memory are LOAD and STORE. All the other instructions act upon internal registers and not upon the main memory. A CISC can carry out an operation on operands directly from the main memory. This means that for example an ADD instruction, using an operand from the main memory, is delayed until the content of the address is loaded into the processor. The time slot on the data bus hetween the LaAD an the ADD when the address is on the bus. cannot be filled.

A RISC uses a non destructive triadic register file. This means that three registers are used for an instruction and that the input registers remain unchanged after the result is written into the output register. On the other hand the CISC fundamental model uses a accumulator/register model where the accumulator is used as a input and output register thereby destroying the original contents.

The third major difference is that a RISC has a normalized instruction length. Therefor no contextual fields in the instruction are necessary which greatly simplifies the addressing modes. The CISC instruction length depends on the addressing mode. An ADD instruction with the accumulator and a register will have a shorter instruction than an ADD instruction which uses the accumulator and an address in the main memory.

In the following paragraphs headlines of the CY7C611 are explained. These headlines are important to know when programming the processor (especially when the processor is programmed in assembly).

#### A.I Registers

The processor has 136 working registers and six special purpose registers. In the next two paragraphs these registers are explained.

#### A.l.l Working registers

A number of 8 registers out of the 136 working registers are so called global registers, which can always be accessed. The other 124 lie in a circular stack. The stack is divided into 8 windows. A window consists of 24 registers. The registers in a windoware divided into three groups: 8 "in". 8 "Iocal" and 8 "out" registers. All 24 registers can be read and written the same way. The only difference in the names is the fact that the "in"-registers of window i are the same registers as the "out"s of window i+1. The "out"s of window i are the same as the "in"s ofwindow i-I. The local registers don't overlap. The principle of the circular stack is drawn in figure A.l(A).

At any given moment a program can address 32 registers: 8 global registers and 24 registers of the current window (pointed by the current window pointer: CWP). The current window pointer can be changed in three ways (see also figure  $A.1(B)$ ):

SAVE instruction: The CWP is decremented by one RESTORE instruction: The CWP is incremented by one write to the window pointer field in the PSR register: Any change

The special way of the working registers organisation can be efficiently used in a program. When a program runs it can use the "in" and "local" registers for variables and temporary results. When that program caUs a function it can put the outgoing parameters in the out registers. When the first action of the called function is a SAVE instruction the incoming parameters are stored into the in-registers. The locals are free to be used by the

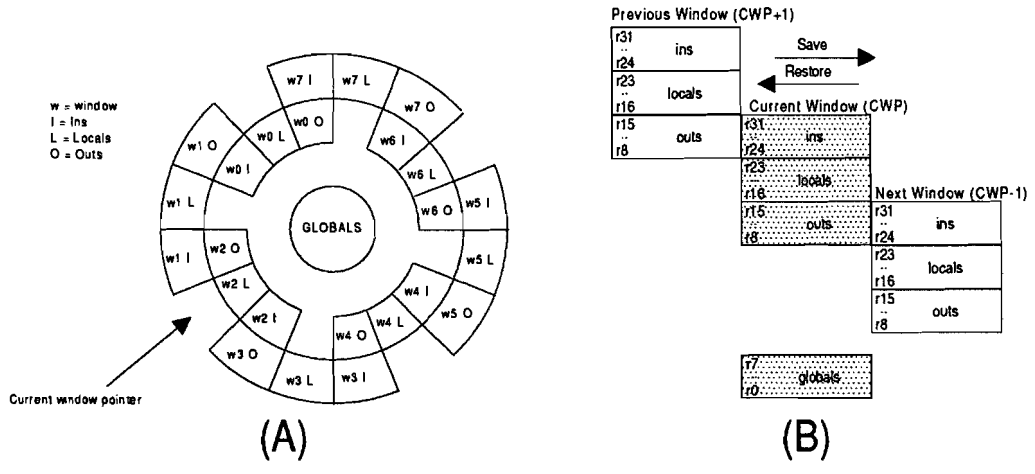

(A) Window stack (B) Window overlap **Figure A.1** 

called function. Passing parameters back can be done by putting the parameters in the inregisters followed by a RESTORE instruction.

#### A.1.2 Special purpose registers

The Processor Status Register (PSR), drawn in figure A.2, contains bits for enabling/disabling, flags, interrupt level, processor mode and the current window pointer  $(CWP)$ .

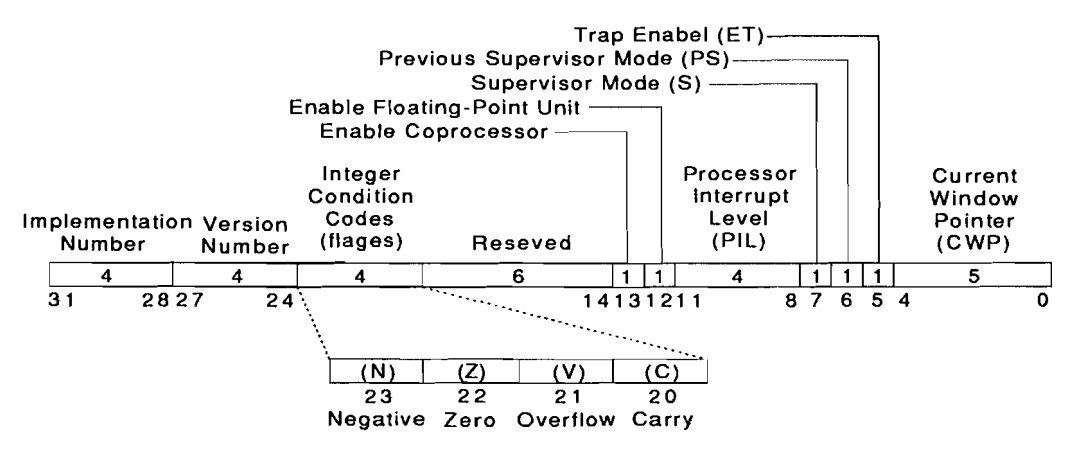

Figure A.2 Processor State Register (PSR)

The processor can operate in two different modes: supervisor mode and user mode. For example access to the special purpose registers is only allowed in supervisor mode. Two bits in the PSR, Supervisor mode bit (S) and Previous Supervisor mode bit (PS), indicate the mode. The Supervisor mode bit contains the current mode of the processor, the PS the mode before the last recent trap. A trap (hardware/software interrupt) always sets the processor in supervisor mode. The PS bit is set according to the previous mode. When retuming from a trap the mode can be restored.

As for the interrupt procedure, the level of the incoming interrupt must be higher than the level specified in the Processor Interrupt Level bits (when the interrupt is enabled). The Current Window pointer points to the current window in the register staek. The bits, except for the implementation number and version number, can be changed in the supervisor mode.

The content of the Window Invalid Mask register (figure A.3) determines which window(s) will cause generation of a trap when pointed to by the CWP as the result of a SAVE, RESTORE or RETT (RETurn from Trap) instruction. Each bit in WIM corresponds to a window. If this bit is 1 the window corresponding to that bit is marked as invalid and will cause a trap when that window is pointed to as a result of one of the three instructions. The bits corresponding to a window can be changed by an instruction in the supervisor mode.

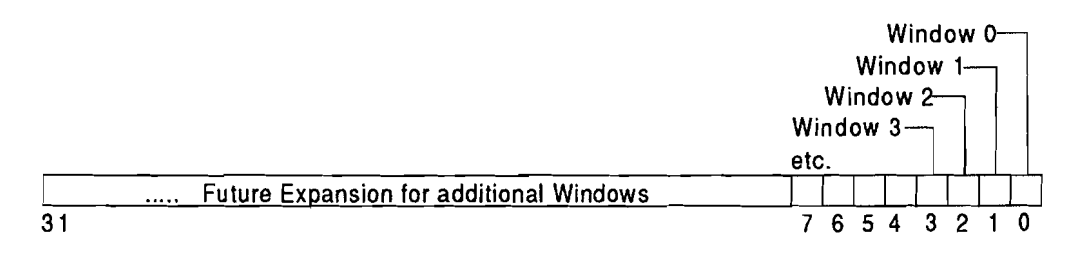

**Figure** A.3 *Window Invalid Mask (WIM)*

The Trap Base Register (figure AA) consists of two parts. The Trap Base Address contains the trap table address. The trap table contains jump instructions to the corresponding trap routines. The Trap Type is the offset in the trap table and is filled by the hardware just hefore the trap is taken. The trap base address can he changed by an instruction in the supervisor mode.

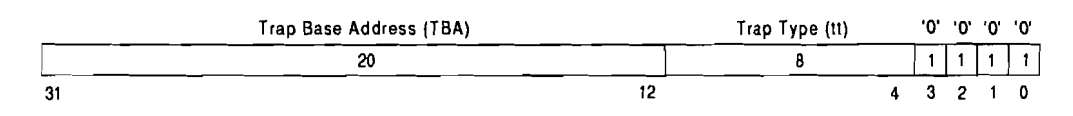

**Figure** *AA Trap Base Register (TBR)*

The Y-register can be used in both modes. The Y-register is used by the multi step instruction to create 64 bits products. The bits in the Y-register have the same function as in a working register.

Two registers, which can't be reached directly, are the Program Counter (PC) an the next Program Counter (nPC). The PC contains the address currently heing executed and the nPC holds the address of the next instruction to be executed. The nPC is necessary to implement delayed control transfers. This will be further explained in A.3.

Some of the working registers have a special function which is used by the instructions. For example global register 0 is a read only register and contains value zero. The value zero is the mostly used constant in a program and easily available now. Data written to this register is lost.

When a CALL instruction is executed the address of the CALL instruction (the return address) is placed in "out" register 7 of the calling procedure window. By means of a SAVE instruction in the called function the return address is available in in-register 7. Local register I and 2 of the trap windoware used to save the PC and the nPC at the time a trap is accepted. These two register can he used to return to the address before the trap was taken.

## A.2 Pipeline

The SPARC RISC processor has a mean execution rate approaching one instruction per clock cycle. To achieve this the processor has a four stage instruction pipeline that pennits parallel execution of multiple instructions. The processor pipeline can be seen in figure A.5.

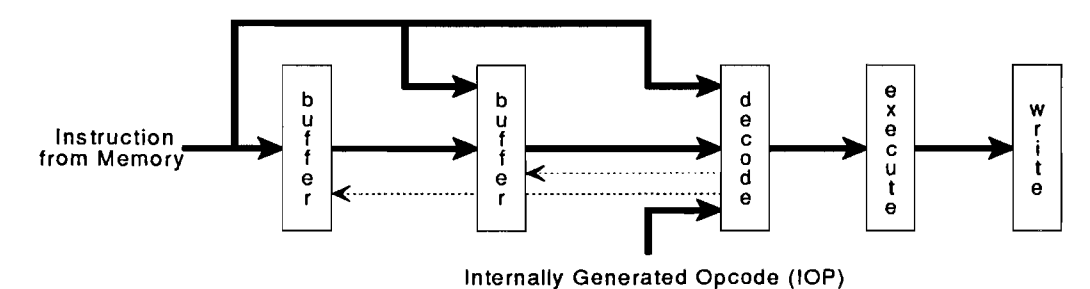

Figure A.S *Processor instruction pipeline*

The instruction execution is broken into four pipeline stages:

- 1. Fetch: The processor outputs the instruction address to fetch the instruction.
- 2. Decode: The instruction is read and decoded. The processor reads the operands from the register file and computes the next instruction address.
- 3. Execute: The processor exeeutes the instruction and saves the result in temporary registers. Pending traps are prioritized and taken during this stage.
- 4. Write: If no trap is encountered the processor writes the result into the destination register.
- In figure A.6 an example is displayed of an instruction pipeline.

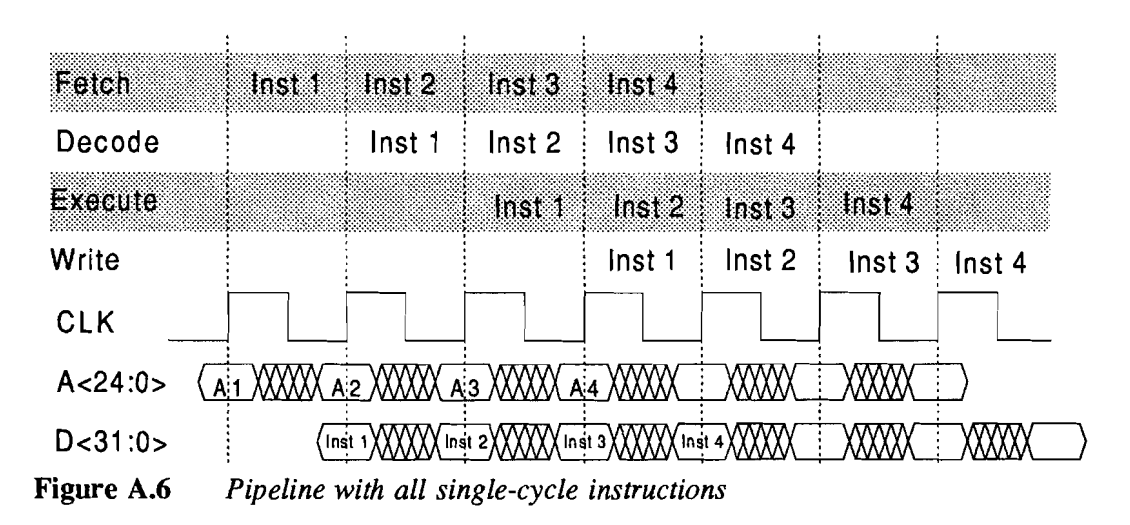

The instructions in figure A.6 are called single-cycle instructions because they access the buses only once. Using this type of instruction yields an execution rate of one instruction per clock cycle. Instructions that require extra cycles automatically insert Inter cycle OPcodes (IOP) into the decode stage as they move into the execution stage. For example a LOAD instruction needs an IOP because the LOAD address must be placed on the address bus and the data must be transferred on the data bus. The instruction pipeline of the LOAD instruction in displayed in figure A.7. The multi cycle instructions which generate IOPs are listed in table A.2.

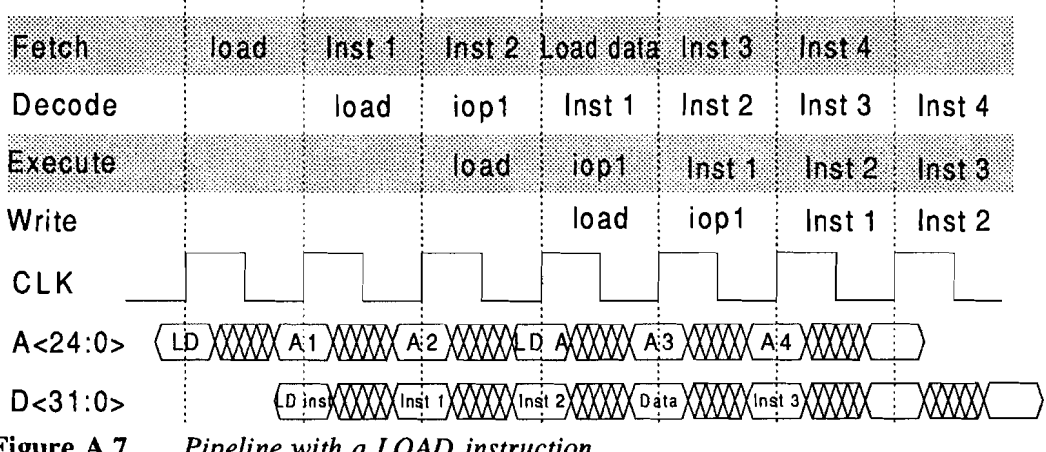

Figure A.7 Pipeline with a LOAD instruction

At the moment an IOP is inserted the next instruction is already in the fetch stage. To keep the fetched instruction the buffers before the decoder in figure A.5 are used to store this instruction.

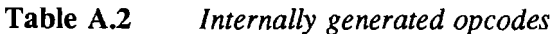

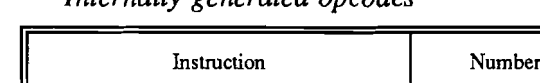

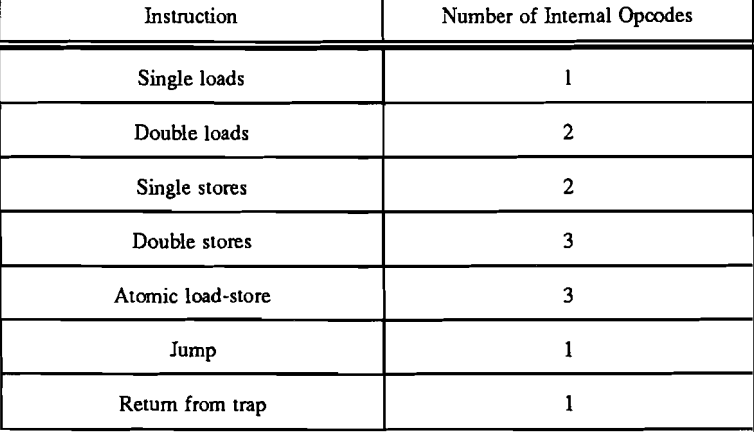

### A.3 Delayed control transfer

Normally the instruction following a control transfer (jump or branch) is the target instruction (the instruction jumped to). In a pipeline model this means that the instruction following the control transfer, which is a1ready fetched, has to be ignored. This is a waste of time. To avoid this the processor delays the execution of the target instruction until the instruction following the control transfer instruction is executed. The instruction in this delay slot is called a delay instruction. An example of the instructions flow is given in figure A.8. In this figure the contents of the PC and nPC are given. The nPC is necessary to contain the address of the next instruction. At the moment the branch instruction is decoded the delay instruction is fetched. The result of the decode is placed in the nPC at the moment the contents of the nPC is copied to the PC.

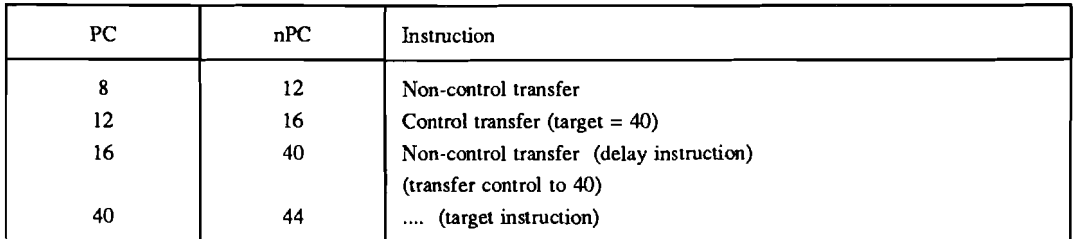

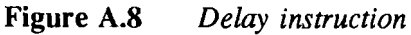

#### A.4 **Data** types

The CY7C611 supports ten data types:

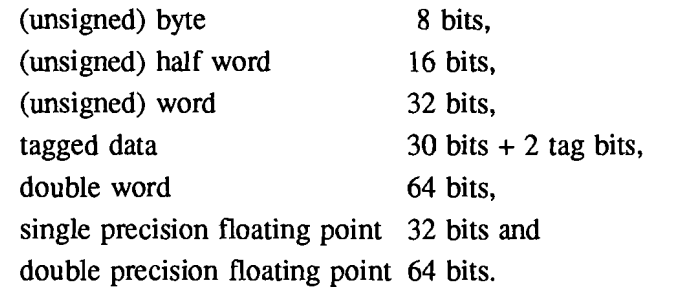

Tagged data is a special data type for languages as LISP, Smalltalk and Prolog.

When reading/writing data from/to the memory the address must be aligned with the data type. This means that half words can only be read/written from/to an address which is divisible by 2 (words only when the address is divisible by 4).

Because the processor works with a 32 bits data bus not all data bits will be used with a data type smaller then 32 bits. The bits valid for bytes and half words with a certain address are displayed in table A.3.

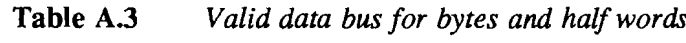

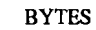

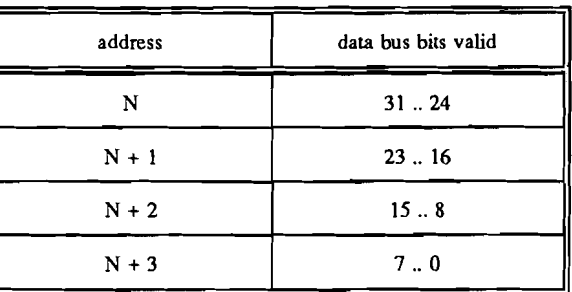

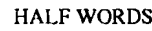

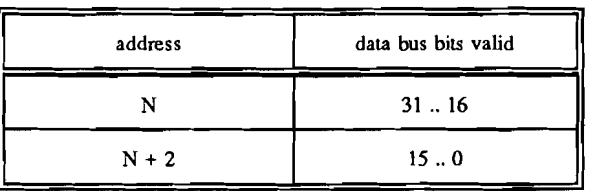

N is divisible by 4.

## A.S Instructions

The processor has three basic instruction formats and three subformats. These formats are drawn in figure A.9.

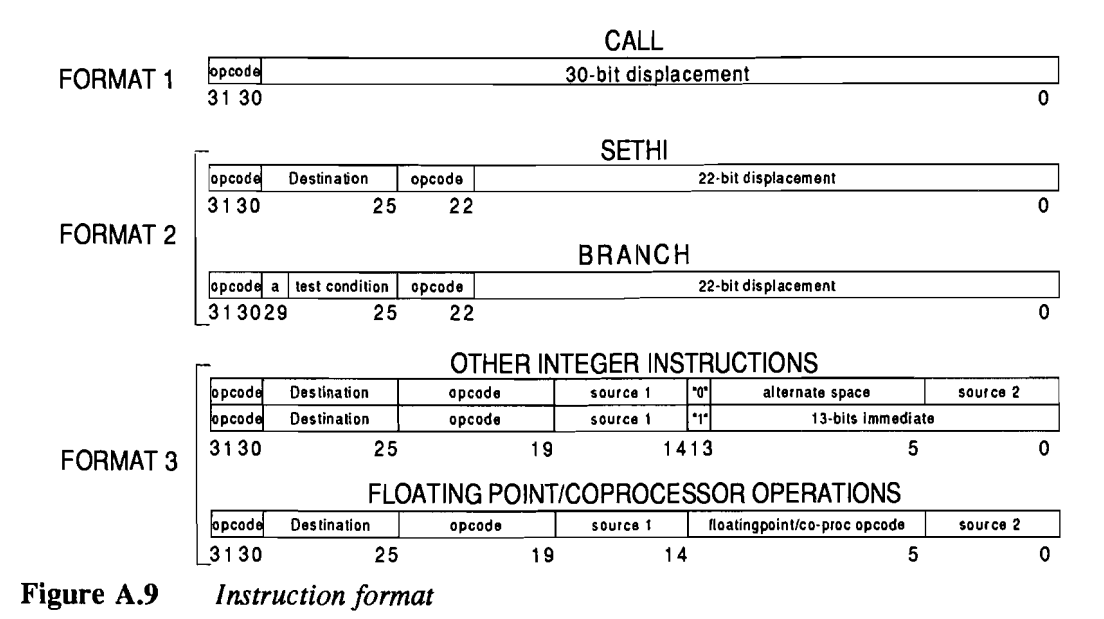

The first fonnat is for the CALL instruction (seen by the two most significant bits). The 30-bit displacement contains the offset from the current position (in the program counter) to the called function (in words). To reach the called function the 30 bit displacement is shifted two bits to the left to make a 32 bit address and thereby word aligned and then added to the program counter to fonn the actual call address.

In the SETHI format the 22 bit are placed immediate into the 22 most significant bits of the destination register.

The BRANCH fonnat contains a test condition which indicates which flag(s) in the processor state register has(ve) to be tested. The 22 bits displacement is shifted two bits, subsequently sign extended for the direction and then added to the program counter as soon as the branch is made.

The fonnat for the other integer instructions depends on bit 13. If this bit is zero source 1 and source 2 are the addresses for the input registers. The operation is specified in the right opcode (bit 24.. 19) and the result is placed in the register specified by the address in destination. If bit 13 is 'one' only one input register is used and the second input is a 13 bit constant.

The fonnat for the floating point/coprocessor instructions always uses two input registers and a destination register.

## A.6 Traps

The traps on the CY7C611 can occur as synchronous and asynchronous traps (also called extemal interrupts). The synchronous traps are divided into hardware traps and software traps. The hardware traps occur when an instruction during the execution goes wrong or is not allowed. The software traps are caused by certain instructions in the program.

When a trap occurs the following actions take place:

- further traps are disabled
- the S bit of the PSR is copied to the PS bit
- the CWP is decremented
- the PC and nPC are saved into local register 1 and 2 of the trap window
- the trap type is stored in the TBR register
- if the trap is not a reset the TBR is copied into the PC and TBR + 4 into nPC else the PC is filled with zero and nPC with 4

In the trap table four 32-bit words are reserved for every trap. The instructions in the trap table are a jump or branch to the trap routine.

To return nonnally, the routine must end with the instructions JMPL (JuMP and Link) and RETT (RETurn from Trap). The actions of JMPL are:

- the PC is copied into the destination register
- the nPC is copied into the PC
- the sum of the contents of the two source registers (take here local register 1 and global register 0) is placed into nPC

The actions done by RETT are:

- the CWP is incremented and temporary saved
- the traps are enabled
- the nPC is copied into the PC
- the sum of the contents of the two source registers (take here local register 2 and global 0) is placed into the nPC
- the CWP is filled with the temporary result
- the PS bit is copied into the S bit

The synchronous hardware traps and the interrupt have a priority level. The levels are given in table AA. The interrupt priority level in the processor state register only specifies the minimum level of the interrupts. When a trap occurs and the traps are disabled, the processor enters the ERROR mode and stops executing. Interrupts are ignored when traps are disabled.

**Table AA** *Trap levels*

| Trap                       | Priority       | Trap type    | Synchronous or<br>asynchronous |
|----------------------------|----------------|--------------|--------------------------------|
| reset                      | 1 (highest)    |              | Async.                         |
| instruction access         | 2              | ı            | Sync.                          |
| illegal instruction        | 3              | $\mathbf{z}$ | Sync.                          |
| privileged instruction     | 4              | 3            | Sync.                          |
| floating-point disabled    | 5              | 4            | Sync.                          |
| coprocessor disabled       | 6              | 36           | Sync.                          |
| window overflow            | $\overline{7}$ | 5            | Sync.                          |
| window underflow           | 8              | 6            | Sync.                          |
| memory address not aligned | 9              | 7            | Sync.                          |
| floating-point exception   | 10             | 8            | Sync.                          |
| coprocessor exception      | 11             | 40           | Sync.                          |
| data access exception      | 12             | 9            | Sync.                          |
| tag overflow               | 13             | 10           | Sync.                          |
| trap instructions          | 14             | 128.255      | Sync.                          |
| interrupt level 15  1      | 1529           | 31.17        | Async.                         |

# Appendix B Schemes Area Segmentation Processor

### 8.1 Controller

- 8.2 EPLD interrupt handIer
- 8.3 Image handier
- 8.4 Screen handier
- 8.5 EPLD screen handier
- 8.6 EPLD divider
- 8.7 Circular buffer
- 8.8 Picture bus interface
- 8.9 VME-interface
- 8.10 VME-interface handier
- 8.11 Communication buffer

 $\ddot{\phantom{1}}$ 

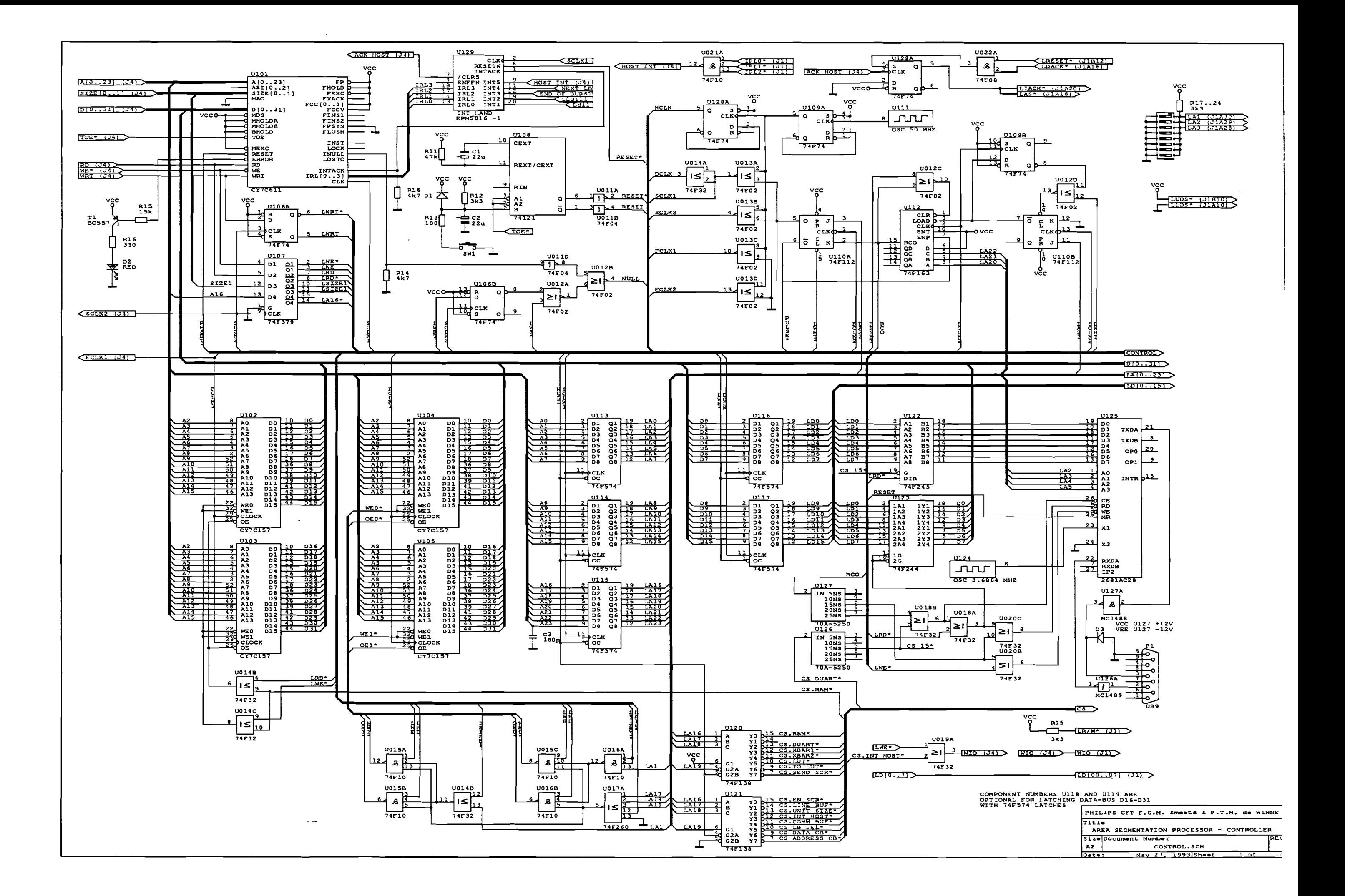

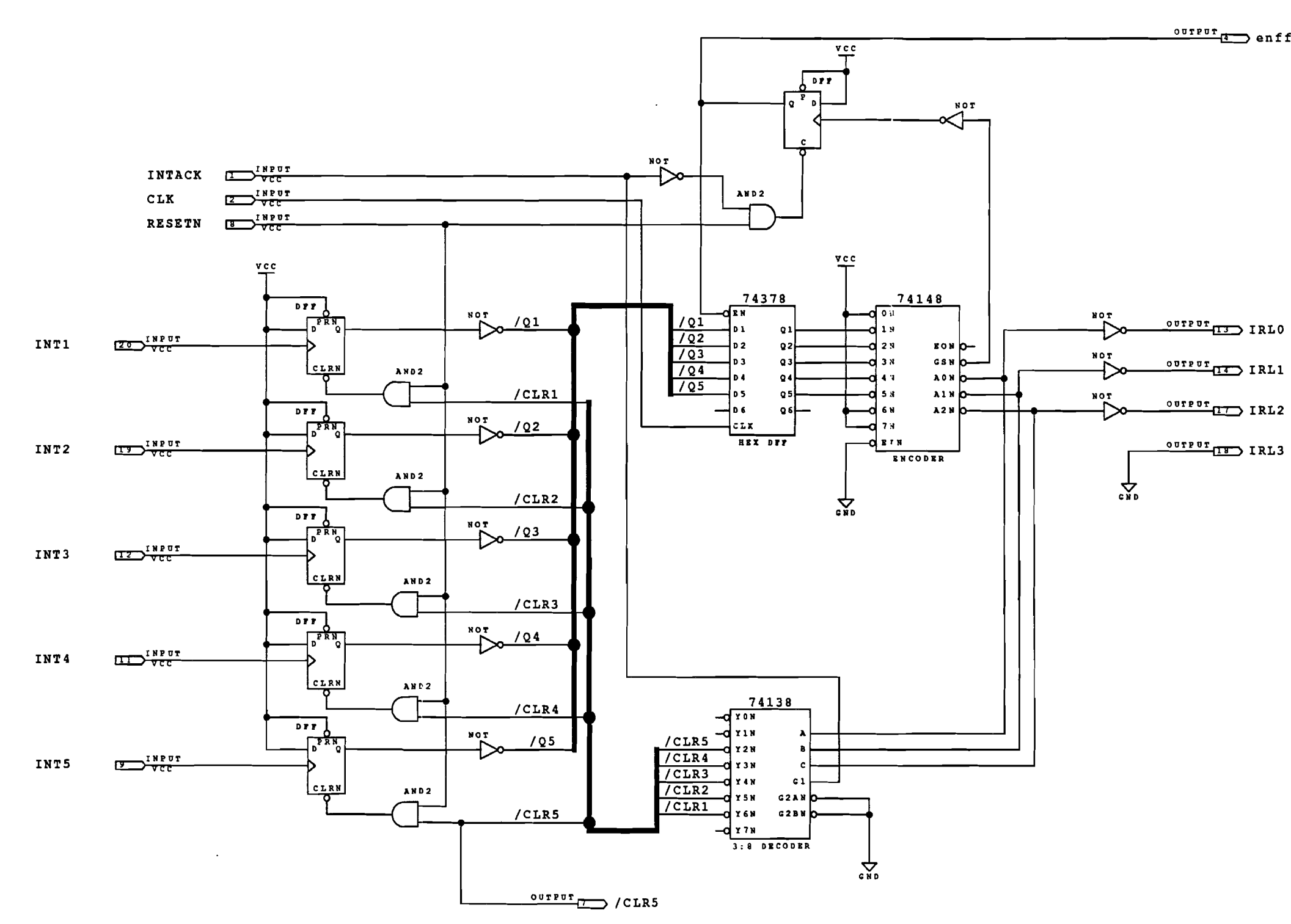

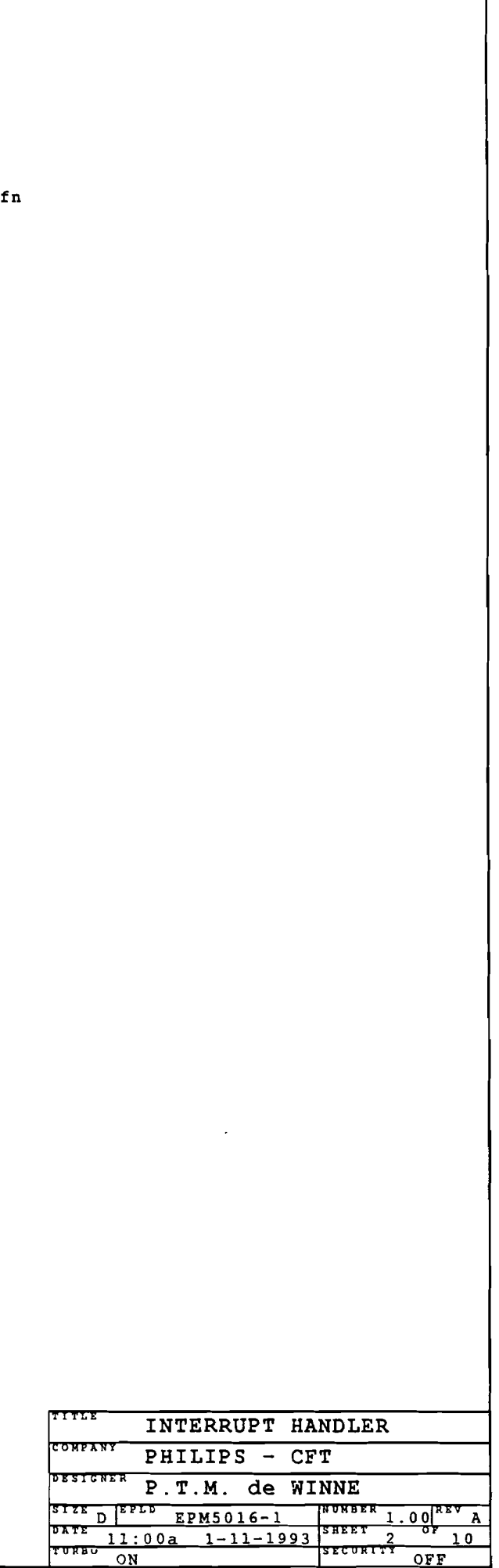

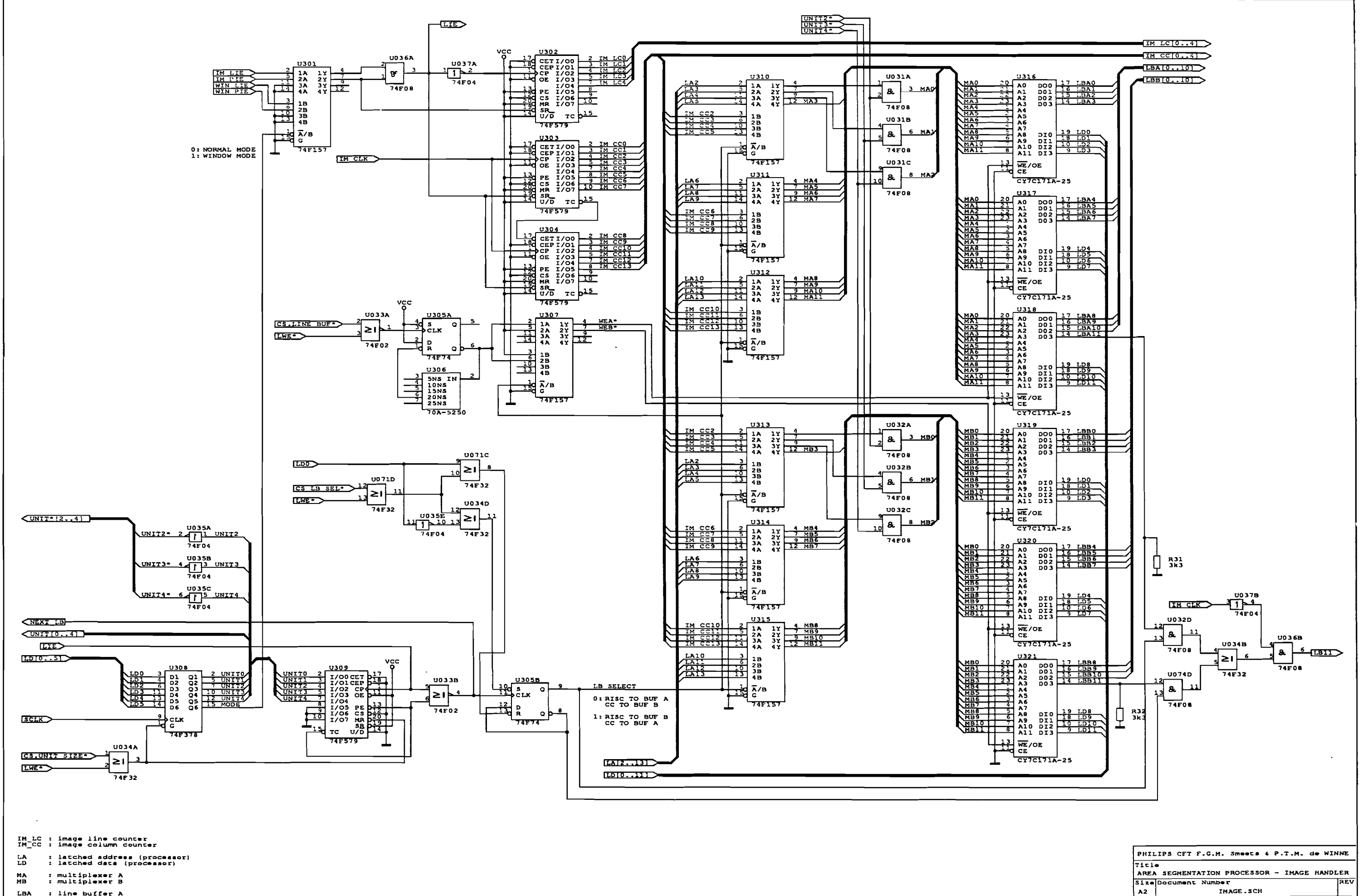

May 27, 1993 Shee

ম

: line buffer A<br><u>: line buffer B</u> LBA<br>LBB

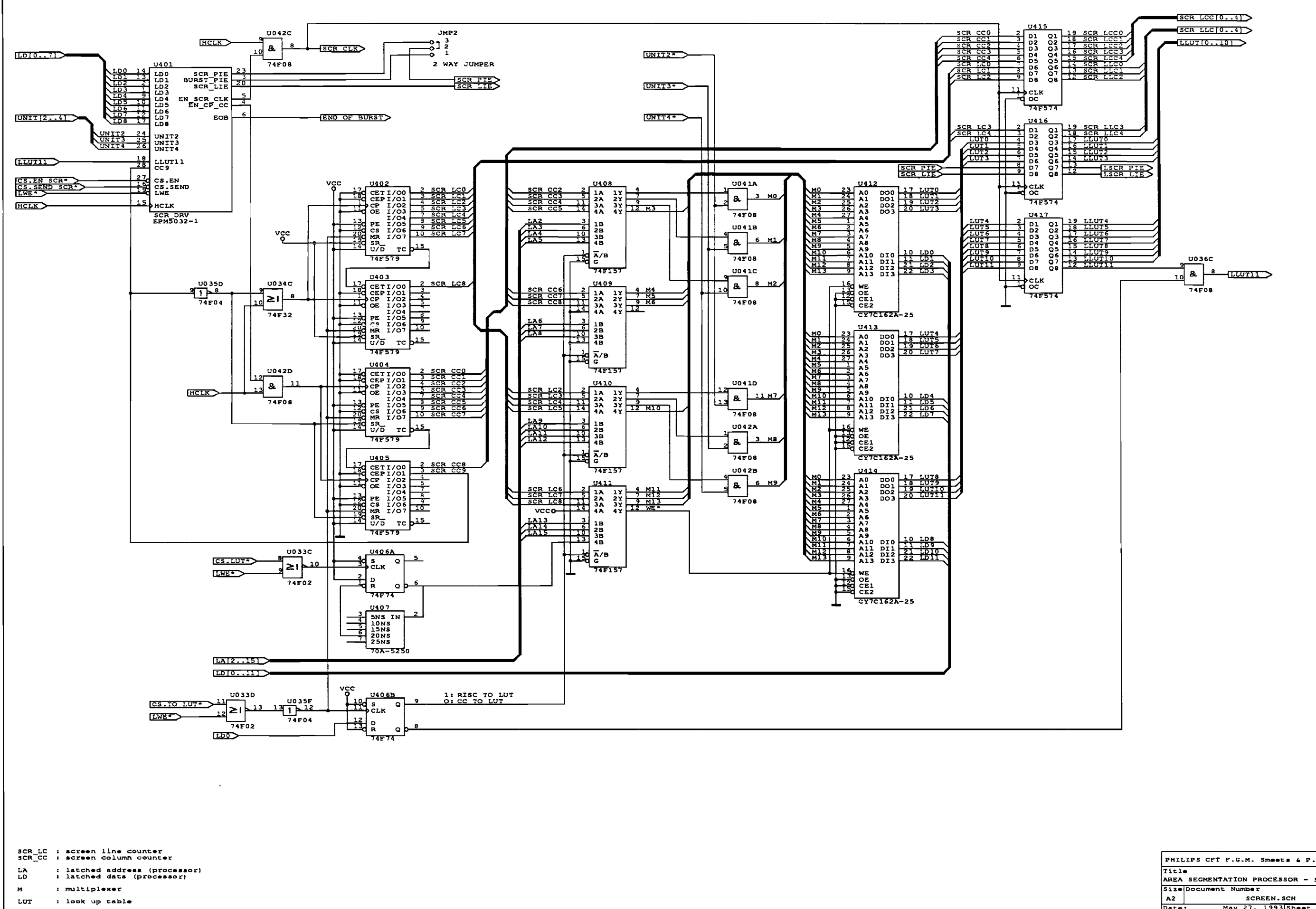

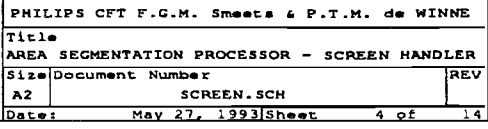

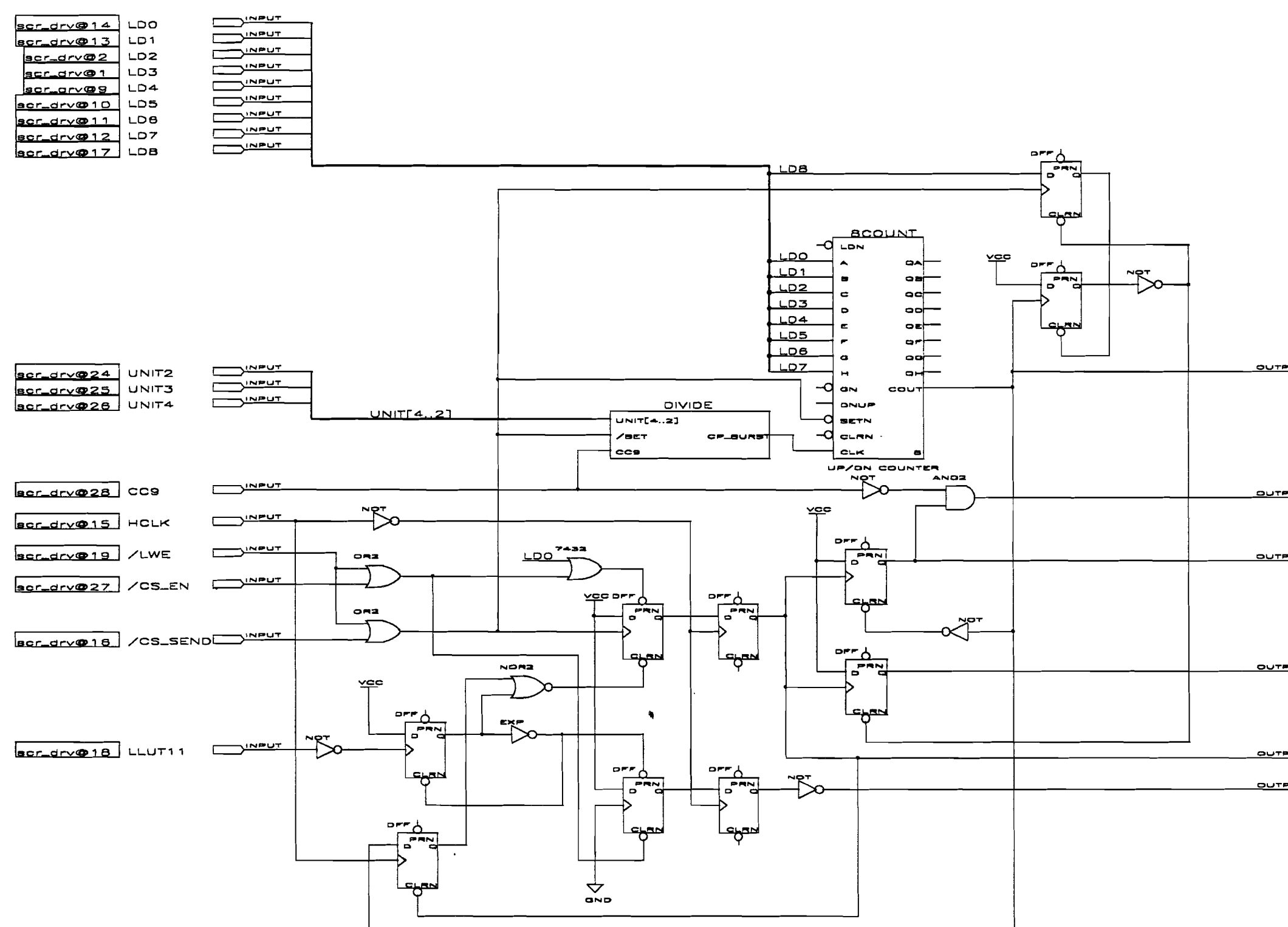

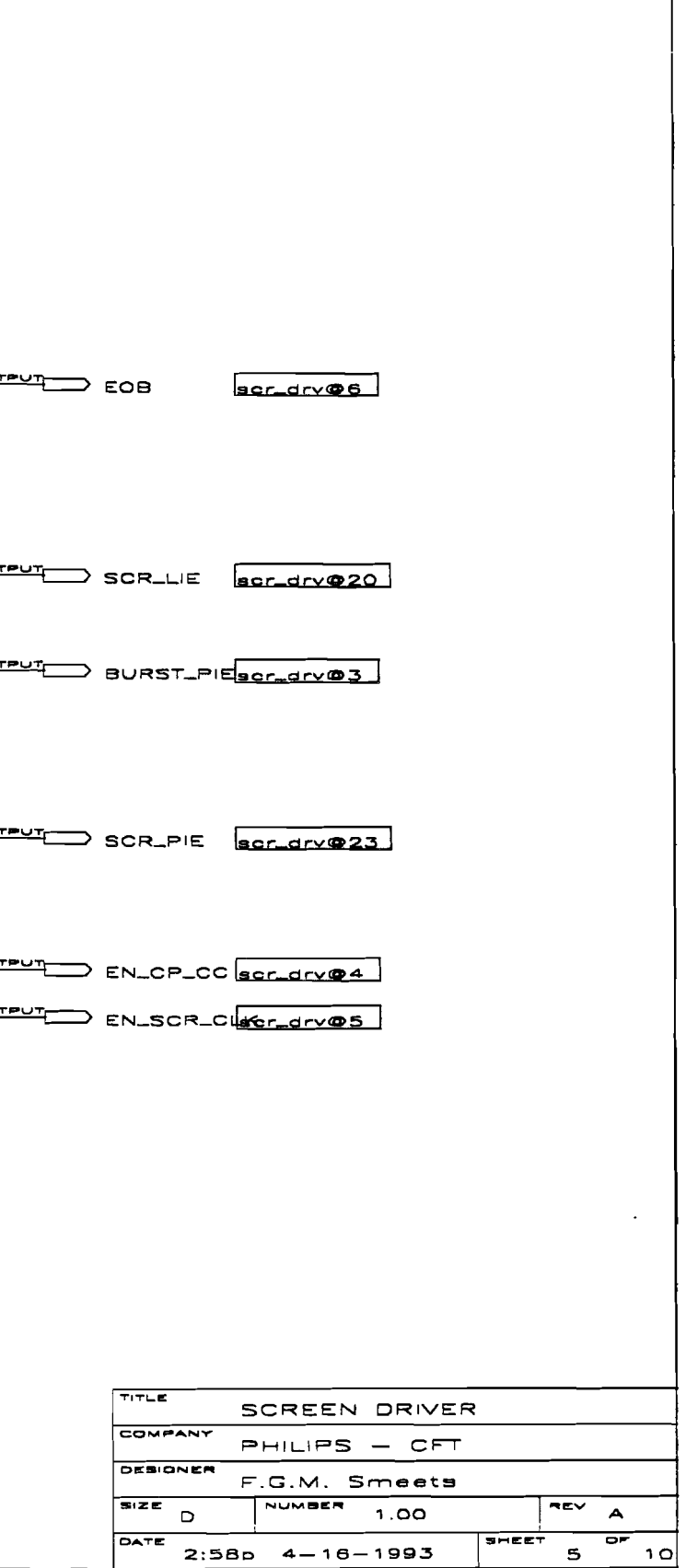

 $\sim 10^{-1}$ 

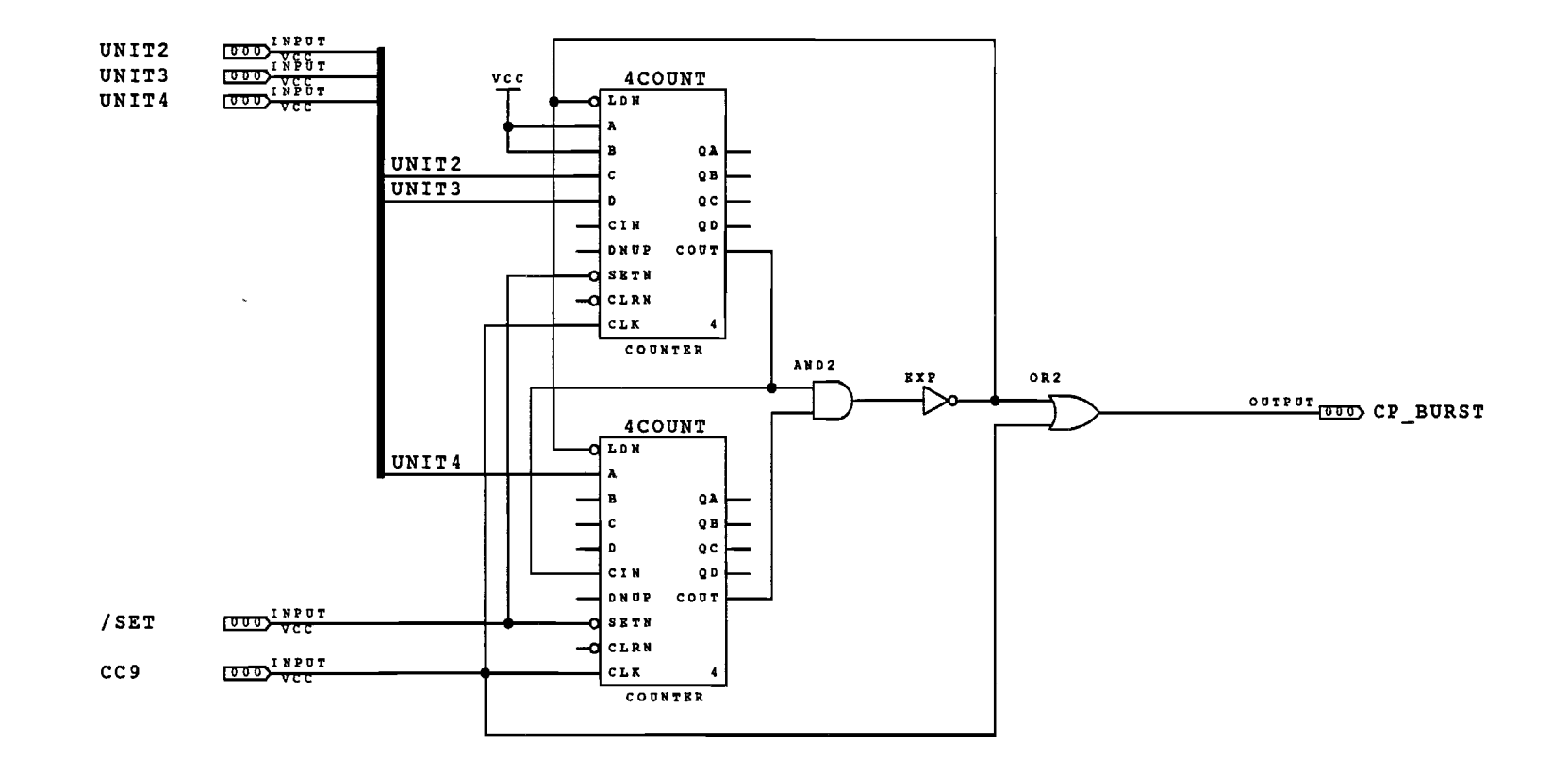

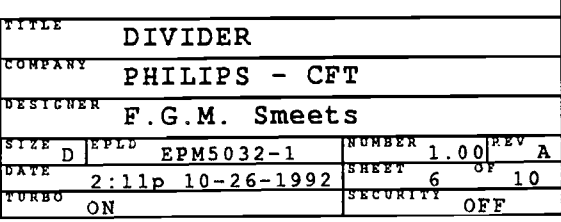

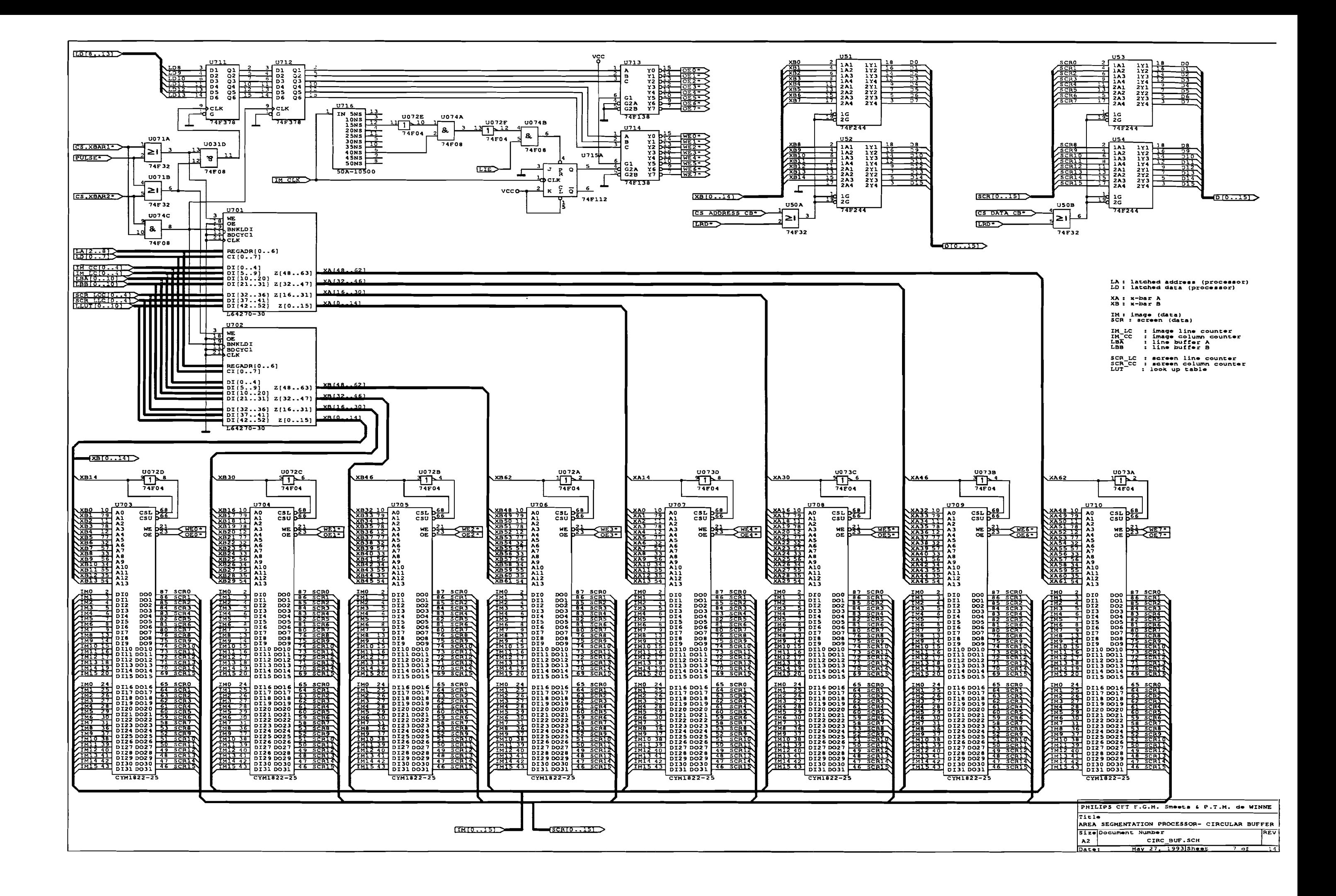

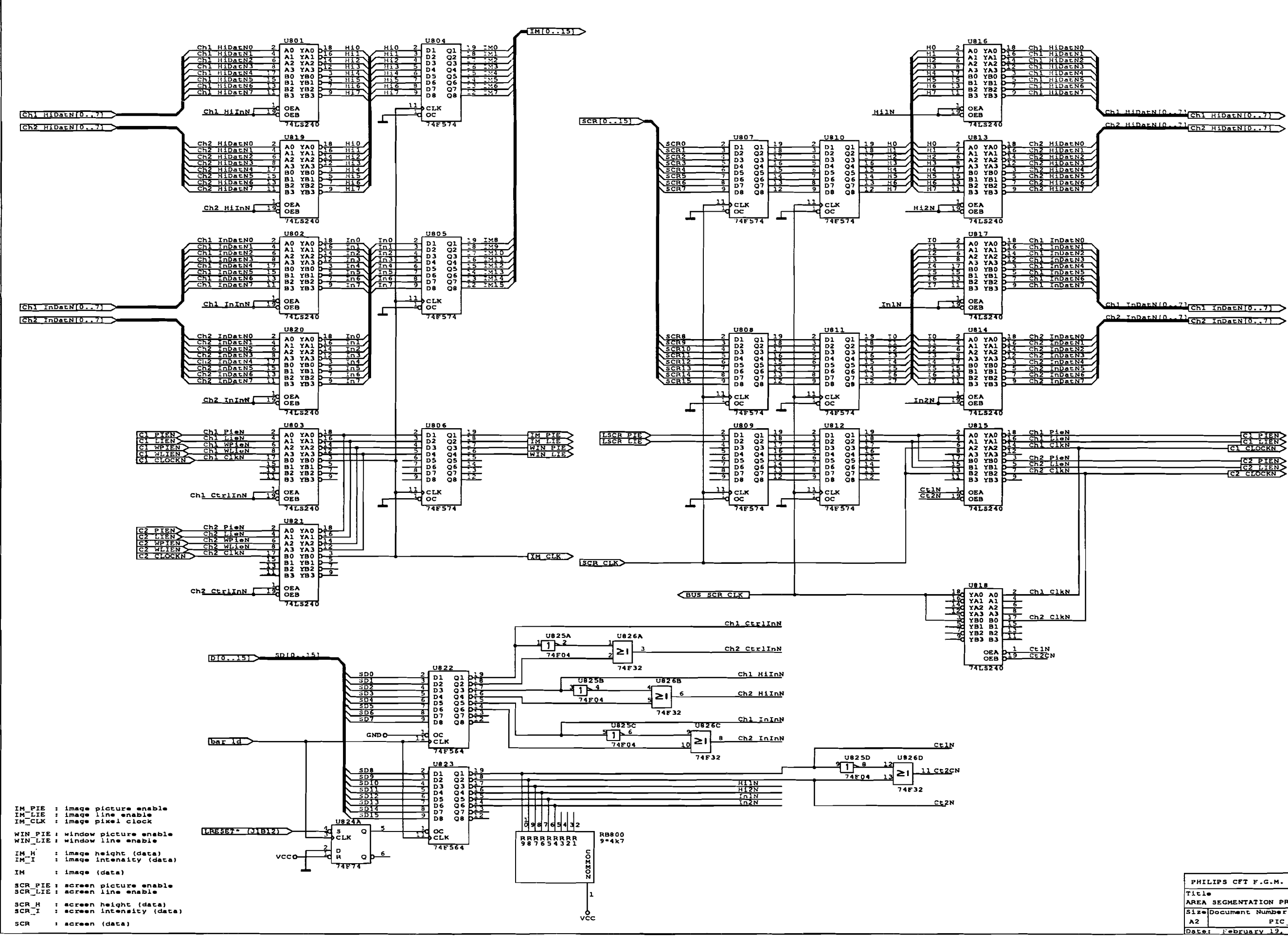

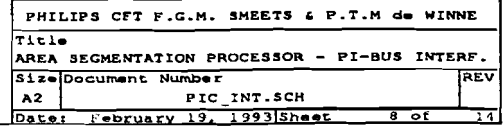

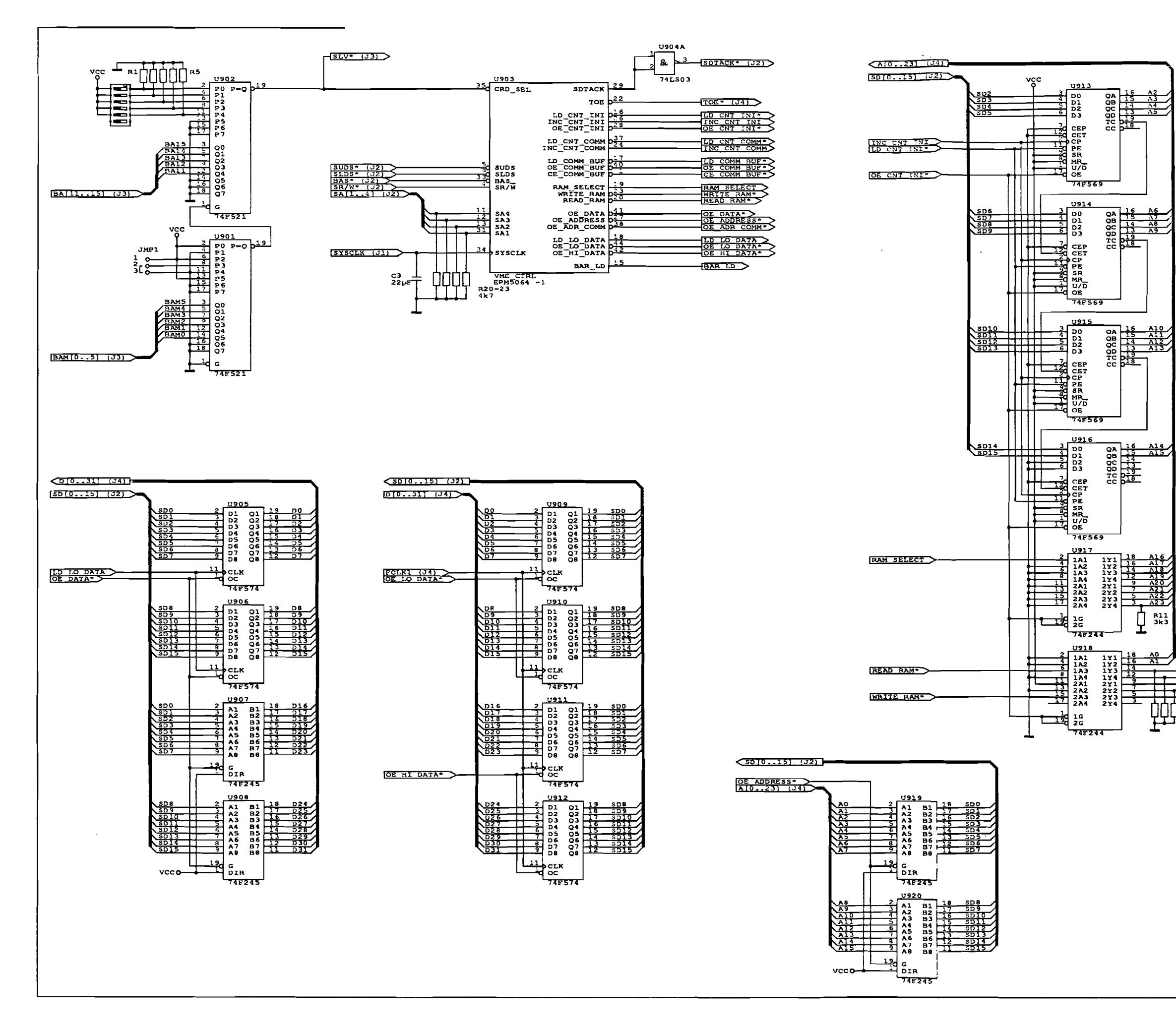

 $\sim$ 

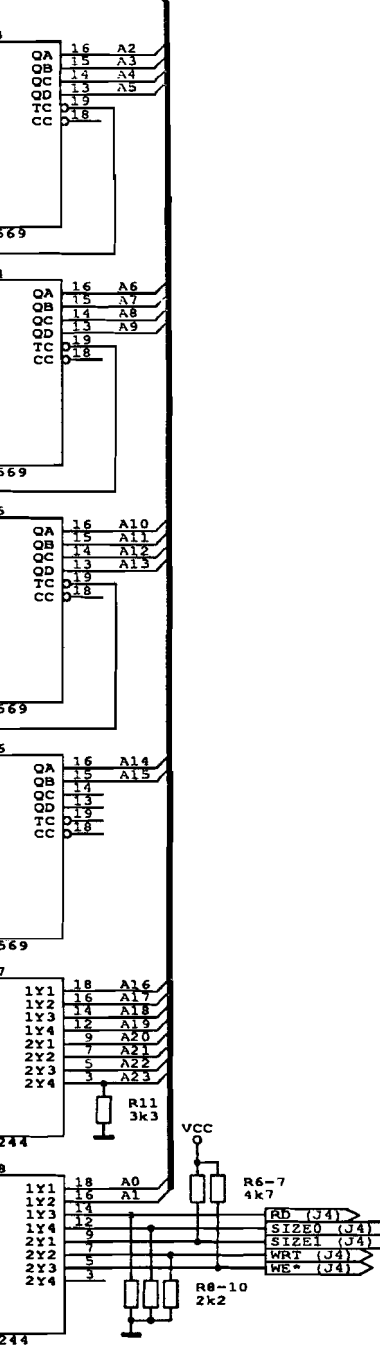

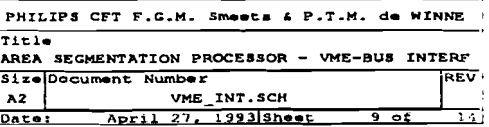

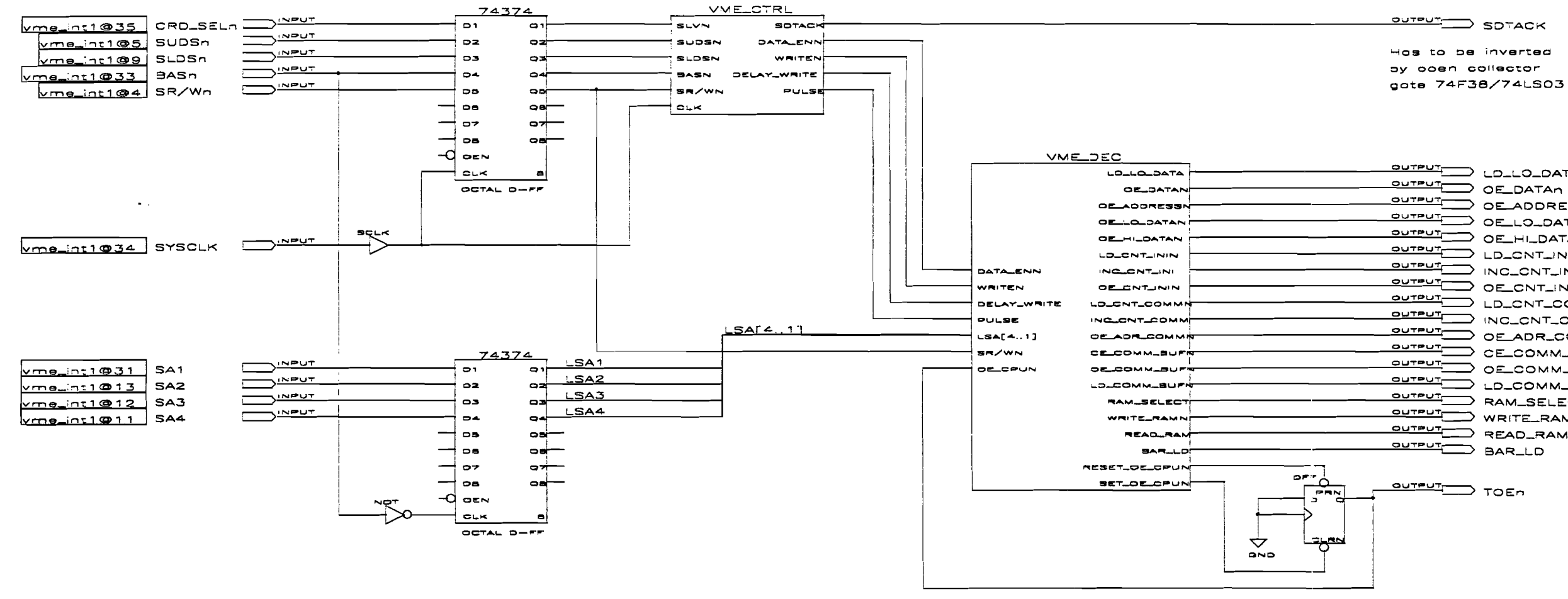

 $\sim 10^{-1}$ 

**OUTPUT SOTACK** Vme\_nt1@29

 $\mathbf{r}$ 

 $\sim 10^{-11}$ 

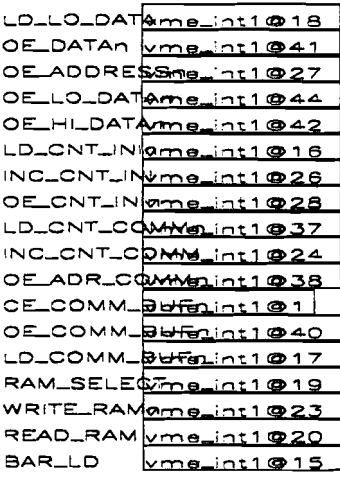

 $v$ me\_int1@22

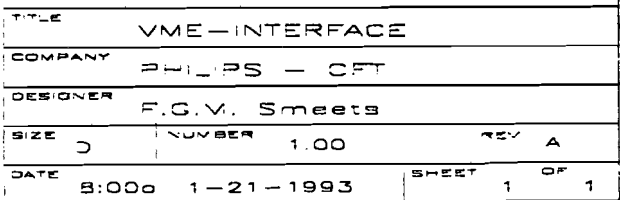

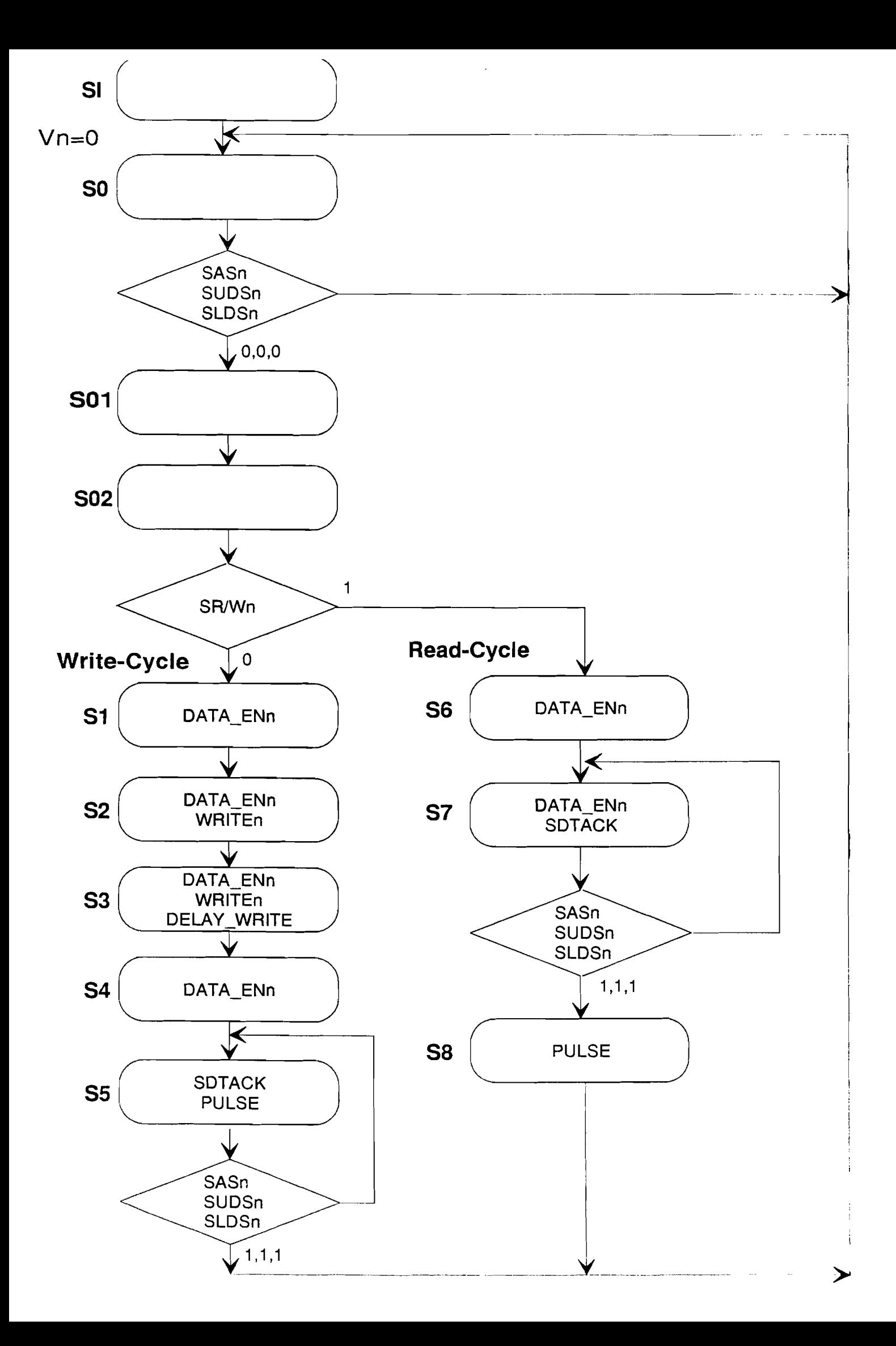

 $\star$ DESIGN OF CONTROLLER TO INTERFACE TO THE VME  $\ddot{\bullet}$  $\ddot{\bullet}$ Version : 1.1  $: 09/04/93$  $\star$ Date ÷ By : P.T.M. DE WINNE / F.G.M. SMEETS TITLE "vme ctrl"; SUBDESIGN vme ctrl  $\left($ SLVn : INPUT; SUDSn : INPUT; SLDSn  $:$  INPUT;  $:$  INPUT; BASn SR/Wn  $:$  INPUT;  $CLK$ : INPUT; SDTACK : OUTPUT; DATA ENn : OUTPUT; WRITEn : OUTPUT; DELAY WRITE : OUTPUT; **PULSE**  $:$  OUTPUT;  $\lambda$ VARIABLE SS : MACHINE WITH STATES  $(si, s0, s01, s02, s1, s2, s3, s4, s5, s6, s61, s62, s7, s8);$ DEN: NODE: WRN: NODE; DWR: NODE; PUL: NODE; ACK: NODE; **BEGIN**  $\tt DEFAULTS$  $DEN = VCC;$  $WRN = VCC;$  $DWR = GND;$  $PUL = GND$ ;  $ACK = GND;$ END DEFAULTS; ss.clk  $= c1k;$ DATA ENn  $=$  DFF (DEN, clk, VCC, VCC); WRITEn  $=$  DFF (WRN, clk, VCC, VCC); DELAY WRITE =  $DFF(DWR, c1k, VCC, VCC);$ **PULSE**  $=$  DFF (PUL, clk, VCC, VCC);

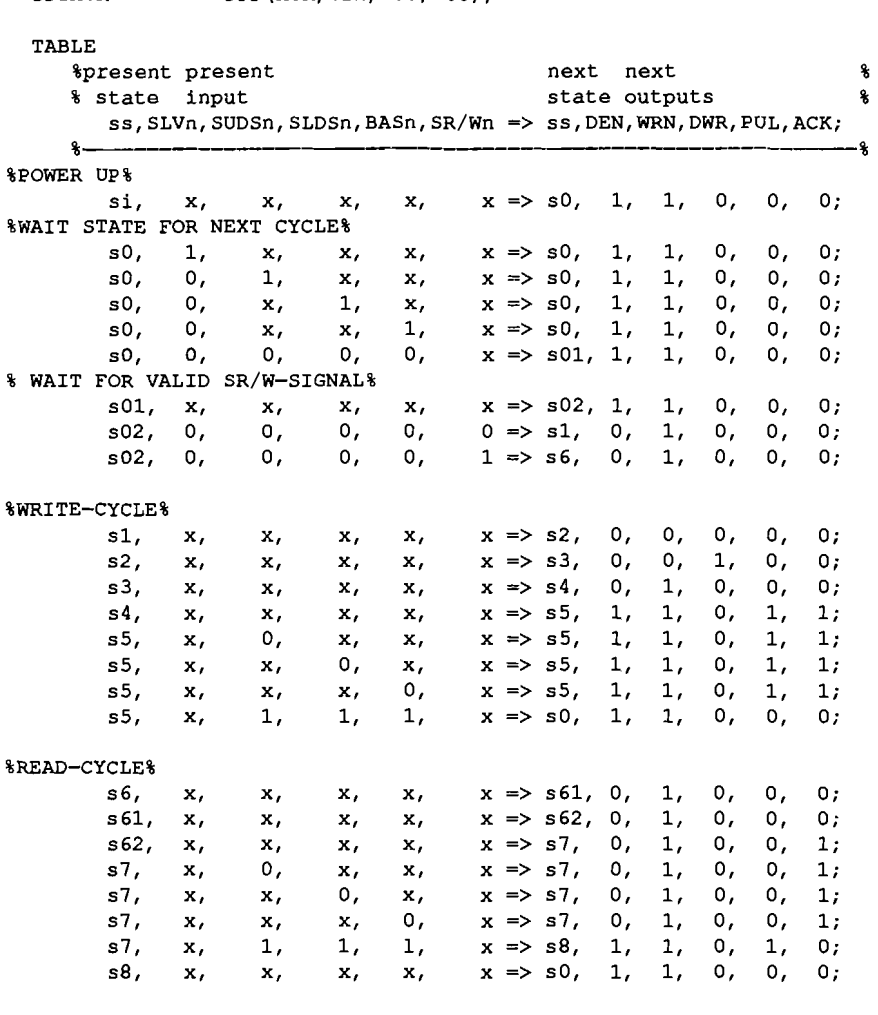

 $=$  DFF (ACK, clk, VCC, VCC):

END TABLE;

**SDTACK** 

 $\bullet$ 

 $\star$ 

 $\star$ 

 $\star$ 

 $END;$ 

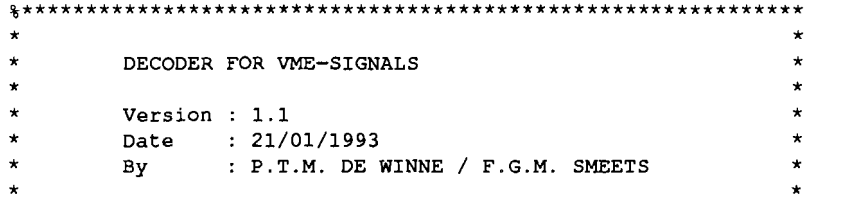

#### 

```
TITLE "signal decoder";
```
CONSTANT DIS CPU =  $B"0001"$ ; CONSTANT EN CPU =  $B"0010"$ ; CONSTANT CNT INI =  $B"0011"$ ; CONSTANT CNT COMM =  $B"0100"$ ; CONSTANT COMM BUF =  $B"0101"$ ; CONSTANT LO PRG =  $B"0110"$ ; CONSTANT LO CAD =  $B"0111";$ CONSTANT HI PRG =  $B"1000"$ ; CONSTANT HI CAD =  $B"1001"$ ; CONSTANT BAR  $= B"1010";$ DESIGN IS "vme dec"; SUBDESIGN vme dec  $\left($ DATA ENn  $:$  INPUT; WRITEn  $:$  INPUT; DELAY WRITE  $:$  INPUT; **PULSE**  $:$  INPUT;  $LSA[4..1]$  $:$  INPUT;  $SR/wn$  $:$  INPUT; OE CPUn  $:$  INPUT; LD LO DATA  $:$  OUTPUT; OE DATAn  $:$  OUTPUT; OE ADDRESSn  $:$  OUTPUT; OE LO DATAn  $:$  OUTPUT; OE HI DATAn : OUTPUT; LD CNT INIn : OUTPUT; INC CNT INI : OUTPUT; OE CNT INIn : OUTPUT; LD CNT COMMn  $:$  OUTPUT; INC CNT COMM  $:$  OUTPUT; OE ADR COMMn  $:$  OUTPUT; CE COMM BUFn  $:$  OUTPUT; OE COMM BUFn : OUTPUT;

#### LD COMM BUFn : OUTPUT; RAM SELECT : OUTPUT; WRITE RAMn  $:$  OUTPUT; READ RAM : OUTPUT; BAR LD  $:$  OUTPUT; RESET OE CPUn : OUTPUT; SET OE CPUn  $:$  OUTPUT;  $\lambda$

**BEGIN** 

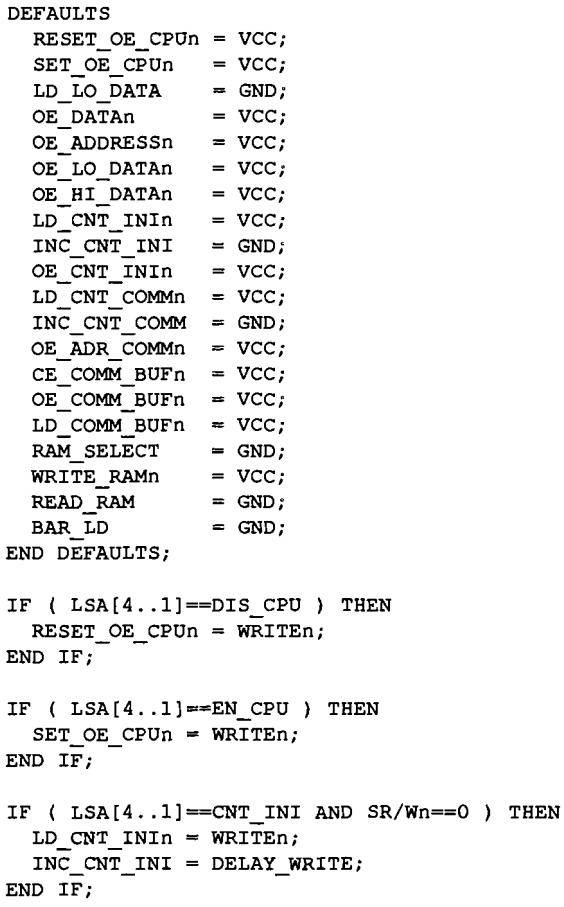

IF (  $LSA[4..1] == CNT INI AND SR/Wh==1 AND OE CPUn==1 ) THEN$ OE CNT INIn = DATA ENn; OE\_ADDRESS $n =$ DATA\_ENn;  $END$   $TF$ ; IF (  $LSA[4..1]==CNT$  COMM AND  $SR/Wn==0$  ) THEN LD\_CNT\_COMMn =  $WRITEn;$ INC CNT COMM = DELAY WRITE; END IF; IF (  $LSA[4..1] == CNT$  COMM AND  $SR/Wn==1$  ) THEN OE\_ADR\_COMMn = DATA\_ENn; END IF; IF (  $LSA[4..1]=\equiv COMM$  BUF AND  $SR/Wn=\approx 0$  ) THEN CE\_COMM\_BUFn =  $DATA$  ENn;  $LD$  COMM BUFn = WRITEn; INC  $CNT$   $COMM$  = PULSE; END IF; IF (  $LSA[4..1]$ ==COMM BUF AND  $SR/Wn==1$  ) THEN CE\_COMM\_BUFn = DATA\_ENn; OE COMM BUFn = DATA ENn; INC  $CNT$   $COMM$  =  $PULSE$ ; END IF; IF (  $LSA[4..1]==LO PRG AND SR/Wn==O$  ) THEN LD LO DATA = DELAY WRITE; END IF; IF (  $LSA[4..1] == LO PRG AND SR/Wn==1 AND OE CPUn==1 ) THEN$ RAM SELECT  $=$  GND;  $READ$   $RAM$  =  $VCC$ ; OE CNT INIn = DATA ENn; OE LO DATAn  $=$  DATA ENn; END IF; IF (  $LSA[4..1] == LO$  CAD AND SR/Wn==0 ) THEN  $LD$   $LO$   $DATA = DELAY$   $WRITE;$ END IF; IF (  $LSA[4..1] == LO$  CAD AND  $SR/Wn == 1$  AND OE CPUn==1 ) THEN RAM SELECT  $=$  VCC;  $READ$   $RAM$  =  $VCC$ ; OE CNT INIn =  $DATA_ENn$ ; OE LO DATAn = DATA ENn; END IF;

IF (  $LSA[4..1] == HI$  PRG AND SR/Wn==0 AND OE CPUn==1 ) THEN RAM SELECT  $=$  GND; OE DATAn  $=$  DATA ENn; OE CNT INIn = DATA ENn; WRITE  $RAM = WRITEn;$ INC CNT  $INI = PULSE;$ END IF; IF (  $LSA[4..1] == HI$  PRG AND SR/Wn==1 AND OE CPUn==1 ) THEN RAM SELECT  $=$  GND;  $READ$   $RAM$  =  $VCC$ ; OE CNT INIn = DATA ENn; OE HI\_DATAn  $\cong$  DATA ENn; INC CNT INI =  $PULSE$ ; END IF; IF (  $LSA[4..1]==HI$  CAD AND  $SR/Wn==0$  AND OE CPUn==1 ) THEN RAM SELECT  $= \text{VCC}$ ; OE DATAn  $=$  DATA ENn; OE CNT INIn = DATA ENn; WRITE RAMn  $\cong$  WRITEn; INC CNT  $INI = PULSE;$ END IF; IF (  $LSA[4..1]==HI$  CAD AND  $SR/Wn==1$  AND OE CPUn==1 ) THEN RAM SELECT =  $VCC$ ;  $READ$  RAM = VCC; OE CNT INIn = DATA ENn; OE HI DATAn  $=$  DATA ENn; INC\_CNT\_INI = PULSE; END IF; IF (  $LSA[4..1] == BAR AND SR/Wn==0$  ) THEN BAR  $LD = DELAY WRITE;$ END IF;

```
END;
```
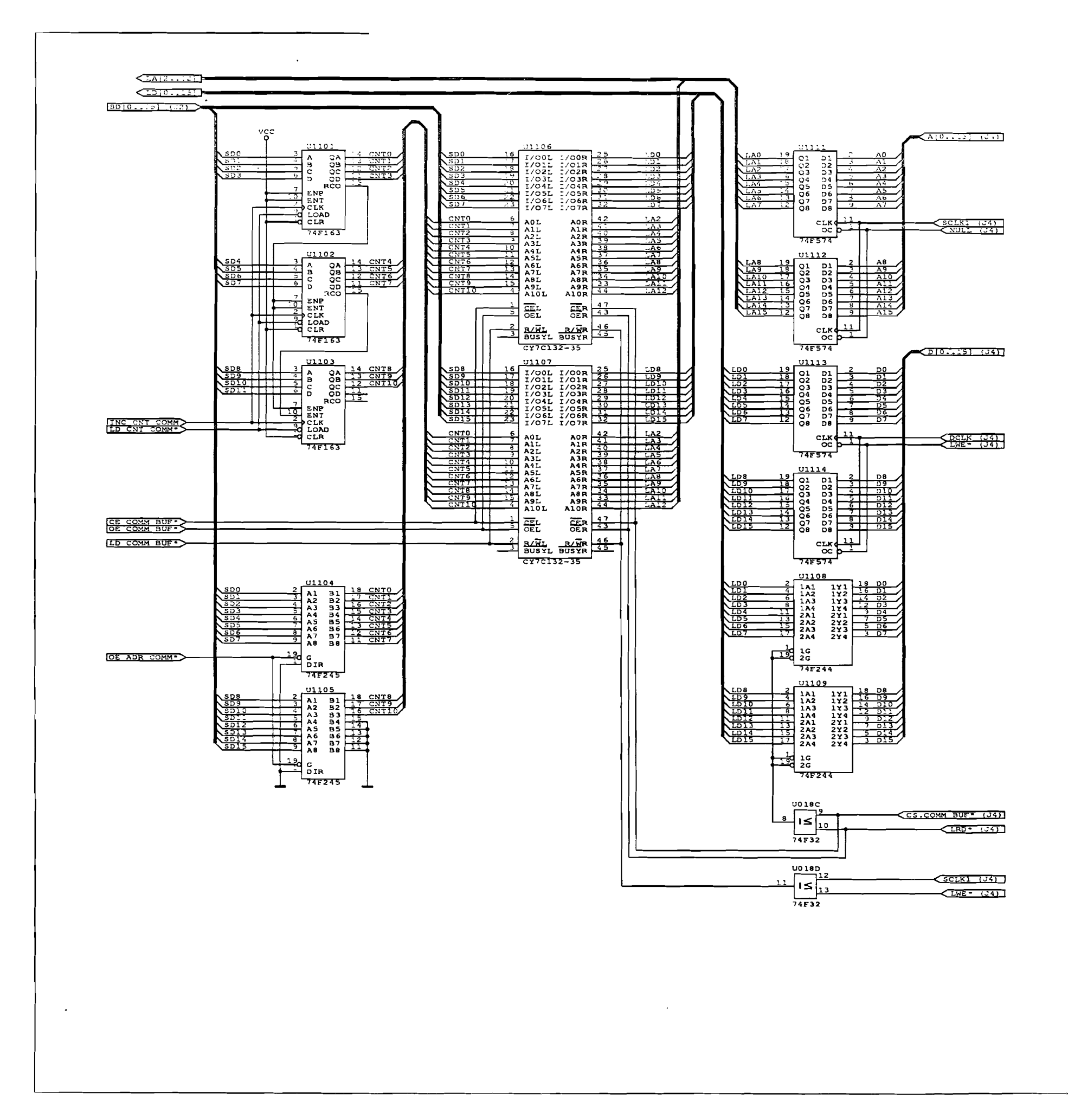

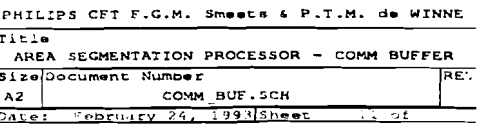

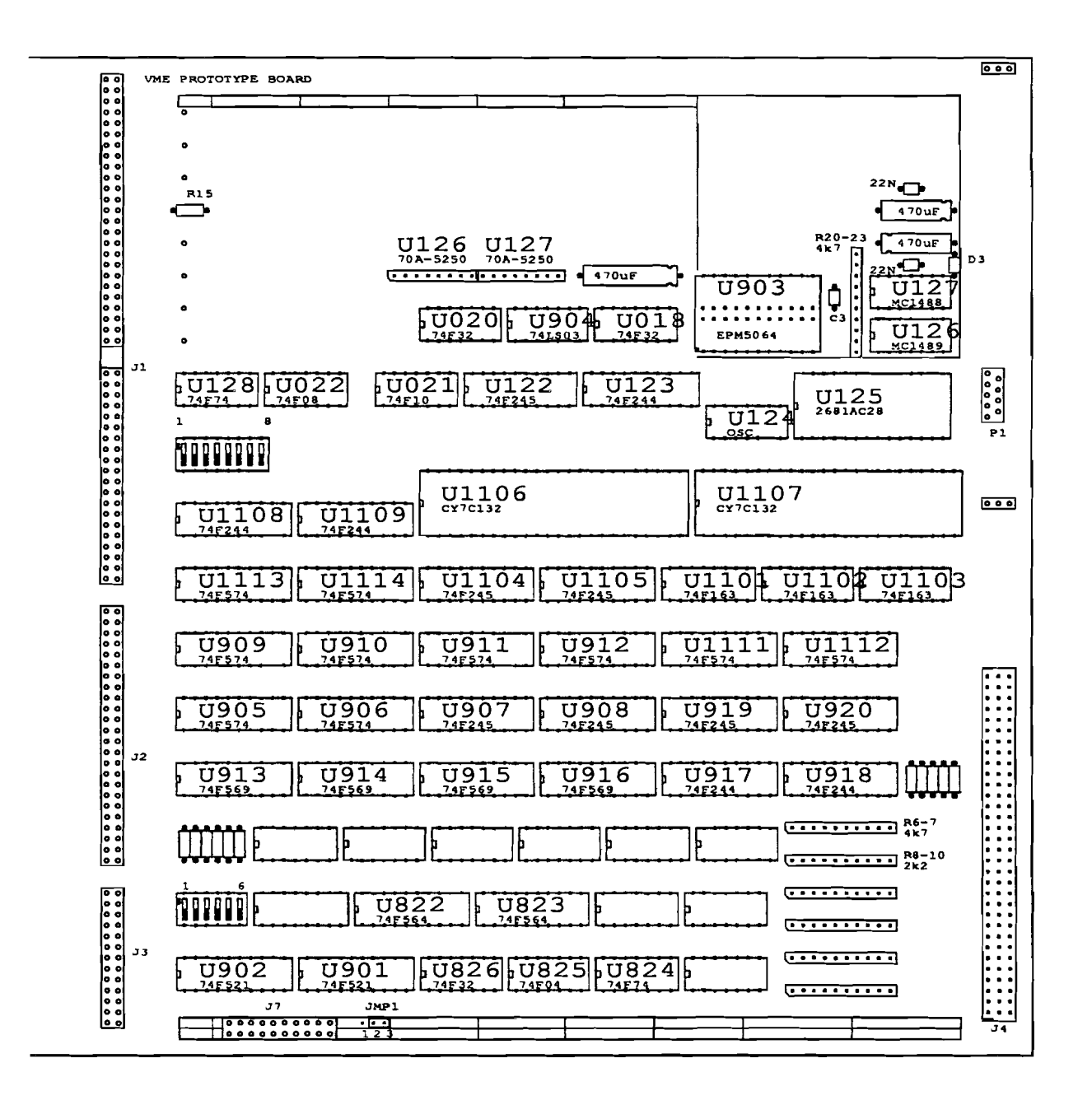

 $\sim$ 

 $\Delta$ 

TOP VIEW BOARD 1 ASP

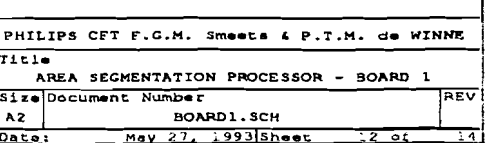
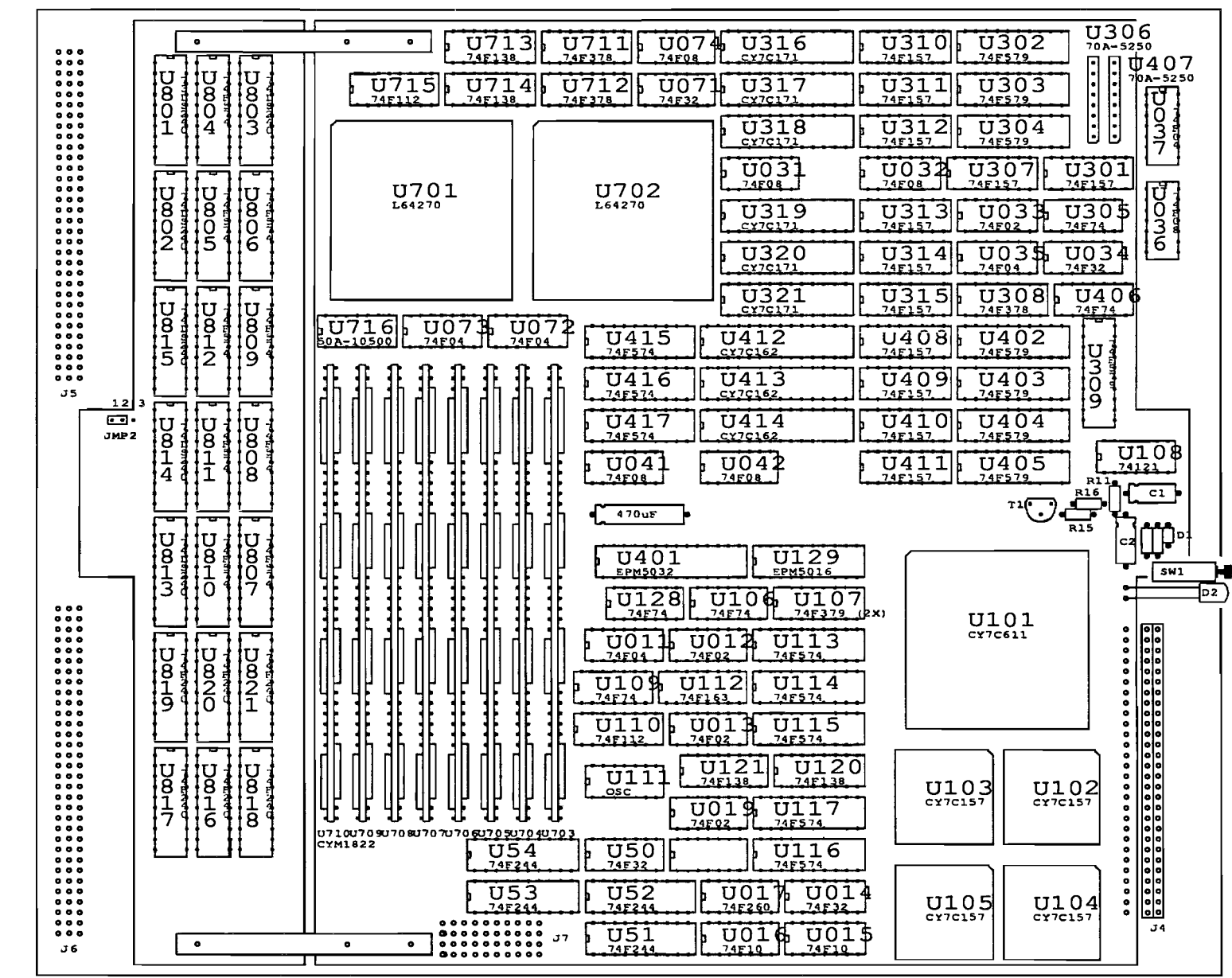

 $\sim$ 

 $\sim$ 

TOP VIEW BOARD 2 ASP

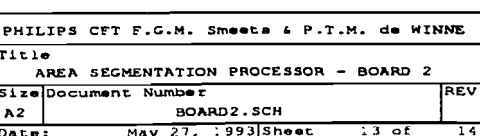

## BOTTOM VIEW CONNECTOR J4

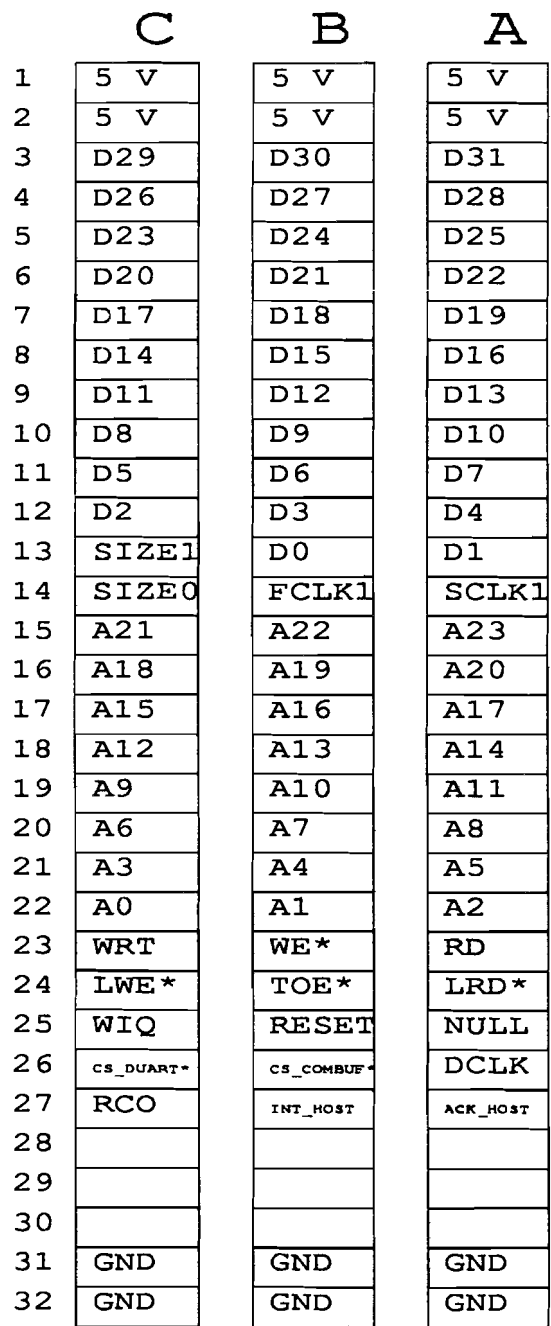

 $\sim 10^7$ 

## BOTTOM VIEW CONNECTOR J7

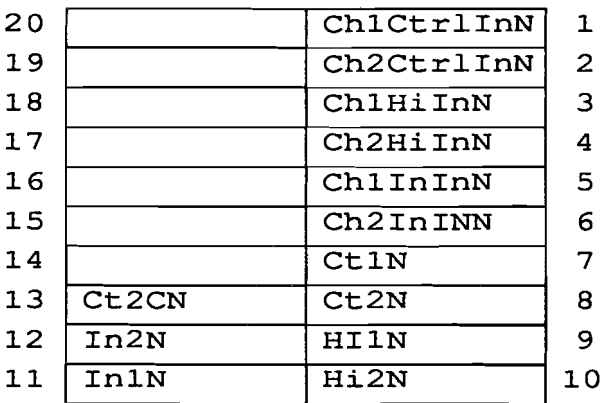

BOTTOM VIEW CONNECTOR J4 CONNECTOR J7 ASP

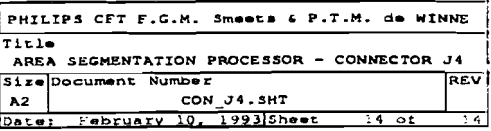

# **Appendix C Program 512x512 image**

```
\sqrt{t}file : tes512.c
                                                                            \star/
\sqrt{r}\starlanguage: C
\lambda\star/
            designer: P.T.M. de Winne
\lambdadate \t 24/02/93\star/
\lambdaroutines: main ()
                                                                            \star/
\mathbf{r}void set interrupt level ( int )
                                                                            \star\sqrt{t}sets the interrupt level in PSR register
                                                                            \star\mathcal{L}void ask unitsize mode ( )
                                                                            \bullet\sqrt{t}asks user the unitsize and working mode
                                                                            \star\lambdatrap hardw trap (l)\star\lambdahandles hardware trap
                                                                            \star/
\lambdavoid init xbar()
                                                                            \star\lambdaSets the buswidth of the two crossbars.
                                                                            \star\lambdavoid screen()
                                                                            \star\lambdasends an screen of 512*512 pixels
                                                                            \star/
\lambda\star#define LASER
#if LASER
    #include "e:\peter\ermsw\sc\inc\asp.h c"
60188#include "\sc\inc\asp:h c"
#endif
#define LINE LENGTH
                            512
#define LINES PER IMAGE
                            512
\frac{1}{2} global variables */
int unitsize: \frac{1}{2} contains the unit size */
int unitsize p; /* contains the unit size exponent
                            example: unitsize=8 ==> unitsize p=3*/int mode:
                \frac{1}{2} contains the working mode (normal or windowed) */
int read block; /* contains the current read block */
int write block: /* contains the current write block */
int rw block: /* contains (write block << 11) + (read block << 8) */
int line buffer; /* contains the selected line buffer to RISC */
int 1c image filled; /* line counter image */
int lc screen; /* line counter screen */
int 1c image read;
enum mode t (normal, windowed);enum to lut t (counters, risc);
enum to lineb t (A, B);
void main()\mathcal{L}int i.i.
   init processor();
   init\overline{1}0():
   CLS \overline{()}:
   print ("TEST OF THE AREA SEGMENTATION PROCESSOR\r\n\n");
```

```
init xbar():
    clear line buffers();
    clear lut \overline{0}:
    clear comm buf();
    ask unitsize mode();
    set interrupt level (0);
    enable screen(1);1c image filled = 0;
    1c screen = 0:
    1c image read = 0;
    print ("Processor State Register %x.\r\n", REGISTER PSR);
    print ("The unitsize is %d and the mode is %d. \r\n", unitsize, mode);
    print ("The image line counter is %d\r\n/
            The screen line counter is d.\r\n\cdot n^n, lc image read, lc screen);
    image():
    screen():
    print ("\r\nThe program is finished!\r\n");
    delav(2):
    exit();
    \mathbf{1}void image()
    /* function: recieves an image of 512*512 pixels
        pre
                \rightarrowpost
                \rightarrow\star /
    int jCLS():
    print ("Receiving an image\r\n\n");
    lb select (A);
    f111 lb();1b select(B);f1\overline{1}1 1b();
    set write block(0);
    config xbar write (1-line buffer);
    print ("The current write block is: %d.\r\n", write block);
    print ("The selected linebuffer for the processor is: ");
    putch(line buffer + 'A);
    print (".\r\nThe ic image read is %d.\r\n", lc_image_read);
    print ("The 1c image filled is %d.\r\n", 1c image filled);
    print ("\r\nReady to recieve an image\r\n");
    while ( 1c image read < (LINES PER IMAGE/unitsize) )
        setXY(0,10);DELEOL();
```

```
print ("The line counter image read is: d,", lc image read);
     )
   print("\r\n\nThe line counter read is d, \r\nThe image is read!. \r\n",
lc image_read);
   print ("Image read!\r\n");
   1* end of image *1
void screen()1* funetion: sends an screen of 512*512 pixels
        pre
       post
              \sim 2
    *1
    (
int i, j, lines_pb, lines_send;
   CLS();
   print ("Sending a screen\r\n\n");
   fill 1ut ();
   print ("Look up table is fil1ed\r\n");
   lines send = 0;lines pb = LINES PER IMAGE/(unitsize*8);
   i = 0;do
        (
        set read block(i);
       config_xbar_read();
       if ( i = 7)
           send burst ( lines pb, 1 );
        .1••
           send burst( lines pb, 0 );
       j=0;lines send = lines send + lines pb;
        while (ic screen < lines send )
           \mathcal{L}j++;
            )
       print ("Block d is send. Waited d clockcycles. \r\n", i, j);
       11"+;
       }
   while (i < 8);
   1* end of screen *1
void ask_unitsize_mode ( )
   1* funetion: Asks the user on the terminal whieh unitsize must be
                    used and in whieh mode must be used.
               <none>
       pre
        post
unitsize is one of {4,8,16,32} A unitsize_p - {2, 3, 4, 5} •
                    unitsize = 2exp{unitsize_p} A mode is normal or windowed'
                    unitsize-l+{mode«5} is plaees into register U308
   *1
```
( int keyb; **char \*unitsize\_regi**

**while** (1) {};

#### do

```
{
        print ("\n\rGive the new unit size 4, 8, 16, 32 (end with \langlert>): ");
        keyb = 4 /*get dec() */;
    while ( : ( (keyb == 4) || (keyb == 8) || (keyb == 16) || (keyb == 32) ) );<br>while
    unitsize = keyb;
    for (unitsize p = 0; keyb > 1; keyb = keyb >> 1)
        unitsize_p ++;
    print ("\r\nGive the new mode (NORMAL = n, WINDOW = w): ");
    do
         {
        keyb = 'w' I*geteh () *1;
    I
whil.( !( (keyb--'n') 11 (keyb=='W) 11 (keyb=='w') 11 (keyb=='W') I);
    put ch (keyb) ;
    print (''\rightharpoonup r');
    if ( (keyb == 'n') | (keyb == 'N') )
        mode normal;
    .1••
        mode = windowedi
    unitsize reg = UNIT SIZE REGISTER;
    *unitsize reg = mode*32 + unitsize-1;) 1* end of ask_unitsize_mode *1
void delay (int del)
    \overline{1}int i;
    for (; del >= 0; del--)
         {
        for (i=0; i < 1000000; i++);
         )
   1* end of delay *1
trap hardw trap ()
    1* funetion: handles a hardware trap
        pre
              \simpost
               \sim*1
    {
    int numb;
    int psri
    psr = REGISTER_PSR;
    if ( (numb := 3) || ((numb == 3) 66 ((psr60x40) != 0) ){ 1* 3 - privileged instruetion *1
        print ("\r\nHardware trap %d occurred at pc: %x, npc: %x.\r\n",numb,/
                                                    REGISTER L1, REGISTER L2);
```

```
\overline{1}else
                /* switch to supervisor mode */
        REGISTER PSR = psr|0x40;) /* end of hardw_trap */
void init xbar()
    /* function: Sets the buswidth of the two crossbars.
        pre
              : <none>
              : buswidth of crossbar A is 1 ^ buswidth of crossbar A is 1 ^
        post
                     read block=7 \land write block = 0 \land U711 is loaded with 7 \landrw b\overline{1}ock = 0x700\star/
    short *xbar
    xbar = CROS1 BASE + 0x100;*xbar = 0x700xbar = CROS2 BASE + 0x100;*xbar = 0x700;read block = 7;
    write block = 0;
    rw block = 0x700;
    ) /* end of init xbar */
void pause()
    \overline{1}print ("Press a key to continue!");
   getch();
    print ("\r\nu\n",\r\n\mathbf{A}int read control (int offset)
    short *read ctrl;
    read_ctrl = CS_CTRL+offset;return *read ctrl;
    \mathbf{L}void set_interrupt_level (int level)
    /* function: Sets the interrupt level of the SPARC RISC processor. An
                     interrupt greater then level can interrupt the processor
                     when the traps are enabled.
                : level = 0..15 ^ processor mode is supervisor
        pre
               : Processor interrupt level = level
        post
    \star/
    int psr;
    psr = REGISTER PSR;
    psr = psr60xfffff0ff;psr = psr | (level<<8);REGISTER PSR = psr;
    } /* end of set_interrupt_level */
```
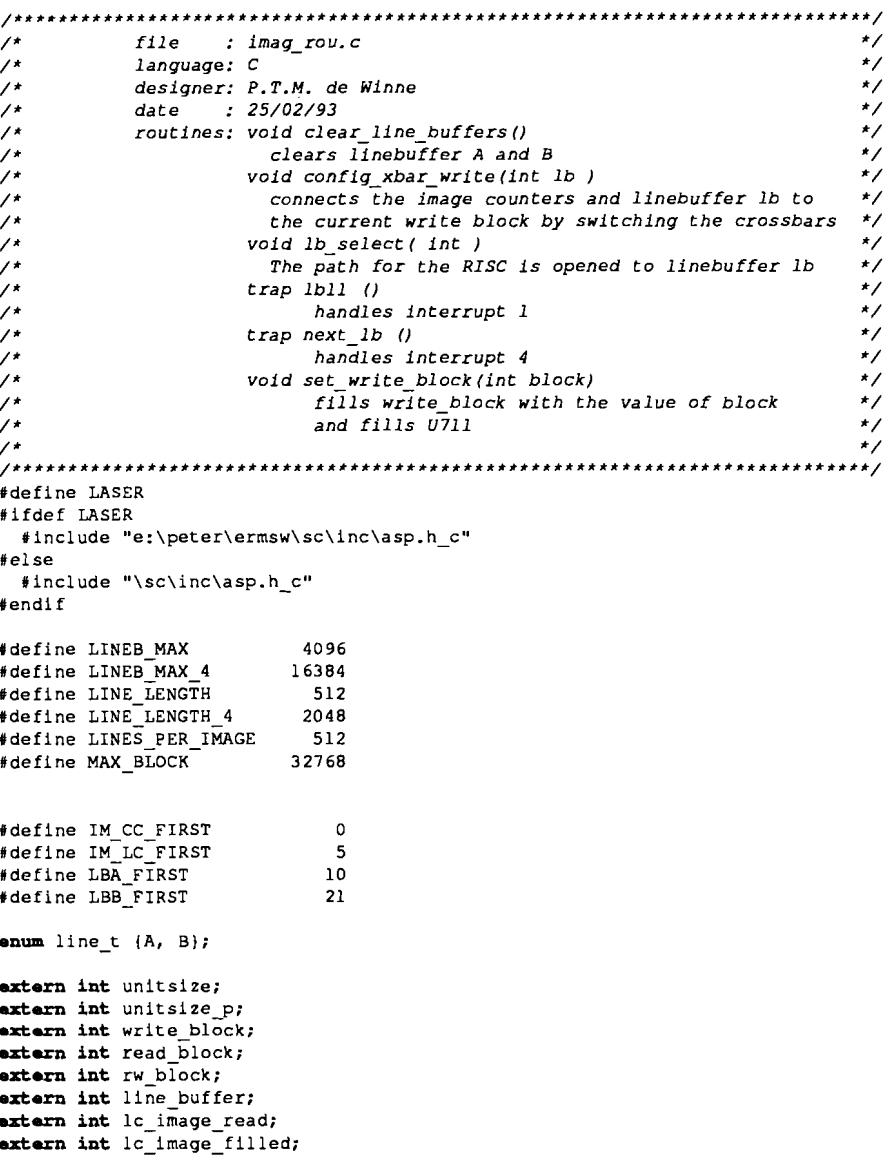

void clear\_line\_buffers()

```
function:
Clears linebuffer A and 1inebuffer B.
        pre
        post
              <none>
              Linebuffer A and Bare filled with zeros. RISC
                       is connected to 1inebuffer B; counters to linebuffer A.
    */
     {
int i;
    short *lineb;
    */
     {
    int i, unit, rWi
    short *xbar_out;
    rw = rw\_block;rw = rw + IM_LC_FIRST;i 0;
    do ( /* connect the image 1ine counter LSB*/
        ·xbar out = rw + i;
    for (i = 0; i < LINEB_MAX_4; i = i + 4)
    for (i = 0; i < LINEB_MAX_4; i = i + 4)
    while (1 \leq \text{unit});
    lineb = LINE BUFFER BASE;
    lb select (A) ;
        * (lineb+i) = 0;
    lb_select (B);
        *(1 \text{ineb+1}) = 0;unit = unitsize p;
    rw = rw\_block;rw = rw + IMCC FIRST;
   i = 0;
    do { /* connect the image column counter LSB*/
        *xbar out = rw + i;xbar out * xbar out +4;
       i++;
        )
void eonfig_xbar_write( int lb )
    /* function: connects the image counters and linebuffer lb to the current
                    write block by switching the crossbars
        pre unitsize_p = {2, 3, 4, 5J A write_block = {O, 1, 2, 3, 4, 5, 6, 71
                     \land 1b = (A, B)post image counter and linebuffer lb are connected to write block
    /* ca1cu1ate the address of the first output line */
    /* remind addressline 0,1 are not used 50 factor 64 is used instead of
16*/
    if (write block >= 4)
       xbar out = CROSS1 BASE + 64*(write block-4);
    .ls.
       xbar out = CROSS2 BASE + 64*write block;
```

```
xbar\_out = xbar\_out + 4;i++;
    while ( i < unit );
    rw = rw\_block;if (lb == A)rw = rw + LBA FIRST;.ls.
        rw = rw + LBB FIRST;
    i = 2 \times \text{unit} - 4;
    do /* connect the linebuffer MSB */
        *xbar out = rW + 1:
        xbar out = xbar out + 4;
       1++;
        \mathbf{I}while (i < 11);
    ) /* end of config_xbar read */
void fill_IbO
    fills the line buffer
/* function:
        pre
                unitsize A lc_image_filled are vallid
               1 c_image_fi11 ed lc_image_filled + 1 A linebuffer is filled
        post
    */
    {
    short *lb;
    int i, j, max block;
    lb = LINE_BUffER BASE;
    i=0;max block = MAX BLOCK/(unitsize*unitsize);
    j = (l_c image filled*LINE LENGTH/unitsize) & max block;
    do
        {
        *1b = 1;1++;i = i + unitslze;
       1b = 1b + unitsize;)
    while (1 < LINE LENGTH);
   1c image filled = 1c image filled + 1;
    \mathbf{V}void lb select(int lb)
    /* function: The path for the RISC is opened to linebuffer lb
               pre lb one of { A, BI
        lb
post RISC is connected to linebuffer lb A line buffer
    */
    {
```
 $\bullet$ 

**char** \*lbs;

```
lbs = LINE BUFFER SEL;
    *lbs = 1b:
    line buffer = 1b;
    \mathbf{1}trap 1b11()/* function: interrupt service routine for 1bll (line buffer bit 11)
        pre
               : not used
        post
               \sim 10\starprint ("\r\n interrupt line buffer ll.\r\n");
trap next lb()
    /* function: interrupt service routine after the line buffers swapped
                          their function
        pre
                : line buffer is one of (0, 1): line buffer is swapped \land xbar is reprogrammed \land linebuffer
        post
                      is filled
    \star/
    \overline{1}lc image read++;
    \mathbf{if} (1c image read & (LINES PER IMAGE/(unitsize*8))) == 0)
        set_write_block((write_block+1) {0x7);
        set read block ((read block+1) 40x7);
        \mathbf{E}config xbar write(line buffer);
    line_buffer = 1 - line buffer;
    fill-b();
   \frac{1}{2} /* end of next lb */
void set write block (int block)
    /* Function: fills write_block with the value of block and fills U711
        pre
               : block = (0, 1, 7): write block = block ^ U711 is filled with write block
        post
                         and read block
    \star/
    short *xbar;
    write_block = block;
   xbar = CROS1_BASE + 0x100;rw block = (write block<<11) + (read block<<8);*xbar = rw block;
    ) /* end of set write block */
```
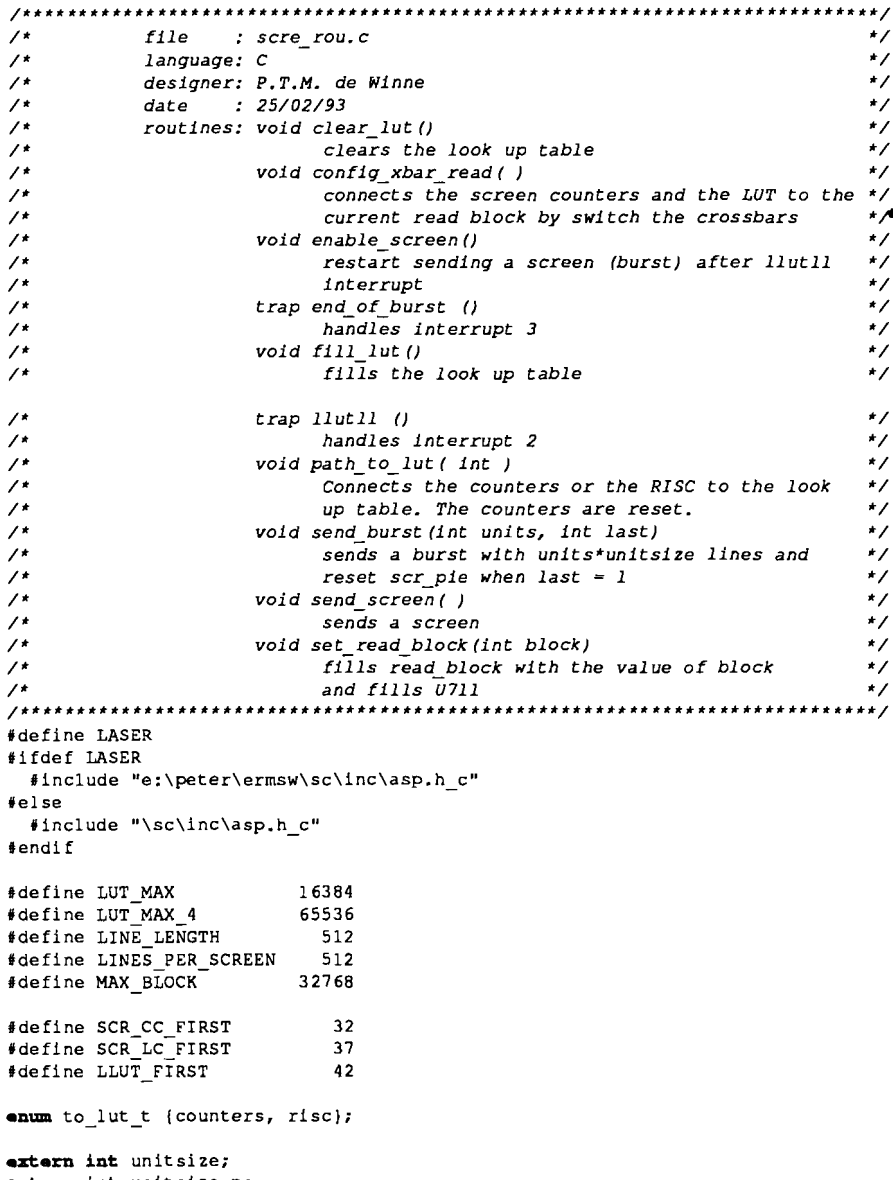

extern int unitsize p;

```
*;
    {
   int i, unit, rw;
   ahort *xbar_out;
extern int read block;
extern int write block;
~ern int rw_bloek;
extern int lescreen;
   1ut = LUT BASE;
   path to lut (risc);
   for (i = 0; i < LUT MAX 4; i=1+4)
        * (lut+1) = 0;* /* end of clear lut */
    clears the look up table
;* function:
              <none>
             The lut is filled with zeros.
                    The RISC is connected to the lut.
       pre
       post
    *;
    (
    ahort *lut;
    int i;
   unit = unitsize p;
   rw = rw\_block;rw = rw + SCR CC FIRST;i = 0;do ;* conneet the screen column counter LSS*;
       *xbar out = rw + 1;
       xbar out = xbar out + 4;
       i++;
       )
   while (i < unit);rw = rw\_block;rw = rw + SCR LC FIRST;void elear_lut()
       pre
        post
void config xbar read( )
    ;* function: conneets the screen counters and the LUT to the current
                     read block by switch the crossbars
               unitsize_p = (2, 3, 4, 5) A read_block = {O,l,2,3,4,5,6,7}
               screen counter and LUT are eonnected to the read block
    ;* calculate the address of the first output line *;
    ;* remind addressline 0,1 are not used so factor 64 is used instead of
16*;
   if (read_bloek < 4)
       xbar out = CROSS2 BASE + (read block<<6);
   .la.
       xbar out = CROSS1 BASE + ((read block-4) << 6);
```

```
i = 0;do { ;* conneet the screen line counter LSS*;
           *xbar out = rw + i;
           xbar out = xbar out + 4;
           i++;
      /<br>while (1 < unit)
     rw = rw\_block;rw = rw^-+ LLUT FIRST;
     i = \text{(unit} < 1) = 4;do { /* connect the LUT MSB */
           *xbar out = rw + i;
           xbar out = xbar out + 4;
          i++;
          )
     while (i < 11);
     } /* end of config xbar read */
void enable_sereen(data)
int data;
      restart sending a screen (burst) after interrupt llutll or
;* function:
                            starts only the screen clock
          pre
                     data = { 0, I}
           o
sending a screen (burst) is restarted if data
post
                        only the clock is enabled if data = 1
      *;
      {
     char *en;
     en = ENABLE_SCREEN_BASE;
     *en = data;
     * /* end of enable screen */
trap end of burst ()
     ;* interrupt service routine after end of burst occured
           function:
          pre
                    \sim 1
          post
                   \sim*;
      (
     le_screen = le_screen + LINES_PER_SCREEN/(unitsize*8);
     \overline{ } \overline{ } \overline{void fill_lut ()
      Fills the look up table
;* function:
          pre
                    <none>
           post : look up table is filled \land counters are connected to lut
     \cdot /
      1
     int i,j, max bloek;
     ahort "lut;
     path to lut (risc);
```

```
lut = LUT BASE;i=0:
    max block = MAX BLOCK/(unitsize*unitsize);
    j=0;\overline{j}do
        {
        *lut = \pmj++ jif (j >= max block) j=0;
        i = 1 + \text{unitsize};
        \text{lut} = \text{lut} + \text{unitsize};
        )
    while (i < LUT_MAX_4);
    path to lut (counters) ;
    ) /* end of fill lut */
trap llut11()/* interrupt service routine form llutll (latched look up table bit ll)
        function: not used
        pre
        post
               \sim 10^6*/
    {
print ("\r\ninterrupt llut ll.\r\n");
    ) /* end of llutll */
void path to lut(int select)
    /* function: Connects the counters or the RISC to the look up tabie.
                     The counters are reset.
                select is one of (counters, risc)
        pre
        post
                The lut is connected to select. The counters are reset.
    */
     {
    char *lut;
    lut = TO LUT BASE;
    *lut = \text{select};
    /* end of path_to_lut */
void send_burst (int lines, int last)
    /* function: sends a buist with lines*unitsize lines and
                                   reset scr_pie when last = 1
        pre lines (1, •• , l28) A last = (0, I)
        post units*unitsize lines are send
    */
     {
    .hort *send_burst;
    send burst = SEND SCREEN BASE;
    if (last = 1)
```

```
*/
    {
   short *send scr;
       lines = lines + 256;
    *send burst = lines;
   /* end of send_burst */
   path_to_lut (counters); /* reset counters */
   send scr = SEND SCREEN BASE;
    *send scr = 384;/* end of send_screen */
void send_sereen(
)
    /* function:
sends a screen
       pre
        post
a screen is send
               <none>
   read bloek = bloek;
    */
    {
   .hort *xbar;
                  A U7ll is filled with write block
read_block = block
                      A rw block is filled
and read block
       pre
       post
void set read block(int block)
    /* function: fills read_block with the value of block and fills U7ll
                     and rw block
               block = (0, .• ,7)
   xbar = CROSS2 BASE + 0x100; /* write to buswith address */
   rw_block = (w\text{rite block}<<11) + (read block < 8);
   *xbar = rw block;
   ) /* end of set_read block */
```

```
\sqrt{t}file : comm rou.c\star\sqrt{t}language: C
                                                                       \star\lambdadesigner: P.T.M. de Winne
                                                                       \star\sqrt{t}date: 25/02/93
                                                                       \star\lambdaroutines: trap host int ()
                                                                       \star\mathcal{L}handles interrupt 5
                                                                      \star\lambdavoid clear comm buf U\star\primeclears the communication buffer
                                                                      \star\lambda\star#define LASER
AI FOOF TASER
 #include "e:\peter\ermsw\sc\inc\asp.h c"
#else
 #include "\sc\inc\asp.h c"
#endif
#define COMM MAX 2048
#define COMM MAX 4 8192
trap host 1nt()/* function: handles the interrput from the host.
       pre
             \sim -post
             \sim \sim\starprint ("\r\nInterrupt from the host recieved\r\n");
\text{void clear comm but}()\frac{1}{4} function: clears the communication buffer
             : \mathsf{con}pre
             the communication buffer (01106, 01107) is filled with zeros
       post
   \starint i;
   short *commb;
   commb = COMM BUFF BASE:for (1-0; 1 \leq COMM MAX 4; 1 = 1+4)
       *(commb+1) = 0\mathbf{A}
```

```
\mathbf{L}\mathbf{L}file : init2.a
       lanuage : assembly
\mathbf{I}\pmdesigned: P. de Winne
\mathbf{I}date: 24/02/93
       routine: init processor (initialisation of the SPARC RISC processor)
\mathbf{f}\sqrt{\frac{1}{1}} (leaves the program)
\mathbf{t} .
\mathbf{1}!#include c:\sc\inc\asp.h
#include e:\peter\ermsw\sc\inc\asp.h
tabsize 8
.sed text
void init processor ()
\mathbf{r}function: initialises the processor
\pmb{\cdot}\bulletpre: processor mode is supervisor
          post: WIM-register = 0, Y-register = 0, TBA-register = 0
\bulletcurrent window = 7. co-processor disabled, floating
                 point processor disabled, mode = supervisor, traps
enabled,
                 Processor Interrupt Level = 15, stack pointer loaded.
\mathbf{r}.global _init_processor
.extrn stack
init processor:
               %a0, %a0, %wim
                                    I init window invalid mask
       ur.
       m \sim v807. 807! save the return address
               %g0, 0x400fe7, %psr
                                   ! init processor state register
       wr
                                    ! put back the return address
       m \wedge v67. 60760. 60. 60! init y register
       \mathbf{u}thi (TRAP BASE), tlo
       sethi
              $10, $10(TRAP BASE), $10
       or
              $10, $40, $ther! init trap base register
       wr
              %hi( stack), %06
                                    ! init the stack pointer
       sethi
               806, 810( stack), 806or
       ret1nop
! end of init processor
\mathbf{r}\bar{\mathbf{r}}v \circ id \text{ ext } ()function: leaves the program
\mathbf{r}\mathcal{A}pre:
                 <none>
          post: program counter = 0\mathbf{I}\mathbf{r}.global exit
```

```
exit:
```
jmpl %gO, %gO, %gO

! end of exit

.end

nop

!!!!!!!!!!!!!!!!!!!!!!!!!!!!!!!!!!!!!!!!!!!!!!!!!!!!!!!!!!!!!!!!!!!!!!!!!!!!! !

**!!!!!!!!!!!!!!!!!!!!!!!!!!!!!!!!!!!!!!!!!!!!!!!!!!!!!!!!!!!!!!!!!!!!!!!!!!!!!** !

code for instruction access (should be placed at trapbase + OxlO)

code for illegal instruction (should be placed at trapbase + Ox20)

code for privileged instruction (should be placed at trapbase  $+$  0x30)

file : trap jum.a language: assembly designer: P de Winne date 24/02/93

**.extrn main .extrn** \_hardw\_trap **.extrn** lbll **.extrn** llutll .extrn end\_of\_burst **.**extrn \_next\_lE .extrn \_host\_int

 $\mathbf{1}$  $\mathbf{r}$  $\mathbf{1}$  $\mathbf{r}$ 

.seg trap

reset jmp: nop nop<br>ba

 $\mathbf{r}$  .  $\mathbf{r}$ 

 $\mathbf{1}$  $\mathbf{1}$  $\mathbf{1}$ 

 $\mathbf{I}$  $\mathbf{I}$  $\mathbf{1}$ 

 $\mathbf{I}$  $\mathbf{I}$  $\mathbf{t}$ 

 $\mathbf{1}$ 

nop

instr\_acc\_jmp:

ill instr jmp:

prev instr\_jmp:

mov 3, %13

!!!!!!!!!!!!! !

 $<sub>max</sub>$ </sub>

 $\begin{array}{c} \text{sethi} \\ \text{shi} \text{ (} \text{hardware trap)} \text{, } \text{610} \\ \text{or} \text{ s10, } \text{610} \text{ (} \text{hardware trap)} \text{.} \end{array}$ 

 $\begin{bmatrix} 1 & 0 & 0 \\ 0 & 0 & 0 \\ 0 & 0 & 0 \end{bmatrix}$  with  $\begin{bmatrix} 10 & 0 & 0 \\ 0 & 0 & 0 \\ 0 & 0 & 0 \end{bmatrix}$ 

 $\overline{\text{sethi}}$   $\overline{\text{th}}$  (hardw\_trap), \$10<br>or  $\overline{\text{th}}$ , \$10 (hardw trap), or  $$10$ ,  $$10$  hardw\_trap),  $$10$ <br>jmpl  $$10$ ,  $$g0$ ,  $$g0$ %10, %g0, %g0

jmpl %10, %gO, %gO mov 1, %13

jmpl %10, %g0, %g0<br>mov 2, %13 mov 2, %13

or %10, %10 (\_hardw\_trap) , %10

\$10, \$10(hardw trap), \$10

trap jumps

code for reset (should be placed at trapbase)

```
code for floating point disabled (should be placed at trapbase + 0x40)
\mathbf{L}\mathbf{r}float dis jmp:
    sethi %hi ( hardw trap), %10
    or \$10, \$10 (hardw trap), \$10jmpl %10, %gO, %gO
    mov 4, %13
!!!!!!!!!!!! !
!!!!!!!!!!!!!!!!<br>!
\mathbf{F}code for window overflow (should be placed at trapbase + 0x50)
\pmb{\mathfrak{z}}win_over_jmp:
    sethi %hi (_hardw trap), %10
    or %10, %10 (hardw trap), %10
    jmpl %10, %gO, %gO
    mov 5, %13
\, \,\pmb{\cdot}code for window underflow (should be placed at trapbase + 0x60)
win_under jmp:
    sethi \frac{1}{2} %hi ( hardw trap), %10
    or %10, %10(hardw trap), %10
    jmpl %10, %gO, %gO
    mov 6, %13
\mathbf{r}\pmb{\cdot}code for address not aligned (should be placed at trapbase + 0x70)
\mathbf{I}addr not jmp:
    sethi %hi ( hardw trap), %10
    or \$10, \overline{\$10} (hardw trap), \$10jmpl %10, %gO, %gO
    mov 7, %13
\mathbf{r}code for floating point execption (should be placed at trapbase + OxaO)
Ŧ
float_e_jmp:
    sethi *hi ( hardw trap), *10
    or \frac{10}{10} %10 (hardw trap), %10
    jmpl %10, %gO, %gO
    mov 8, $13
\,code for data access exeption (should be placed at trapbase + 0x90)
\mathbf{I}data_a_jmp:
    sethi %hi(_hardw_trap), %10
             %10, %lol_hardw_trap),
%10
    or
     jmpl
%10, %gO, %gO
    mov
            9, %13
\,\,code for data tag overflow (should be placed at trapbase + OxaO)\mathbf{f}tag over jmp:
```

```
sethi %hi (hardw trap), %10
     or \frac{10}{6} %10 (hardw trap), \frac{10}{6}jmpl %10, %gO, %gO
     mov 10, %13
.org Ox110
\mathbf{f}\mathbf{I}jump for interrupt 1: lb11 (should be placed at trapoase + Ox110)
\mathbf{r}interl:
     sethi %hi (_lbll), %10
             $10, $10(1b11), $10or
    jmpl
             %10, %gO, %gO
    nop
\mathbf{r}\mathbf{r}jump for interrupt 2: lutll (should be placed at trapbase + 0x120)
\mathbf{1}inter2:
     sethi
%hi ( 11ut11) , %10
             %10, %1ol_11ut11), %10
    or
    jmpl
             $10, $q0, 8q0nop
\mathbf{I}jump for interrupt 3: end of burst (should be placed at trapbase +
\mathbf{L}Ox130)
\mathbf{1}inter3:
    sethi
             %hi (end of burst), %10
             \$10, \overline{\$10} end of burst), \$10or
    jmpl
             %10, %gO, %gO
    nop
\mathbf{F}jump for interrupt 4: next lb (should be placed at trapbase + Ox140)
i nter4:
             %hi ( next lb), %10
    sethi
    or
             %10, %10 (_next_lb), %10
             %10, %gO, %gO
    jmpl
    nop
\mathbf{r}jump for interrupt 5: host int (should be placed at trapbase + 0x150)
interS:
    sethi
             %hi ( host int), %10
    or
             %10, %lo( host int), %10
             $10, $q0, 8q0jmpl
    nop
```
.end

 $\mathbf{r}$ 

 $\mathbf{r}$ 

 $\mathbf{I}$ 

# **Appendix D Program address generation**

 $\prime$ \* *Acronym lMAGSCR2.C*  $\sim$ *Name of the module lMAGSCR2.* C *Product/Project Area Segmentation Processor LINE BUFFER AND LUT*  $\mathcal{L}^{\text{max}}$ *content calculation Group number*  $\cdot$ *Creation date 1993-03-25 Hodification date 010 (English) Document language Program language*  $\mathcal{L}^{\text{max}}$  $\mathbf{C}$ *Status*  $\mathcal{L}$ *Preliminary Name author P.T.H. de WINNE Nederlandse Philips Bedrijven B.V. CFT Centre For manufacturing Technology CAM-Centre MMSP Dept. Eindhoven* - *The Netherlands Copyright N.V. PHILIPS' Gloeilampenfabriek 1987 All rights are reserved. Reproduction in whole or in part is prohibited without the written consent of the copyright owner.*  $\star$  $\prime$ *, This program is* <sup>a</sup> *test program for routines which can* be *used on the , Area Segmentation Processor (ASP). The ASP segments images with control of , CAD data, stores the AaIs (Area af Interest specified in the CAD data) in* <sup>a</sup> *, circular buffer and composes these stored AaIs into screens which are send* , *away. , An image is divided into units.* <sup>A</sup> *unit is* <sup>a</sup> *square of 4x4 (8x8, l6x16 or , 32x32) pixels. The size of* <sup>a</sup> *unit is specified* by *the unitsize* (4, 8, *16 or*  $* 32$ .  $\bullet$ *, Writing the AaIs into the circular buffer is controlled* by *the image , handier. Every unit in the image gets an address. When the unit is in an , Aal it is an unique address else it becomes address zero (the dummy* , *address). The addresses of one line are placed into* <sup>a</sup> *linebuffer.* <sup>A</sup> *counter , counts the units. The value of the counter is used as an address for the , linebuffer. The data of the linebuffer is than the address for the unit in , the circular buffer. , The AaIs are composed the screens. Sending* a *screen is controlled* by *the , screen handier. The screen handier contains* a *look up table in which the , address of the units are placed. , Calcu1ating the content of* <sup>a</sup> *screen is done on the host computer (not on , the ASP). The information is send to the ASP as CAD data. The ASP , calculates with this information the content of the linebuffer and the look , up tabie.*

*, The calculation of the 1inebuffer and the look up tab1e is time consuming.*

*, Therefor some linebuffers and* <sup>a</sup> *part of the LUT is calculated and kept in , arrays in the memory. When an interrupt NEXT\_LB or END\_aF\_BURST occurs* a *, linebuffer or* <sup>a</sup> *part of the LUT is copied to the appropriate RAM. These , copy routines are in the program interchanged by print routines to files. , The calculation of the linebuffers and LUT is done in 8compute8, printing , linebuffers is done by 8show lines <sup>8</sup> and printing the LUT is done by* **""** *"out\_screen"'.*  $\star$  $\prime$ \* **------------------------** *Include Specification* **------------------------** ,; tinclude <d:\mscS\include\stdio.h> finclude <d:\mscS\include\stdlib.h>  $f^*$  The file with the array of aois  $f$  $\lambda$ **------------------------** *Define Specification* **-------------------------** ,; fdefine BUF NUM <sup>5</sup> ;, *the number of linebuffers stored into memory';*  $\star$  define SCR BUF 32 /\* the *number* of *screen* lines stored into memory \*/ #define SCR<sup>WIDTH</sup> 128 /\* the *screen* width the minimum unitsize of 4 is used \*/ ;, **-------------------** *Gloabal variabie Specification* **---------------------**  $\star$ **int** \*lines[BUF\_NUM]; int inl; **int** outl; **int** \*scr\_fill[SCR\_WIDTH]; int used[SCR\_BUF]; int screen [SCR\_BUF] [SCR\_WIDTH]; **int** Ic\_image; **int** Ic\_out; **int** *address;* **int** screen\_nr; **int** Ic\_screen; **int** blocK; **int** last\_blocK; **int** last\_pos; **int** last\_val; int switch buf<sup>[32];</sup> int switch index; **;,---------------------** *Explanation of the global variables*

- *, The calculated line buffers are stored into the elements of "lines 8• The*
- *, elements of "lines <sup>8</sup> are here dynamically allocated as arrays of length* 128.
- , *"in1" is an index* to *the first free array in 8lines <sup>8</sup> and 80utl" is an index*
- , to *the first array* to be *printed.*
- *, The routine compute calculate as long there is space in "lines* **8,** *then*
- *, show lines outputs 1inebuffers <sup>50</sup> that one linebuffer is left in 8Iines".*
- *, This-is necessary because the circular buffer is divided into* <sup>8</sup> *eight*
- *, blocks. switching* <sup>a</sup> *block is done* <sup>a</sup> *the end of* <sup>a</sup> *line. When compute*

\* *experience that the units of one line doesn't fit into the block, bit* <sup>11</sup> *of* \* *the last unit in the previous linebuffer is set* to *generate an interrupt* \* *(lbll)* to *the processor. It must be possib1e* to *sec the interrupt bit so* \* *one linebuffer must stay in "lines" except for the last of course.* \* *The variabie that counts the lines of an image is "Ic\_image". This variable* \* *counts the computed linebuffers placed in "lines", not the number of* \* *linebuffer put in the RAM. Because the routine compute is left the variable* \* *"address" (that kept the next unique address for* <sup>a</sup> *unit) is also global.* \* *The current block in whi ch the uni ts are placed is kept in "bI ock". The* \* *value of the block number (0 •. 7) is p1aced into bit* 12, *<sup>13</sup> and 14. This is* \* to *the simplify the calculation. The "Ic\_out" is used in show\_lines. It* \* *counts the lines which are printed. Because the routine show\_lines is left* \* *this variabie must be global.* **.. The l1nes for the LUT are stored into** "screen"~ **"screen" must be seen as an** \* *array of which the element also consists of an array (the* <sup>x</sup> *direct ion)* • \* *Here it can contain* <sup>32</sup> *lines of the LUT. Because placing the addresses in* **..** *"screen" is not done sequential in* **<sup>y</sup>** *direction the arrays* **in** *"screen"* \* *doesn't have* to *be sequential.* At *most* 32 *elements of "fill\_scr" point* to **.. an array of "screen". An element in rrused" keeps the screen line numbers.** \* *When the array in "screen" is not used the element contains* -1. *An element* \* *in "screen" contains* all *address (bit <sup>10</sup> .. 0), an interrupt bit (bit 11)* to \* *interrupt the processor when* a *block has* to *be switched and the block* \* *number in which the units is p1aced (bit <sup>14</sup> •. 12).* \* *The variable "Ic\_screen" counts the lines of the LUT which are printed.* \* *"screen\_nr" counts the number of screens. Both variables are used in* **..** *out\_screen.* \* *The lines for the LUT are printed in fill\_lut\_line. There by* it *is* \* *necessary* to *set the interrupt bit and calculate* <sup>a</sup> *list which contains the* \* *order in which the block has* to *be switched. This switch list for one line* \* *is kept in "switch\_buf" with the index pointing* to *the next free position* \* *"switch\_index". The "switch\_buf" is printed when the next linebuffer* \* *arrives and is therefor kept global. The variabie "last\_block" keeps the* \* *block number of the previous pixel (s). "last pos" and "last val" contain* \* *the position and value where the interrupt bit must be set* ~hen *the block \* changes.*  $\star$ ;\* ------------------------ *Structure definions* --------------------------  $\star$ struct aoi\_type {<br>int ix,  $\frac{x}{x}$ ix,  $\begin{array}{ccc} x, & \rightarrow & x\text{-} \text{coord} \text{ and } \text{in the image, } * \text{/} \\ y, & \rightarrow & y\text{-} \text{coord} \text{ and } \text{in the image, } * \text{/} \end{array}$ iy, ;\* *y-coord aoi in the image,* \*; w, /\* width *aoi,* \*/<br>1, /\* length aoi, \*/ \*/ /\* length aoi, \*\*\*<br>/\* screen\_number. \*\*\* snr, /\* screen number, \*/<br>sx, /\* x-coord in the screen, \*/  $sx$ ,  $\frac{1}{x} \times x$ -coord in the *screen*, \*/<br>sv:  $\frac{1}{x} \times x$ -coord in the screen, \*/  $S$ *y:* /\* *y*-coord *in* the *screen*  $\rightarrow$  :

;\* -------------------- *Forward Procedure Declaration* --------------------  $\star$ void compute( FILE  $*$  , FILE  $*$  , int, int, int); void show lines ( FILE  $*$  , int, int ): void out  $\overline{1}$ ine( FILE \* , int ); void out screen ( FILE  $*$  , FILE  $*$ , int, int): void fill lut zero( FILE \* ): void fill<sup>-</sup>lut<sup>-</sup>line( FILE \*, FILE \*, int); ;\* -------------------------- *The main function* ---------------------------- \*;  $main()$ ( int  $i, j, k$ : FILE \*fpolb, \*fposcr, \*fposw: int unitsize, units per line, lines per image, units per block; **unitsize <sup>=</sup> 4;** units\_per\_line = 1200/unitsize;<br>1ines per image = 2000/unitsize;<br><sup>1</sup>/\* 20000 lines per image \*/  $lines<sup>5</sup> per<sup>7</sup>ima<sub>q</sub> = 2000/unit size;$ units  $per\_block = (unsigned)32768/$ (unitsize\*unitsize); ;\* <sup>32768</sup> *halfwords (2bytes) per block; unitsize-4* \*;  $in1 = 0$ :  $out1 = 0$ : address =  $1:$ lc\_image =  $0$ :  $lc$  out = 0;  $\overline{\text{screen}}$   $\text{nr} = 1$ ; lc screen =  $127$ :  $\overline{block} = 0$ : switch index =  $1$ ; switch  $\text{buf}[0] = 0$ ; last block =  $0:$ last  $pos = 1;$ for( $k = 0$ ;  $k <$  SCR BUF;  $k++$  ) used $[k] = -1$ : for  $(1=0; 1 < SCR$  BUF;  $i++$  ) **for**(  $j = 0$ ;  $j < 512$ /unitsize ;  $j++$  )<br>screen[1][j] = 0; for(  $i = 0$ ;  $i < BUF$  NUM;  $i++$  ) lines[1] = calloc(units per line,  $\text{sizeof}(int)$  ); fpolb <sup>=</sup> fopen("d:\\temp\\lb.txt", "w"); ;\* *file pointer output line buffer* \*; if  $(f\noob == NULL)$ ( printf("Can't open line buffer file.\r\n"); exit  $(0)$ ;

```
\ddot{\ } ;
```

```
compute(fposcr, fposw, unitsize, units per line, units per block);
  while( lc image < lines per image )(
    show lines(fpolb, lines per image, units per line);
    compute(fposcr, fposw, unitsize, units per line, units per block);
     )
  fposcr = fopen("d:\\temp\\scr.txt", "w");if (fposcr == NULL )
     (
    printf("Can't open screen file.\r\n");
    exit (0) ;
    \mathbf{1} ;
  fposw = fopen("d:\\temp\\switch.txt", "w");if (fposw == NULL )
    \mathbf{I}printf("Can't open switch file.\r\n");
    exit(0);
    );
  fclose(fpolb);
  fclose (fposcr);
  fclose(fposw);
 ext(0):)
  show lines(fpolb,lines per image,units per line);/*print the last linebufs*/
 out_screen(fposcr, fposw, 1, unitsize);/*print the last content of the LUT*/<br>if \overline{f} switch index == 1)<br>/* complete the switch list */
                                                  if ( switch index =- 1) /* complete the switch list */
    fprintf(fposw, "%d, \r\n", switch buf[O]);
  .1••
    I
for ( j - 0; j < unitsize; j++ )
      for (k = 0; k < switch index; k++)
        fprintf(fposw, "\d, ", switch buf[k]);
    fprintf(fposw, "\r\n");
    )
 for( i = 0; i < BUF NUM; i++)free(lines[i]);
void compute(fpout, fpouts, unitsize, units per_line, units per_block)
 FILE *fpout, *fpouts;
 int unitsize, units per line, units per block;
/*
 * "compute" calculates the line buffer content and the LUT content. The
* results are placed into "lines" and "scr fill". The function runs until all
```

```
* the elements of "lines" are filled. When-the routine is entered with a
```

```
* Ic_image it places "lowest" to the aoi in CAD_DATA 50 that (Ic_image >-
```
**if** ( (1c image < lowest->iy) 11 (1c image > (lowest->iy + lowest->l-1)) ) /\* *start* up or *end\*/* { /\* *send* a *linebuffer with zeros when the first aoi starts later* or *when the highest aoi is past* \*/ lowest = (struct aoi type \*)CAD DATA; /\*start at *beginning* of the cad data\*/ **wbil.** ( (outll-inl) I1 (lc\_image--O) ) */\*run when there is place in buffer\*/*  $\ddot{\phantom{1}}$ /\* *search lowest* \*/ **for** ( ; (1c image > (lowest->iy+lowest->l-l))  $66 \text{ } \backslash$ (lowest <  $\epsilon$ CAD\_DATA[CAD\_LENGTH]); lowest++ );  $loop = lowest;$ /\* *search in all aoi between [Iowest •• highest> if* \*/ /\* *the coordinate is in* <sup>a</sup> *aoi* \*/ (Ic\_image >- loop->iy) && (Ic\_image < (loop->iy+loop->l» && \ if  $(x > = 100P - 5ix)$  &  $(x < (100P - 5ix + 100P - 5w))$ /\* *place number* \*/  $if$  (address  $=$  units per block)  $\left\{\right\}$  /\* block is full  $\overline{11}$   $\overline{11}$  \*/ **if** (inl == 0) prev = BUF NUM -  $1;$ /\* *take previous linebuffer* \*/  $else$  prev = inl - 1; *\* lowest->iy* && *Ic\_image* <sup>&</sup>lt; *lowest->iy* <sup>+</sup> *lowest->l) <sup>11</sup> lowest is the first <sup>11</sup> \* lowest is the last. When one of the* two *last state the "iines[Ic\_image]" is \* filled with zero's. When the first state "highest" is searched as the first \* aoi so that lc image* <sup>&</sup>lt; *highest->iy. For every x on the* <sup>y</sup> *line "Ic image", \* every aoi* betw~en *[Iowest* .• *highest> is tested. If the* coordinat~ *is in an aoi the \* address of "address" is assigned* to *the correct position in the line buffer \* and* to *the correct position in scr fill. Problems are:* \* - *the block is full and the line* i~ *not finished. Search in the previous \* line buffer the last not zero address and set the interrupt bit. Renumber \* the current line buffer so that the new block starts* at *address 1 an do the \* same for the scr\_fili.* \* - *the position in which the address must be places in scr\_fill is not free. \* Print the oldest line in scr\_fill and assign the emptied line* to *\* the needed line of scr\_fill.* \*/ { **.truct** aoi\_type \*lowest, \*highest, \*loop, \*100p2; int  $i$ ,  $x$ ,  $\overline{k}$ ,  $1$ ,  $\overline{m}$ ,  $n$ , prev, placed;  $(highest < E(GAD_DATA(CAD_LENGTH+1)))$ ; highest++); **for** ( x=0 ; x < units\_per\_line; x++) /\* *for every x on* <sup>y</sup> *line "lc\_image"* \*/ placed  $= 0$ ; { **do** ( **for** ( $i=0$ ;  $i <$  units per line;  $i++$ )  $lines[in1][i] = 0;$ **.ls.** { /\* *search highest* \*/ **for** (highest = lowest+1; (ic image >= highest->iy) &&  $\setminus$ 

```
address = 1; /* reset address */
              bloek (block+OxlOOO) & Ox7000; /*inerement bloek number mod
              for (1=0: 1 \leq x: 1++)/* renumber the plaeed units in lines[inl] and in ser_fill*/
                if ( lines[inl] [1] != 0 ]( /* there is something to renumber */
                  \text{lines}(in11[1] = address: /* renumber the linebuffer */
                  for (100D2 = 10west; 100D2 < 1100D2++){<br>if ( (1 >= 100p2->ix) && (1 < (100p2<mark>->ix + 100p2->w)) &&\</mark>
                        (1c image >= 100p2->iy) && (1c image < (100p2->iy + \setminus100D2 - 2111/* renumber ser_fill */
                          scr fill[ 100p^2->sy + (lc_image - 100p^2->iy) 1\sqrt{ }\lceil loop2->sx + 1 - loop2->ix | = address + block;
                    else if ((\text{loop2-}5iv) = (\text{hiquest-}1)-5iv) && ((\text{l<loop2-}5ix))/* seareh last unit in previous array or first element
                                                        for the interrupt bit*/
              for (k = units per line-l; (lines[prev] [k] == 0) && (k != 0); k--;
              lines [prevl \{k\}=lines [prev] \{k\}+2048;/*set bitll the interrupt
                             11 ( 1 >= ((highest-1)->ix + (highest-1)->w) ) )
  ix eoordinate of the one bet ween them lies between the ix of those two. It
  is not neeessary to continue searehing when I (the x eoordinate) is smaller
bit*/
8*/
/* The aoi list is sorted first on the iy eoordinate then on the ix
eoordinate.
  So when the 100p2->iy lies on the same height as the one before highest the
  then 100p2->ix or when I is to the right of the last aoi on that line. */
                      break;
                    )
                  address++ ;
                  } ;
              I;
            lines[inl] [x] = address; /* place the address */
            placed = 1;
            if (scr_fill[loop->sy+lc_image-loop->iy] == NULL)
                       { /* a buffer must be reserved */
              for(m=O; (m<SCR_BUF) && (used[ml l= -1) ;m++);/*seareh a
buffer*/
              if (m == SCR BUF)
                { /* all buffer used */
                out screen (fpout, fpouts, 0, unitsize);
                for(n = 0; (n < SCR BUF) && (used[n] != 1c screen); n^{++});
                                  /* seareh whieh array of screen was used */
                used[n] = loop->sv+lc image-loop->iv;
                scr_fill[loop->sy+lc_image-loop->iy] = scr_fill[lc_screen];
                scr[ill[lc screen] = NULL;
```
)

```
I
               .1••
                 { /* a free buffer found */
                 used[m]=loop->sy+lc_image-loop->iv;
                 scr_fill[ used[m] \overline{)} = screen[m];
                 \mathbf{I}\rightarrowscr fill! loop->sy+lc image-loop->iy ] [ loop->sx+x-loop->ix ] =\
                                                             address+block;
            )
           else if ( (loop->iy == (highest-l)->iy) && ( (x < loop->ix) || '
                                   (X > = ((highest-1) - >i x + (highest-1) - >w))on the ix
on the iy eoordinate then
/* The aoi list is sorted first
eoordinate.
   So when the loop->iy lies on the same height as the one before highest the
   ix eoordinate of the one between them lies bet ween the x of those two. It
   is not neeessary to continue searehing when x (the x eoordinate) is smaller
   loop->ix or when x is to the right of the last aoi on that line. */
then
            break;
          loop++;
           )
        while (loop < highest);
        if (placed)
          \left| \cdot \right|address++ ;
          placed = 0;
           1
        .1••
          lines[inl] [x] = 0;
      )
    inl = (inl+1) %BUF NUM;
   lc_image++;
   \rightarrow\mathbf{r}void show lines(fpo, lpi, upl)
 FILE * fDo:int lpi, upl; /* lines per image, units per line */
/*
 * "show lines" outputs linebuffers from "lines" so that on line is left
 * exeept when the is nothing to eompute.
*/
 {
 while ( (out 1+1) $BUF NUM) != in 1 )out line ( fpo , upl);
 if ( \text{lc image} = \text{lb})( /* print the last two lines */
   out line( fpo, upl);
```

```
out line( fpo, upl );
```

```
};
  \overline{\mathbf{A}}void out line( fpo, upl )
 FILE * fpo;
  int upl; /* units per line */
;*
 * "out line" prints one line of the array "lines".
\star{
 int i;
  fprintf(fpo, "line %4d: ",lc_out);
 for ( i=100; i< 260 /*upl*/; i++)
     fprintf(fpo,"%4d", lines(outl] [ij);
  fprintf(fpo, "\n\n\1c out++:
 out1 = (out1+1)*BUF NUM;
 )
void out screen ( fpout, fpout2, last, unitsize)
 FILE *fpout, *fpout2;
 int last, unitsize;
;*
* out_screen outputs one or more lines until one line is cleared in "screen"
* when "last" is zero. When "last" is not zero all lines are printed (the
* rest of the actual screen and the next screen when there is one).
*;
  {
  while ( ( \left( \text{scr}_f \text{fill} \left[ 1 \right] \right] == NULL) && 'last) ||
          (1c screen < 127) && last) )
    [
   Ic screen++;
   if ( (ic screen >= SCR WIDTH) && !last )
      \left\langle \right\ranglelc screen = 0;
      fprintf(fpout, "\r\nScreen %d.\r\n", screen_nr);
      screen_nr++;
      \rightarrow ;
   if (scr fill[lc screen] != NULL)
      fill lut line(fpout, fpout2, unitsize);
   .1••
      fill lut zero(fpout);
    fprintf(fpout, "\r\n");
    I
 if (last 66 (scr fill [0] != NULL) )
    (
    fprintf(fpout, "\r\nScreen \d.\r\n", screen nr);
    screen_nr++;
    for (lc_screen = 0; lc_screen < SCR WIDTH; lc_screen++)(
      if (scr_fill[lc_screen] == NULL
```

```
fill lut zero(fpout);
      el••
        fill lut line(fpout, fpout2, unitsize);
      fprintf (fpout, "\r\nu);
      \lambda) ;
  \mathbf{1}void fill lut zero( fpout )
 FILE * fpout;
;*
* The line "lc_screen" in the LUT is filled with zeros.
*;
  {
 int i;
  fprintf (fpout, "line %3d: ",
lc_screen);
  for ( i = 0; i < SCR_WIDTH ; 1+\overline{+})
        fprintf (fpout, "0");
 \mathbf{h}void fill lut line( fpout, fpouts , us)
 FILE 'fpout, *fpouts;
 int us; /* unitsize */;*
 * The line "lc screen" of the LUT is filled with "scr fill[lc screen]".
 * The array sc; fill[lc screen] is also cleared. The -;witch list is
* calculated and the switCh bit is set when necessary. The switch bit is set
 * when the block number of the actual unit is different than that of the
 * "last_block". The interrupt bit is then set on position "last_pos". Because
 * the LUT is write only the value of that last position is kept in
 * "last val". The switch list "switch buf" is initially filled with zero on
 * the first posieion which means that- the first block for the units is the
 * zero block. When in the same line one or more block switches occur the new
 * block number are put in the switch array. When the next line is entered the
 * switch array is printed unitsize times and the new block number is put in
 * the array. The array is also printed unitsize times when there is only one
 * element in the array but the block changes when the next lines comes.
\star /
  {
 int i, j, k;
 fprintf (fpout, "line %3d; ", lc screen);
 for ( i = 0; i < SCR WIDTH; i+1)
    (
   if ( scr fill [|c|] if [0]{ ;* -;;heck for block difference *;
      fprintf (fpout, "%4d", ;* ( (scr_ fill [lc_ screen] [i] &Ox7000) »12) +' a' , */\
                                                scr_fill[lc_screen] [i]&Oxfff);
      if ( ( ( ( (scr fill [lc screen] [i] & 60x7000) >>12) != last block) | | \ \ \lambdaswitch_index>1) ) && (lc_screen != (last_pos&Oxff80)>>7 ) )
        {
        fprintf(fpouts, "llutll bit is set. Position 1c screen %d, x %d,\
```

```
alue %d.\r\n", (last_pos&OxffBO) >>7, last_pos&Ox7f, last_val);
    for ( j = 0; j < us; j++)for (k = 0; k < switch_index; k++)
        fprintf (fpouts, "%d, ", switch_buf[k]);
    fprintf(fpouts, "\r\n");
    switch \psi[f(0)] = \{(\text{scr fill}[lc \text{screen}][i]\&0x7000)\}>>12\};switch index = 1;
    last\_block = switch\_buf[0];I
.1•• if ( «(scr_fill[lc_screen] [i)&Ox7000)>>12) != last_bloek) && \
                                    (lc\_screen == (last\_pos&0xff80) >>7))
    {
    fprintf (fpouts, "llutll bit is set. Position Ic_screen %d, x %d, \
           value d.\rceil_n", (last pos\delta(x)ffBO)>>7, last pos\delta(x)f, last val);
    switch buf [switch_index] = (\text{scr fill}[lc \text{ screen}][i] \&0x7000) >>12);
    last\_block = switch\_buffer\_index;
    switch index++;\rightarrow ;
  last pos = lc_screen*SCR_WIDTH+i;
  last val = scr fill[lc screen] [i]&Oxfff;
  scr_fill [lc_screen] [i] = 0;
  }
.1••
  fprintf (fpout," 0");
```
#### $\mathbf{F}$

 $\mathbf{F}$ 

## Appendix E Assembly listings fill ua buffer

### E.1 Original version

```
!Line# Source Line Flame Computer Corp. Sparc-C Compiler Version 3.6.11 May 24 09:00:17 1993
        \verb|TITLE|C:\SC\SRC\C\fill.c
        NAME
               f111
!*** 1 #define LINE_LENGTH
                                              3000
!*** 2 #define BUFFER_SIZE
!*** 3 #define LINE BUFFER BASE ADDRESS
                                          0x090002
!*** 4 extern int current_image_line;
!*** 5 extern int image_unit_addresses[BUFFER_SIZE][LINE_LENGTH];
!***6!*** 7 void fill_ua_buffer ()
1*** 8
1***9int i;
fill_ua_buffer:
00000000 9DE3BFF0
                             806, -16, 806save
*** 10short *linebuffer;
!***11!***12linebuffer = LINE BUFFER BASE ADDRESS;
00000004 37000240
                   sethi 4h1(589826), h1300000008 B616E002
                      or
                               %13, 2, %13
0000000C B210001B
                      mov%13, %11
1***13for( i = 0; i < LINE LENGTH; i++ )
00000010 B0102000
                    mov
                              0, 81000000014 80A62BB8
                               $10, 3000
                       cmp00000018 36800000
                       bge, a
                             IB3
0000001C 01000000
                       nop
*** 14*(linebuffer + 4*i)= image unit addresses[current_image line][i];
00000020 B6102004
                               4, %13
                      mov
                   IB1:00000024 84100018
                       mov
                               %i0, %g2
00000028 40000000
                       cal1mul
0000002C 8210001B
                               \overline{\textbf{1}}3, \textbf{1}mov00000030 B6100001
                               %g1, %i3
                       mov
00000034 B406401B
                       add
                               %il, %i3, %i2
00000038 37000000
                       sethi
                               %hi (_image_unit_addresses), %i3
0000003C B616E000
                               %13, %lo( image unit addresses), %13
                       \circr
00000040 1F000000
                               %hi(_current_image_line), %07
                       sethi
                               %07, %lo( current image line), %00
00000044 D003E000
                       1dmu100000048 40000000
                       cal10000004C 92102EE0
                       mov12000, 801800, 81400000050 B8100008
                      mov
00000054
         B606C01C
                               %i3, %i4, %i3
                       add
00000058 B92E2002
                       s11%10, 2, %14
0000005C F606C01C
                               %i3, %i4, %i3
                       1d00000060 F6368000
                               %13, %12, %g0
                       sth
*** 15\mathbf{I}00000064 B0062001
                       \verb"inc"1, %10
                   IB2:
00000068 80A62BB8
                               $10, 3000
                       cmp
0000006C 26800000
                       b1, aIB1
4, $13
                       mov
                   IB3:
00000074 81C7E008
                       ret
00000078 81E80000
                       restore %g0, %g0, %g0
_fill_ua_buffer Local Symbols
Name
                         Class
                                Type
                                                  Size Offset Location
                                 int
                                                                    i0
1.  \ldots . . . . . . .req
                                                                    11*short
                         reg
```
### **E.2 Improved version**

```
!Line# Source Line Flame Computer Corp. Sparc-C Compiler Version 3.6.11 May 24 10:05:23 1993
        TITLE
                C:\SC\SRC\C\fill2.c
                fill2
        NAME
!*** 1 #define LINE LENGTH
                                                 3000
1***2#define BUFFER_SIZE
                                                    \overline{4}1***3#define LINE_BUFFER_BASE_ADDRESS
                                             0x090002
!*** 4 extern int current image line;
!*** 5 extern int image_unit_addresses[BUFFER_SIZE][LINE_LENGTH];
1***6!*** 7 void fill ()
1*** 8
!***9full_ua_buffer(&(image_unit_addresses[current_image_line][0]));
00000000 9DE3BFF0
                                 *06, -16, *06
                       save
00000004 31000000
                        sethi
                                 %hi(_image_unit_addresses), %i0
00000008 B0162000
                        or
                                 %i0, %lo( image unit addresses), %i0
0000000C
          1F000000
                        sethi
                                 %hi (_current_image_line), %07
00000010
          D003E000
                                 %07, %lo(_current_image_line), %00
                        1d00000014
          40000000
                        cal1mu100000018
          92102EE0
                                 12000, 801mov
0000001C
          B2100008
                                 800, 811mov
                                  full ua buffer
00000020
          40000000
                        cal1\overline{*}10, \overline{*}00, *0000000024
          90060008
                        add
1***10\rightarrow***11!*** 12 void fill_ua_buffer ( image_1 )
00000028 81C7E008
                        ret
0000002C 81E80000
                        restore %g0, %g0, %g0
!*** 13 int image 1[LINE LENGTH];
1***14\left\{ \right.fill ua buffer:
00000030 9DE3BFF0
                                 806, -16, 806save
!***15int i;
1***16short *linebuffer;
1***17!***18linebuffer = LINE_BUFFER_BASE_ADDRESS;
         39000240
00000034
                       sethi
                                 \frac{1}{2}hi (589826), \frac{1}{2}14
00000038
         B8172002
                        or814, 2, 8140000003C
          B410001C
                        mov8i4, 8i2!***19for(i = 0; i < LINE LENGTH; i++)
00000040
          80A66BB8
                        cmp\sqrt[3]{11}, 3000
00000044
          36800000
                        bge, a
                                 IB3
00000048
          01000000
                        nop
!*** 20
0000004C
          BB2E6002
                        s11%il, 2, %i5
                    IB1:!***121*(linebuffer) = image_l[i];
00000050
         F806001D
                       1d810, 815, 814F8368000
00000054
                        sth
                                 %i4, %i2, %g0
1*** 22
                 linebuffer +-4;00000058
          B406A004
                        add
                                 8i2, 4, 8i21*** 23
                \rightarrow1***240000005C B2066001
                        inc
                                 1, *11IB2:00000060 80A66BB8
                                 %11, 3000
                        \mathsf{cmp}26800000
00000064
                        b1, a\mathbf{I}\,\mathbf{B} \mathbf{1}00000068 BB2E6002
                                 11, 2, 15s11IB3:
0000006C 81C7E008
                        ret
00000070 81E80000
                        restore %g0, %g0, %g0
fill ua buffer Local Symbols
Name
                           ClassType
                                                     Size
                                                            Offset Location
image_1. . . . . . . . .3000
                                                                        i0
                                  *int/array
                                   int
                                                                        11i \cdot \cdotCharles Area Address
                           req
linebuffer......
                                  *short
                                                                        i2
                          reg
```
Appendix E Assembly listings fill ua buffer

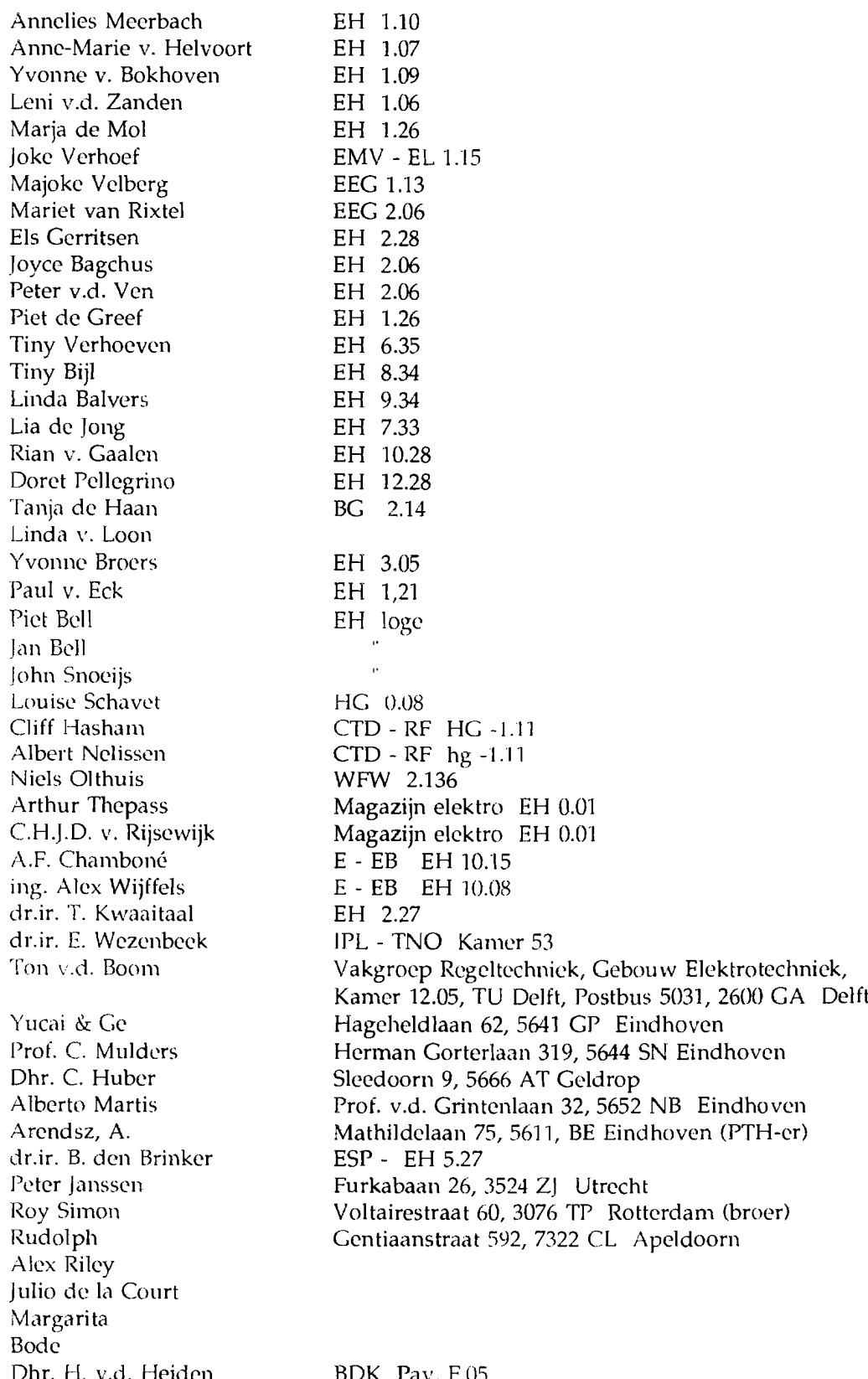

Dhr. H. v.d. Heiden Centrale Stud. Administratie BOK Pav. F.OS

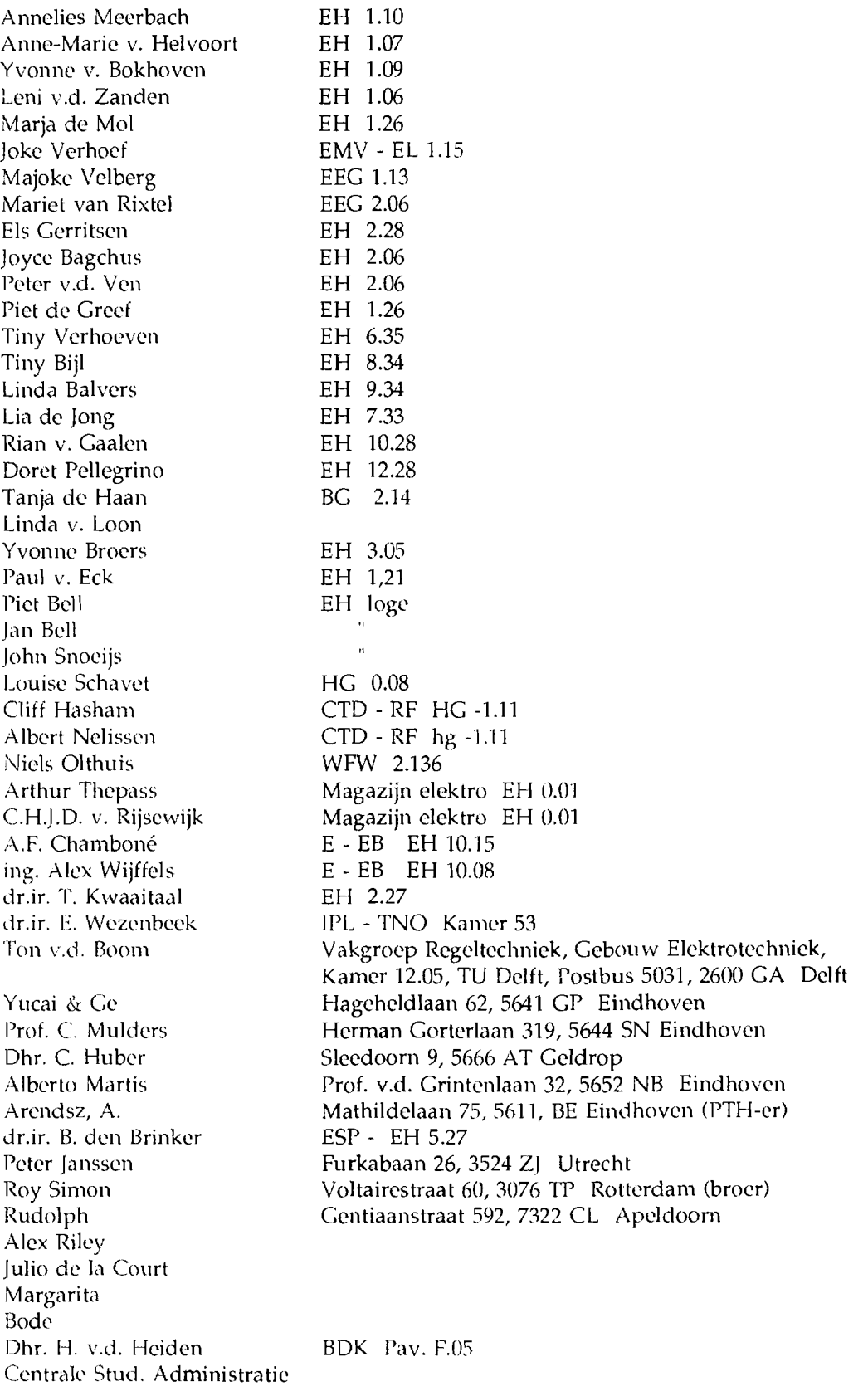